## UNIVERSIDADE FEDERAL DE PERNAMBUCO CENTRO DE TECNOLOGIA E GEOCIÊNCIAS DEPARTAMENTO DE ENERGIA NUCLEAR

PROGRAMA DE PÓS-GRADUAÇÃO EM TECNOLOGIAS ENERGÉTICAS E NUCLEARES

# **ESTUDO DAS CONDIÇÕES DE PARTIDA DE UM REATOR ANELAR PULSADO**

MÁRIO AUGUSTO BEZERRA DA SILVA

RECIFE – PERNAMBUCO – BRASIL OUTUBRO - 2003

## **ESTUDO DAS CONDIÇÕES DE PARTIDA DE UM REATOR ANELAR PULSADO**

MÁRIO AUGUSTO BEZERRA DA SILVA

# **ESTUDO DAS CONDIÇÕES DE PARTIDA DE UM REATOR ANELAR PULSADO**

 Dissertação apresentada ao Programa de Pós-graduação em Tecnologias Energéticas e Nucleares, do Departamento de Energia Nuclear da Universidade Federal de Pernambuco. Área de Concentração: Engenharia de Reatores.

ORIENTADOR: DR. RAJENDRA NARAIN

RECIFE – PERNAMBUCO – BRASIL OUTUBRO – 2003

Silva, Mário Augusto Bezerra da

Estudo das condições de partida de um reator anelar pulsado / Mário Augusto Bezerra da Silva. -Recife: O Autor, 2003.

x, 91 folhas : il., fig., tab.

Dissertação (mestrado) - Universidade Federal de Pernambuco. CTG. Tecnologias Energéticas e Nucleares, 2003.

Inclui bibliografia e apêndices.

1. Engenharia de reatores. 2. Reatores pulsados -Condições de partida (Startup). I. Título.

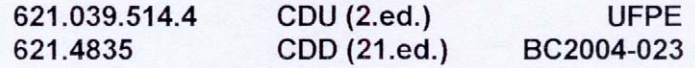

# ESTUDO DAS CONDIÇÕES DE PARTIDA DE UM **REATOR ANELAR PULSADO**

Mário Augusto Bezerra da Silva

APROVADO EM: 24.10.2003

ORIENTADOR : Prof. Dr. Rajendra Narain

COMISSÃO EXAMINADORA:

Prof. Dr. Adimir dos Santos - IPEN/CNEN-SP

Frof. Dr. Carlos Alberto Brayger de Oliveira Lira - DEN/UFPE

Ellas Silva Silluo.<br>Prof. Dr. Elias Silva Filho - DEN/UFPE

Visto e permitida a impressão

Carlo Crocent

 Dedico essa dissertação à minha família, que soube me apoiar e encorajar nos momentos difíceis por que passei durante a elaboração desse trabalho.

### AGRADECIMENTOS

 Gostaria, primeiramente, de agradecer ao meu orientador, Dr. Rajendra Narain. Inúmeras foram as situações em que tudo parecia sem solução, mas o professor Rajendra, sempre com muita paciência, visão e competência, ensinou-me a superar as dificuldades inerentes ao trabalho.

 Ao professor Elias Silva Filho, não só por ter aceitado participar da comissão examinadora, dando valorosas sugestões, mas também por todos os conhecimentos de Física que me tem transmitido.

 Ao professor Carlos Alberto Brayner de Oliveira Lira, que, como membro da comissão examinadora, ajudou-me a estruturar, de forma coerente, o trabalho. Como se não bastasse, auxiliou-me na parte computacional da dissertação e me transmitiu vários conhecimentos relacionados à área nuclear.

 Ao professor Adimir dos Santos (IPEN – USP), que, ao fazer parte da comissão examinadora, enriqueceu a dissertação de uma forma indescritível.

 Ao professor Ricardo de Andrade Lima, por sua participação nas bancas dos seminários, sugerindo mudanças bastante relevantes, e à professora Rita de Cássia Fernandes de Lima (Depto. de Engenharia Mecânica – UFPE), por aceitar participar da comissão examinadora.

 Ao colega Willames Soares, por suas instruções relativas à programação, sem as quais a concretização do trabalho seria ainda mais difícil.

 Ao colega Adriano M. dos Santos, por suas contribuições na apresentação final do trabalho.

 Aos professores Clóvis Hazin e Romilton Amaral, por suas aulas relativas à área nuclear.

 Ao professor Harry Greenhalgh, pela revisão do *abstract* e pelas incontáveis expressões em inglês que com ele aprendi.

À CAPES, pelo apoio financeiro a esta pesquisa.

 À Magali, por tratar das questões burocráticas da Pós-graduação de maneira rápida e eficiente.

 À Dona Eliete, por manter a sala de estudos sempre em condições adequadas à pesquisa.

## **SUMÁRIO**

## **PÁGINA**

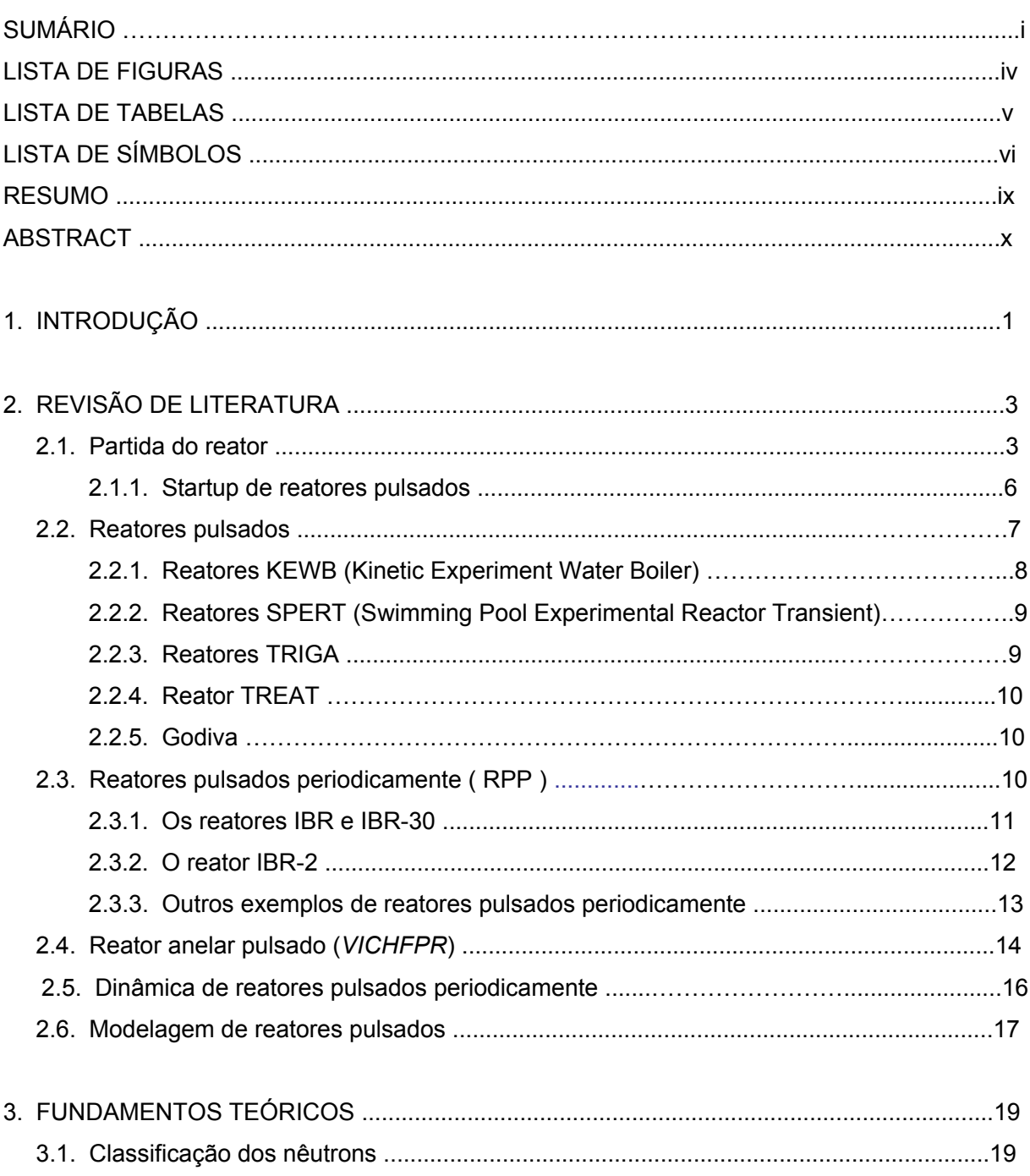

## **PÁGINA**

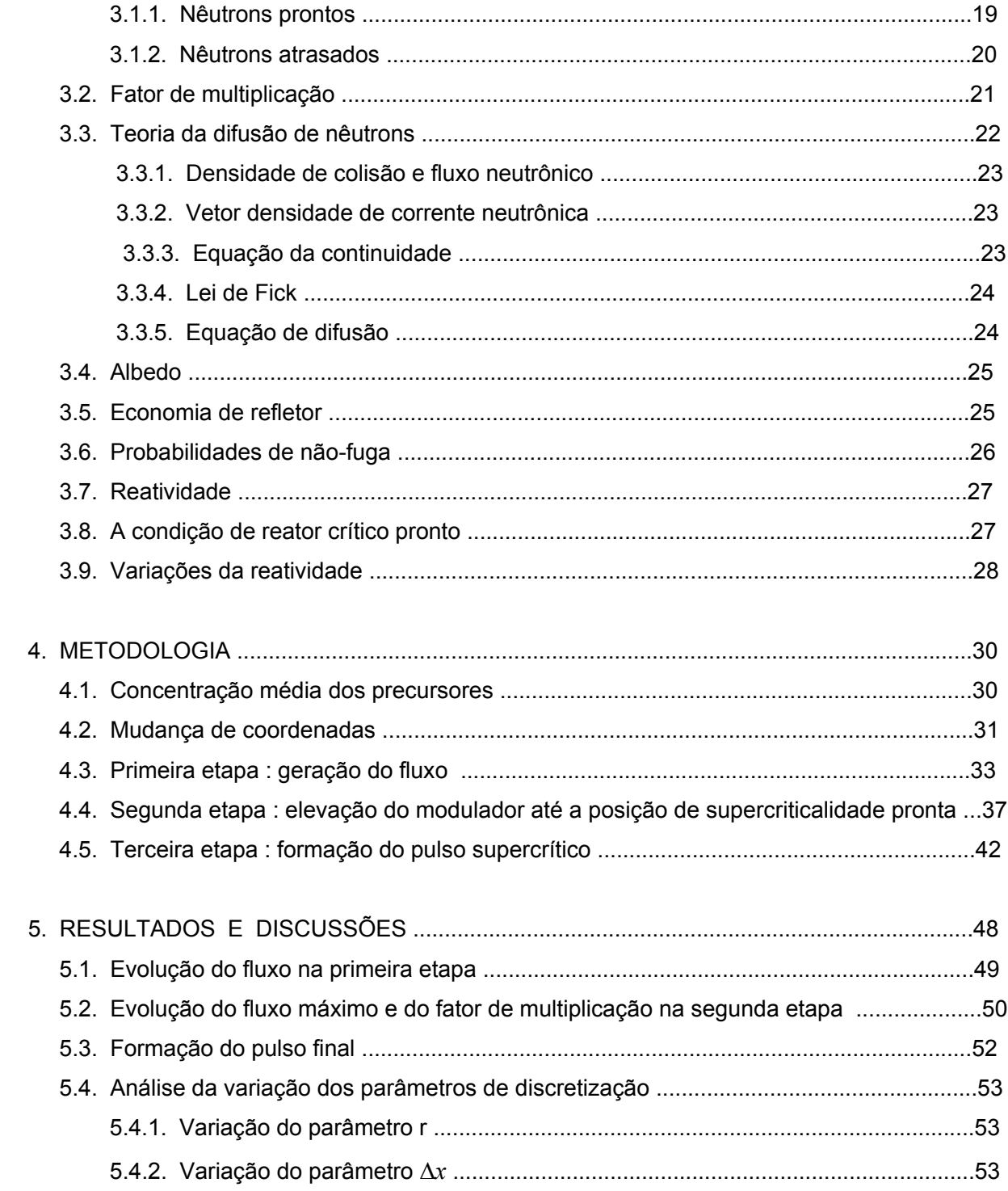

## **PÁGINA**

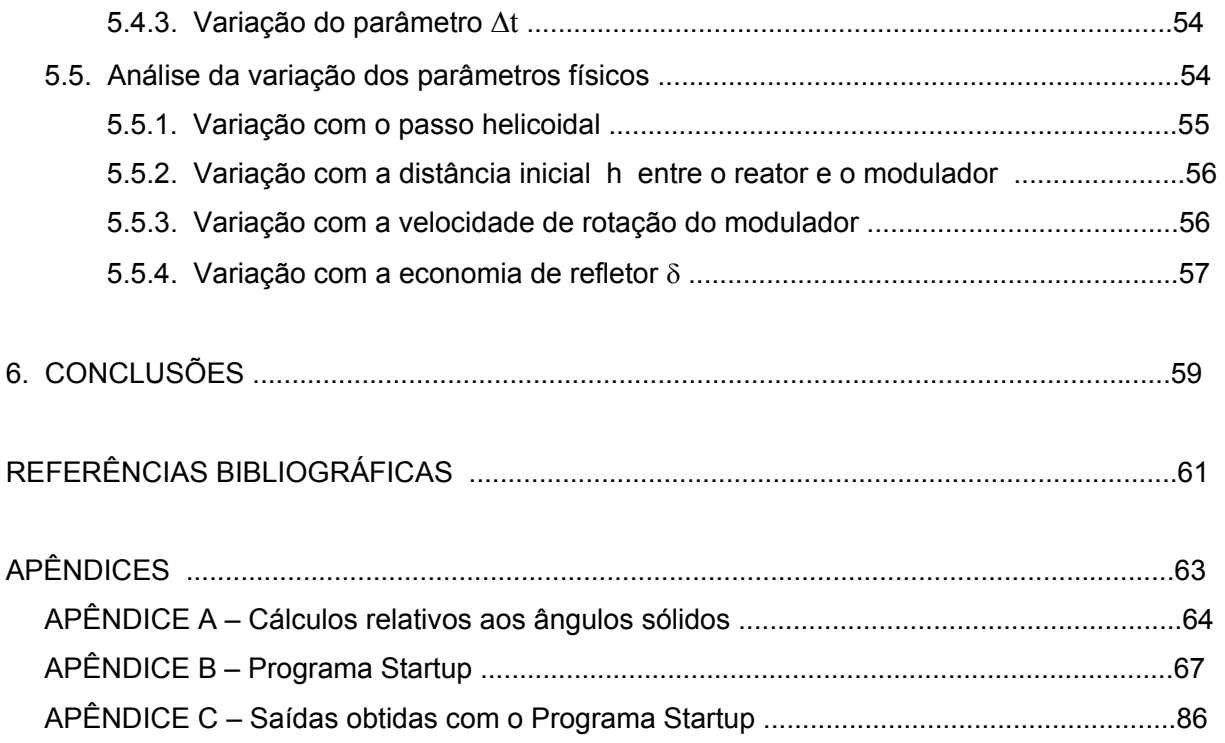

.

## **LISTA DE FIGURAS**

## **FIGURA**

## **PÁGINA**

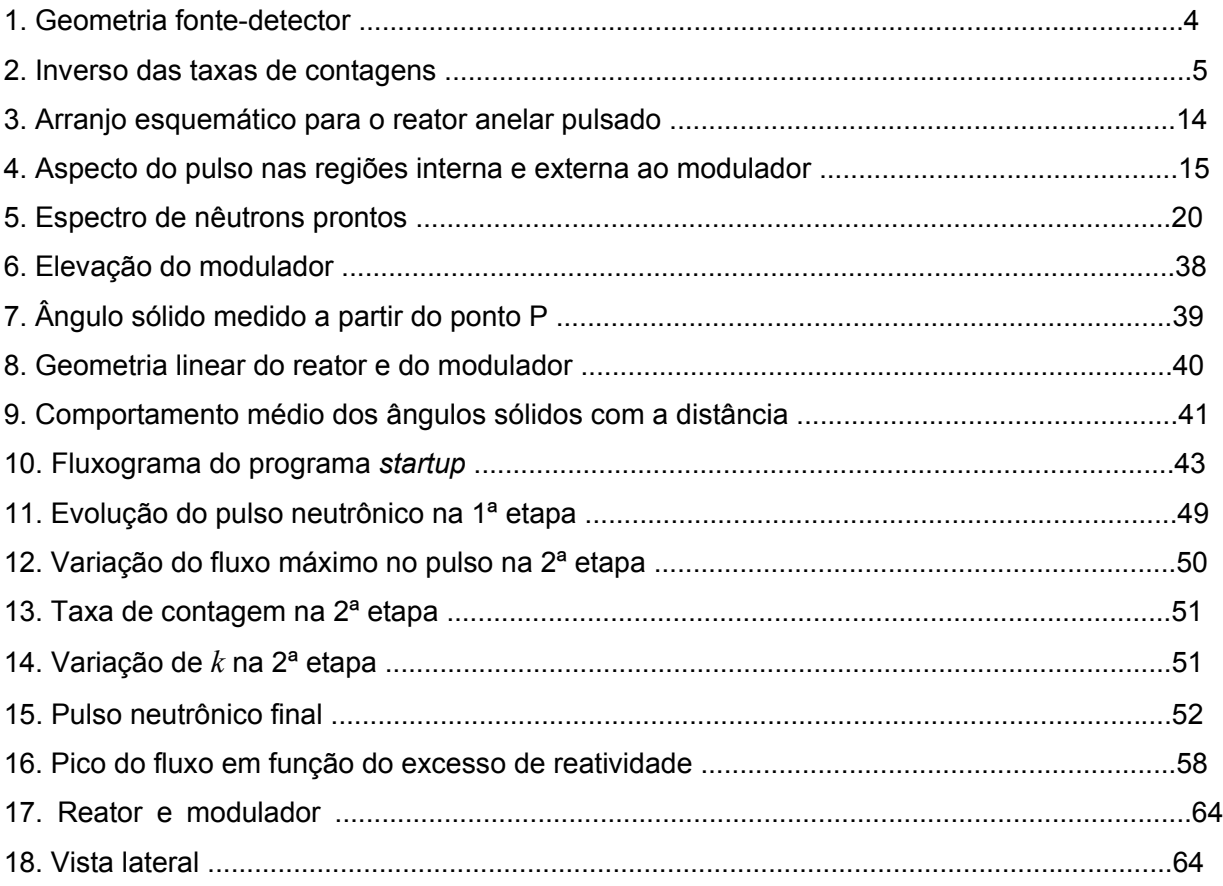

## **LISTA DE TABELAS**

## **TABELA**

## **PÁGINA**

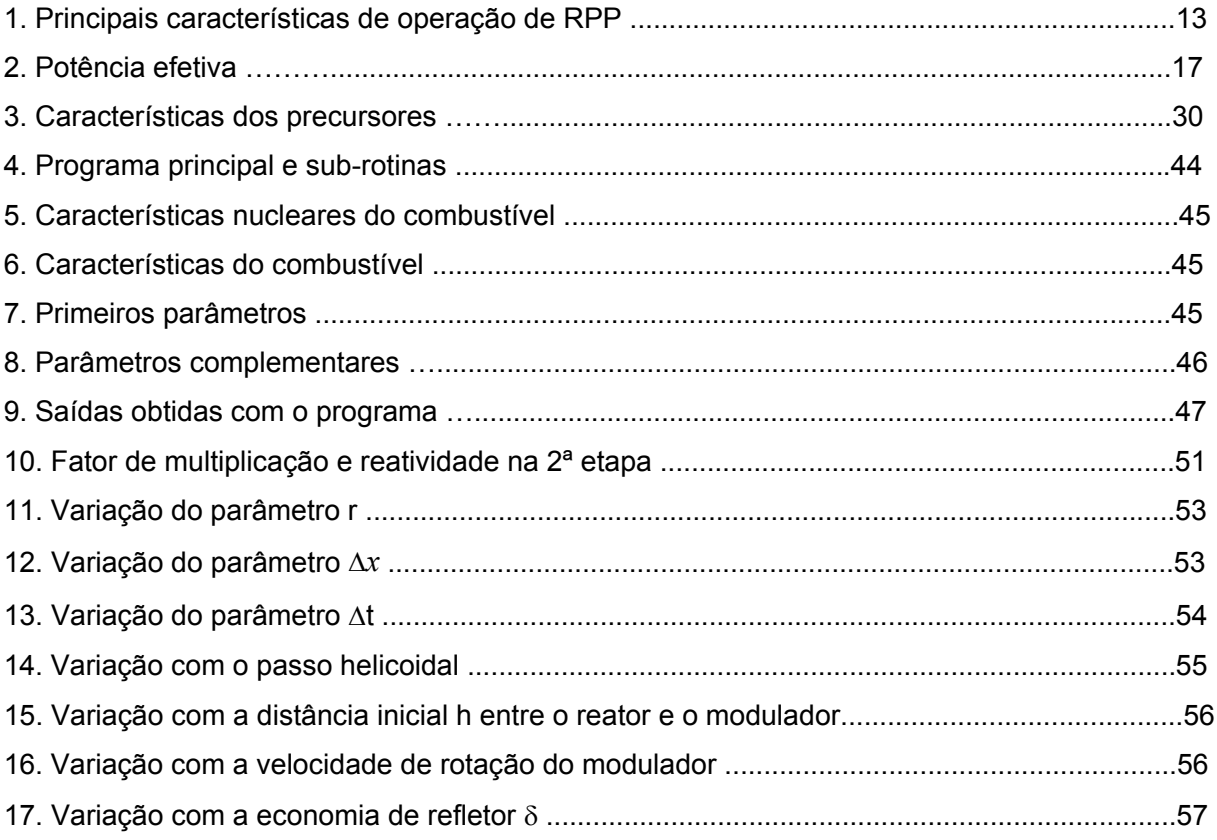

## **LISTA DE SÍMBOLOS**

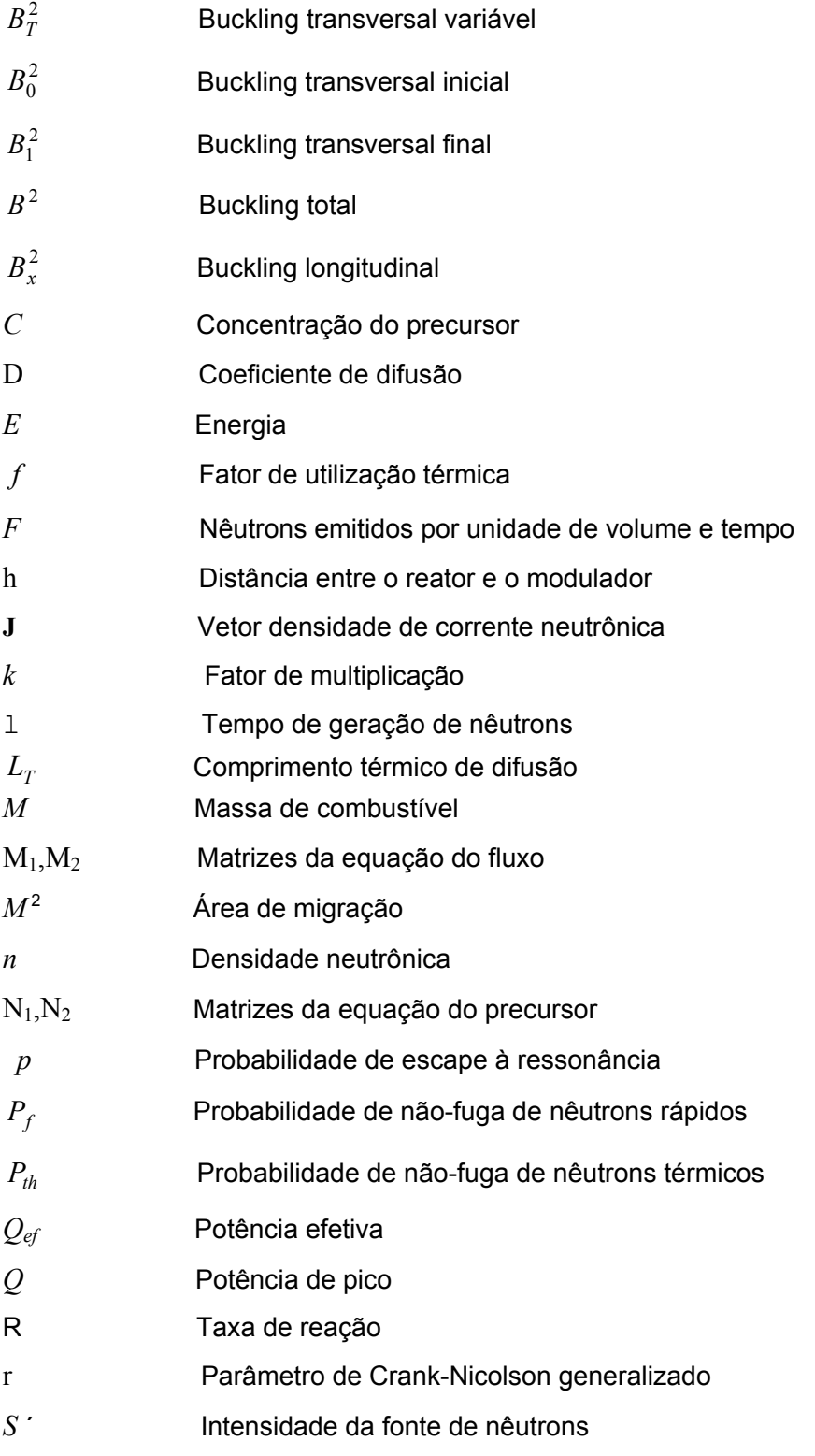

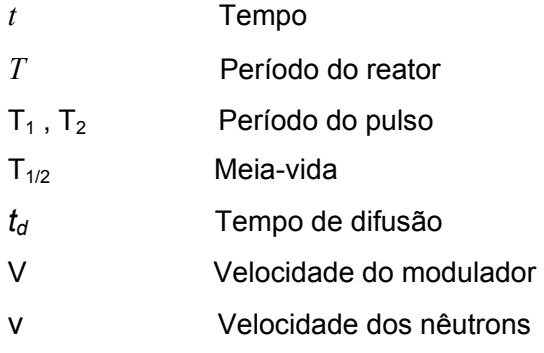

## **LETRAS GREGAS**

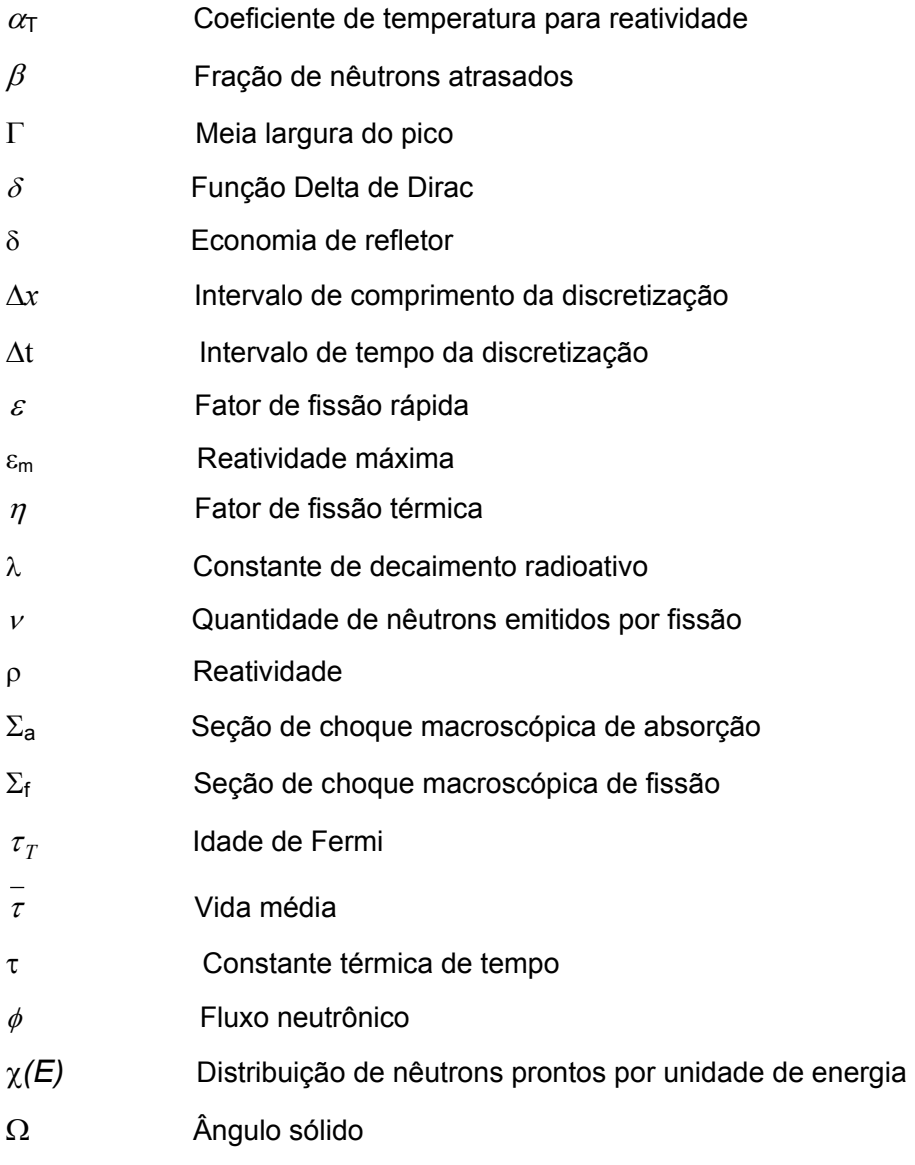

## **SÍMBOLOS OPERACIONAIS**

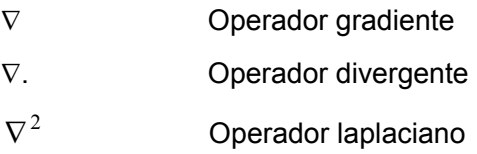

### **ESTUDO DAS CONDIÇÕES DE PARTIDA DE UM REATOR ANELAR PULSADO**

**Autor: Mário Augusto Bezerra da Silva** 

**Orientador: Dr. Rajendra Narain** 

#### **RESUMO**

 Visando à obtenção de fluxos neutrônicos intensos, propôs-se um novo conceito de reator, o qual combina características de reatores tanto pulsados quanto estacionários. Tal reator, conhecido como VICHFPR (Very Intense Continuous High Flux Pulsed Reactor), consiste em um núcleo subcrítico com geometria anelar, sendo pulsado por um refletor rotativo, agindo este como modulador de reatividade à medida que produz um pulso de curta duração (aproximadamente igual a 1 ms) de alta intensidade, conduzindo a região adjacente ao modulador a um estado de supercriticalidade pronta.

 O presente trabalho tem como objetivo analisar as condições de partida (*startup*) de um Reator Anelar Pulsado. Analisa-se a evolução da intensidade do pulso de nêutrons ao se trazer o modulador de reatividade segundo uma trajetória helicoidal, desde sua posição inicial (afastado do núcleo), quando o fator de multiplicação possui um valor subcrítico, até a posição final (adjacente ao núcleo), passando o mesmo fator a ter um valor supercrítico pronto. Uma parte da análise é feita com base na variação da reflexão dos nêutrons, sendo tal variação uma função monotônica dos ângulos sólidos de saída e de reflexão entre o núcleo e o modulador. Deve-se salientar que o trabalho é uma aproximação da situação real.

 Conhecendo-se os parâmetros iniciais e finais do reator, é elaborado um código computacional em Fortran a fim de que se possa obter a evolução do fator de multiplicação e a intensidade do fluxo. Baseando-se nos resultados obtidos com esse código, verifica-se sob quais condições deve ser trazido o modulador durante o *startup.* Essas condições se resumem basicamente à análise das velocidades de subida e de rotação do modulador, da economia de refletor e da separação inicial entre o reator e o modulador.

 O *startup* do Reator Anelar Pulsado foi dividido em três etapas. Por apresentar uma reatividade negativa nas duas primeiras etapas, a multiplicação de nêutrons é pequena, enquanto a última, com uma reatividade positiva, apresenta uma multiplicação intensa, como normalmente ocorre em sistemas pulsados. Esta última etapa mostra-se bastante sensível em relação a alguns parâmetros do reator, como, por exemplo, a velocidade de rotação do modulador e a reatividade final, apresentando, entretanto, relativa insensibilidade aos demais parâmetros do reator.

### **STUDY OF STARTUP CONDITIONS OF A PULSED ANNULAR REACTOR**

**Author: Mário Augusto Bezerra da Silva** 

**Advisor: Dr. Rajendra Narain** 

### **ABSTRACT**

A new concept of reactor, which combines features of pulsed and stationary reactors, was proposed so as to produce intense neutronic fluxes. Such a reactor, known as VICHFPR (Very Intense Continuous High Flux Pulsed Reactor), consists of a subcritical core with an annular geometry and pulsed by a rotating reflector which acts as a reactivity modulator as it produces a short pulse (approximately equal to 1 ms) of high intensity, guiding the region near the pulser to super-prompt critical state.

 This dissertation intends to analyze the startup conditions of a Pulsed Annular Reactor. The evolution of the neutron pulse intensity is analyzed when the reactivity modulator is brought upwards according to a helicoidal path from its initial position (far away from the core), when the multiplication factor has a subcritical value, up to the final position (near the core), in which a super-prompt critical state is reached. Part of the analysis is based on the variation of neutron reflection, which is a uniform function of the exit and reflection angles between the core and the modulator. It must be emphasized that this work is an approximation of the real situation.

 As the initial and final reactor parameters are known, a programming code in Fortran is worked out to provide the multiplication factor and the flux intensity evolution. According to the results obtained with this code, the conditions under which the modulator must be lifted up during the startup are established. Basically, these conditions are related to the analysis of the rising and the rotation velocities, the reflector saving and the initial distance between the reactor and the modulator.

 The Pulsed Annular Reactor startup was divided into three stages. Because of its negative reactivity in the first two stages, the neutron multiplication is not large, while the last one, having a positive reactivity, shows an intense multiplication as is usually expected when handling pulsed systems. This last stage is quite sensitive to some reactor parameters such as the modulator rotation velocity and the final reactivity, but has little sensibility to the other reactor parameters.

## **1. INTRODUÇÃO**

 Dar início à operação com um reator significa que seu estado de reatividade deve ser alterado através de manipulações, por exemplo, no combustível, no refletor ou nas barras de controle absorvedoras de nêutrons. Tais barras podem ser usadas individualmente ou conectadas elétrica ou mecanicamente, sendo seus nomes dependentes de sua função: aquelas que se movem lentamente são chamadas *shim-banks*; já as que se movem individualmente e de forma mais rápida, não contendo muita reatividade, chamam-se barras reguladoras. Por fim, aquelas cujo principal objetivo é "apagar" rapidamente o reator são conhecidas por barras de segurança. Na partida (*startup*) de um reator, o fator de multiplicação deve ser elevado até 1,0 (um) através de algum método pré-estabelecido, e o tempo necessário para se atingir a criticalidade no início da operação depende da taxa com a qual a reatividade é inserida (Schultz,1958).

 Enquanto o nível de potência em um reator deve estar continuamente sob observação, deve haver nêutrons disponíveis em todos os momentos para que haja uma multiplicação neutrônica, sendo esta detectada pelos instrumentos de medida. O problema básico durante o *startup* é fazer com que uma multiplicação de nêutrons seja desenvolvida e, conseqüentemente, captada pelos instrumentos de detecção, e tal objetivo é atingido através da inserção de fontes de nêutrons, estrategicamente posicionadas no reator.

 Em pesquisas envolvendo nêutrons, existem algumas experiências para as quais é mais vantajoso ou até mesmo essencial que o fluxo neutrônico esteja concentrado em pulsos de curta duração e de alta intensidade, em vez de se distribuir continuamente. Pulsos intensos de nêutrons para propósitos de pesquisas podem ser obtidos através de sistemas de reatores pulsados. Ainda segundo Schultz (1958), o surgimento deste tipo de reator encontra-se vinculado ao desenvolvimento de vários sistemas quase homogêneos.

 O monitoramento dos parâmetros e o controle dos reatores pulsados exigem algumas características especiais quando se compara este tipo de reator com aqueles que operam em regime estacionário. Tais características são devidas à forma pela qual a energia é liberada e à presença de um modulador de reatividade. Paralelamente, quando se está operando em um regime de equilíbrio, com um nível de potência média constante, a cinética dos nêutrons atrasados em um reator pulsado apresenta certa similaridade com a dos reatores convencionais. Portanto, os princípios gerais de controle são, essencialmente, semelhantes, diferenciando-se na maneira pela qual os procedimentos são realizados (Shabalin,1979).

 A fim de se produzirem fluxos neutrônicos bastante intensos, propôs-se um novo conceito de reator (Narain,1997), o qual combina características de reatores pulsados e de reatores estacionários. Tal reator, conhecido como *VICHFPR* (Very Intense Continuous High Flux Pulsed Reactor), consiste em um núcleo subcrítico com formato anelar, sendo pulsado por um refletor rotativo, agindo este como modulador de reatividade, na medida em que produz um pulso supercrítico pronto de alta intensidade na região adjacente ao mesmo. Tal conceito de reator pode ser utilizado, por exemplo, na produção de radioisótopos e na estimativa de danos causados em componentes de reatores, uma vez que tais atividades exigem altas fluências neutrônicas.

 O presente trabalho visa à análise dos parâmetros, durante o *startup*, de um reator anelar pulsado. Esses parâmetros são as velocidades de subida e de rotação do modulador, a economia de refletor e a separação inicial entre o reator e o modulador. Através dessa análise, verificam-se em que condições deve ser o modulador trazido até a posição definitiva, a fim de reduzir as situações que possam comprometer a segurança do reator anelar. Este estudo está limitado à análise de um grupo de nêutrons energéticos rápidos, razão pela qual se dará ênfase apenas à probabilidade *efetiva* de não-fuga rápida de nêutrons. Através do código computacional desenvolvido, obtêm-se os valores de pico do pulso, os quais podem depender dos parâmetros analisados.

### **2. REVISÃO DA LITERATURA**

### **2.1. Partida do reator**

 É necessário bastante cuidado ao se dar início à montagem de um novo reator a fim de que o excesso de reatividade não se iguale à fração de nêutrons atrasados, β. Ainda que se façam várias previsões, haverá incertezas quanto à quantidade de combustível necessária à obtenção da criticalidade e, para que o sistema se torne crítico, é preciso que duas condições sejam satisfeitas: a primeira diz que uma fonte de nêutrons deve, obviamente, estar presente ; quanto à segunda condição, exige-se que as adições de reatividade sejam feitas por etapas, sempre se observando a quantidade de nêutrons em cada estágio (Murray,1963).

As fontes emitem nêutrons tanto por reações do tipo  $(\alpha, n)$  como por  $(\gamma, n)$ . As fontes de reação (α, n), tais como as de Ra-Be e Po-Be, são geralmente usadas por causa de sua alta eficiência. Uma fonte típica consiste numa mistura de rádio e berílio ou polônio e berílio, sendo tal mistura comprimida em pequenas pastilhas. As fontes do tipo (γ, n) mais comuns são as de Sb-Be, que são fáceis de se fabricar e custam menos do que as de Ra-Be e Po-Be. Entretanto, as fontes do tipo (γ, n) apresentam uma desvantagem em relação às de  $(α, n)$ : aquelas emitem nêutrons bem menos energéticos do que estas (Schultz,1958).

 A intensidade das fontes depende tanto das seções de choque quanto das construções geométricas, sendo medidas em *curies*. Por exemplo, uma fonte de Ra-Be deve gerar 1,6 × 10<sup>7</sup> nêutrons/s**.**curie. Para que um *startup* apresente condições de segurança, desejam-se fontes cujas intensidades variem de 10 $^6$  a 10 $^7$  nêutrons/s.

 A capacidade das fontes diminui se o elemento radioativo possuir uma meia-vida curta. Se a fonte tiver de ser inserida logo no início da operação, sua capacidade se esgotará consideravelmente ao final da vida do reator ou mesmo durante o *startup*, devendo, pois, a meia-vida do elemento ser considerada no projeto dos instrumentos de detecção (Schultz,1958).

 Para que se obtenha uma leitura mais sensível de multiplicação, é mais adequado colocar a fonte no núcleo do reator ao invés de colocá-la ao lado do mesmo. A Figura 1 mostra duas disposições geométricas, sendo uma delas adequada, e a outra, não. A primeira delas não é adequada pelo fato de alguns nêutrons da fonte atingirem diretamente o instrumento de detecção, sem terem causado qualquer efeito multiplicativo. Escolhida, pois, a fonte, a mesma deverá ser colocada dentro do núcleo, garantindo-se, desta forma, que todos os nêutrons que atingem o detector tenham vindo do núcleo do reator.

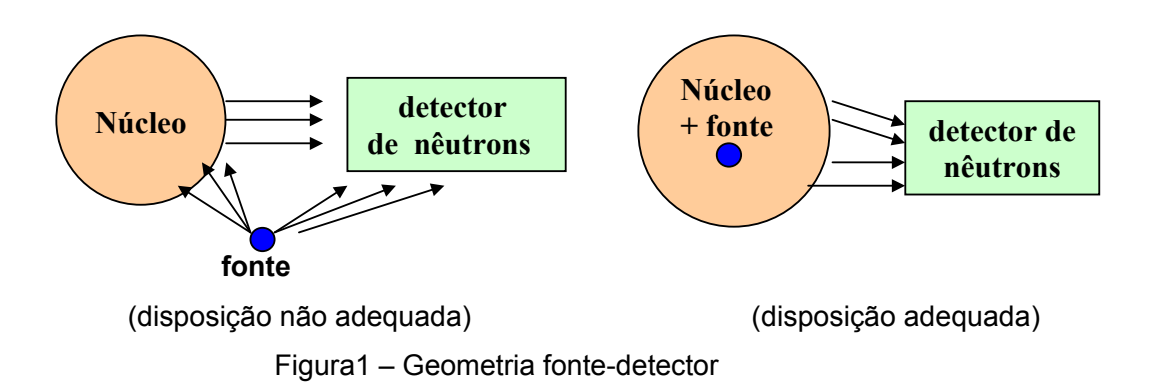

 O *startup* inicial é diferenciado dos outros *startups* posteriores pelo fato de que, no primeiro, o reator ainda se encontra frio e "limpo". Cuidados adicionais devem ser tomados no *startup*  inicial, devendo a taxa de inserção de reatividade ser baixa quando comparada com as demais. Tal fase é caracterizada pelo fato de se levar o reator à criticalidade e, devido à lentidão da partida, as taxas de contagens dos instrumentos de detecção obedecem à equação de multiplicação subcrítica (Schultz,1958) :

$$
\text{taxa de contagem} = \frac{A}{1-k} \tag{1}
$$

em que *A* é uma constante e *k*, o fator de multiplicação. O inverso das taxas de contagens é geralmente estabelecido como uma função de algum parâmetro relacionado à reatividade, conforme a Figura 2. À medida que *k* se aproxima lentamente de 1 (um), o recíproco da taxa de contagem tende a zero, e a forma da curva representativa da função dependerá da posição e do tipo do instrumento detector. Caso o instrumento esteja bastante próximo do reator, a curva apresentará concavidade voltada para baixo, ocorrendo o inverso se o detector estiver afastado do reator.

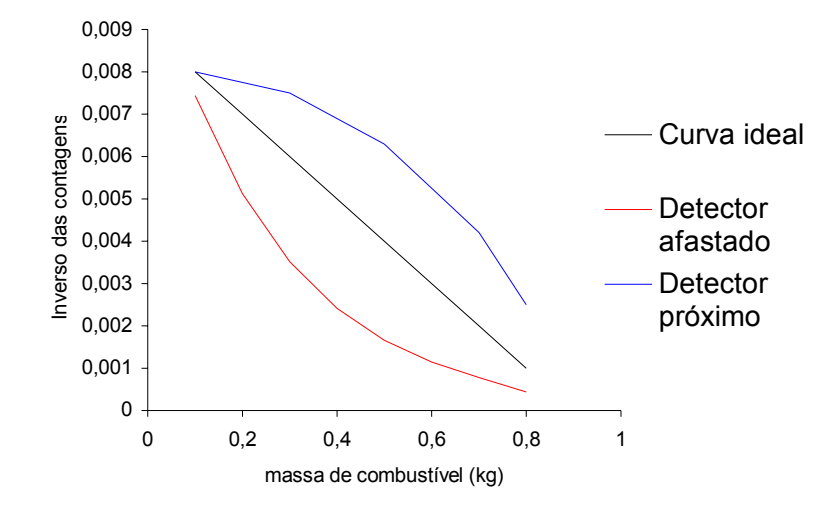

Figura 2 – Inverso da taxa de contagens

Em qualquer estágio da montagem, tem-se que :

$$
\frac{1}{C} = \frac{1}{C_0} (1 - k)
$$
 (2)

Na eq.(2), *C* e *C*<sub>0</sub> representam as contagens num tempo qualquer e inicial, respectivamente, e *k*, o fator de multiplicação. Tal equação é conhecida como o recíproco da taxa de contagens e, geralmente, constroem-se gráficos de 1/*C* em função da massa do combustível ou do número de varetas de combustível durante as experiências de criticalidade. Se *M0* representar a massa crítica, é de se esperar que *k* seja dado aproximadamente pela equação:

$$
k \cong \frac{M}{M_o} \tag{3}
$$

A eq.(3) concorda com a situação física, pois quando  $M = M_0$ , o sistema se encontra no estado crítico, e quando *M* = 0, *k* é, obviamente, igual a zero. Desta forma, a função 1/*C* varia linearmente com a massa, obtendo-se boas previsões da massa crítica através da extrapolação da curva.

 Ao se aproximar da massa crítica, a taxa de contagens tem seu valor excessivamente aumentado. Caso haja remoção abrupta da fonte de nêutrons, o nível destes diminuirá se o reator continuar subcrítico de acordo com a seguinte equação :

$$
n = n_0 e^{-|k_0|} \t n^{1+t_0}
$$

(4)

 Quando se adiciona combustível a fim de que o reator se torne crítico, sem que se retire a fonte, a quantidade de nêutrons cresce linearmente com o tempo:

$$
n = n_o + S t \tag{5}
$$

Quando *k* > 1, estando a fonte presente, o número de nêutrons é dado por:

$$
n = n_o e^{(k-1)t/l} + \frac{S l}{k-1} (e^{(k-1)t/l} - 1)
$$
 (6)

 Uma vez que o reator esteja operando em um nível de potência considerável, agora em outras fases do *startup*, alguns fatores podem influenciar a quantidade de nêutrons que atinge os instrumentos de detecção. Um desses fatores são as fontes induzidas de fotonêutrons: existe uma grande quantidade de radiação  $\gamma$  no reator depois da operação inicial, podendo tal radiação dar origem a nêutrons através de reações  $(y, n)$ , e o número de nêutrons produzidos através desse processo dependerá da quantidade de material envolvido e da intensidade da radiação, além da presença de deutério ou de berílio. Outros fatores que influenciam os *startups*  posteriores são os nêutrons atrasados oriundos dos produtos de fissão, o coeficiente de temperatura (que altera a geração de nêutrons por modificar o fator de multiplicação), o consumo de combustível (à medida que se queima o combustível, *k* diminui) e o envenenamento devido a alguns produtos de fissão (redução drástica do fator de multiplicação devido à alta absorção de nêutrons por elementos que não são combustíveis) (Schultz,1958).

#### **2.1.1. Startup de reatores pulsados**

 Na partida de um reator pulsado, da mesma forma como ocorre em um reator com fluxo estacionário, deve-se distinguir dois estágios: primeiro, o de se atingir o regime de operação em equilíbrio (crítico pulsado), e o segundo, o de se elevar a potência até o valor nominal. No primeiro estágio do *startup*, a intensidade da fonte externa de nêutrons excede a intensidade da fonte de nêutrons atrasados, sendo este o motivo pelo qual tal estágio é conhecido como *região de fonte*. No segundo estágio, surge um sistema de nêutrons atrasados.

Segundo Shabalin (1979), durante a maior parte do período de pulsação, o fator de multiplicação é menor que um, fazendo com que a multiplicação de nêutrons seja pequena. Como conseqüência, tem-se que a potência média do reator é determinada pela reatividade entre os pulsos, ocasionando uma fraca resposta na região em que  $\varepsilon_m$  é negativo. A geração dos pulsos primários passa a crescer mais rapidamente quando  $ρ = 0$  (estado próximo à criticalidade pronta), porém não tão rapidamente quanto nos reatores convencionais. Na região em que  $\varepsilon_m$  > 0, os pulsos primários crescem rapidamente à medida que a reatividade aumenta.

 A variação não uniforme da potência do reator com o aumento da reatividade ( lenta quando  $\varepsilon_m$  < 0 e rápida quando  $\varepsilon_m$  > 0 ) e o baixo nível de potência na região da fonte criam dificuldades específicas para a determinação do grau de subcriticalidade durante o *startup*.

 Em um reator de fluxo estacionário, tanto a potência do reator quanto a taxa de contagens de nêutrons pelo detector, durante o estado subcrítico, variam inversamente com o grau de subcriticalidade e, para determinar em que instante o reator se torna crítico, é necessário apenas elaborar o gráfico do recíproco da taxa de contagens em função da posição das barras de controle, e extrapolar linearmente a curva até que se encontre o "zero" da função. Para reatores pulsados, a extrapolação não é adequada, pois superestima o grau de subcriticalidade, contrariando o princípio básico de segurança. Tal dificuldade conduz a flutuações de potência no reator, que podem ser minimizadas introduzindo-se fontes intensas de nêutrons em conjunção com o método de se concentrar tais nêutrons nos pulsos, reduzindo, desta forma, os erros de contagens. Em um reator com uma elevada potência média, pode-se usar berílio e deutério como fontes de fotonêutrons ou um gerador de nêutrons pulsado ativado de forma sincronizada com o modulador de reatividade (Shabalin,1979).

#### **2.2. Reatores pulsados**

 Existem algumas características comuns a todos os reatores nucleares pulsados até então desenvolvidos. Uma delas é que, para se obter rapidamente uma taxa de crescimento de potência, gerando um pulso cuja duração é de uma pequena fração de segundos, faz-se necessário que o sistema pulsado se torne crítico levando-se em consideração apenas os nêutrons prontos, em oposição aos reatores convencionais. Se tal fator atingir valores maiores que 1+ $\beta$ , o período do reator torna-se rapidamente bastante pequeno para ser controlado através dos métodos corriqueiros de barras absorvedoras. Há, portanto, a necessidade de um mecanismo de auto-regulação inerente ao sistema, reforçando, pois, os dispositivos auxiliares

de controle. Através do coeficiente negativo pronto de temperatura, que age como um fator de segurança, permite-se que o reator opere em regime pulsado e seja desligado de acordo com uma seqüência temporal determinada por suas propriedades cinéticas.

 Qualitativamente, a potência do reator cresce exponencialmente, mas com o período decrescendo à medida que o excesso de reatividade é compensado pelo aumento de temperatura, até que, no ponto de pico, o excesso de reatividade é completamente neutralizado, tendo como conseqüência um decrescimento da potência de forma simétrica em relação ao pico (Ash,1979).

 Podem ser citados como exemplos de reatores pulsados térmicos o TREAT, o TRIGA, o KEWB e o SPERT. Todos eles possuíam urânio como combustível. O primeiro era moderado a grafite; o segundo possuía, além do combustível, ZrH; no terceiro, o combustível encontrava-se numa solução aquosa; o último dos exemplos, que se diferenciava dos outros por ser heterogêneo, era moderado a água. Nesses reatores, a duração do pulso variava entre 10 e 100 ms, a energia se encontrava num intervalo de 10 a 1000 MJ, e o fluxo de pico oscilava entre 5  $\times$  10<sup>15</sup> a 10<sup>16</sup> nêutrons/cm<sup>2</sup>s.

 Sistemas de reatores rápidos, como, por exemplo, o GODIVA, forneciam pulsos com uma energia da ordem de 1 MJ e com uma duração variando entre 10 a 100 µs, fornecendo fluxos de pico da ordem de 10<sup>17</sup> nêutrons/cm<sup>2</sup>s.

#### **2.2.1. Reatores KEWB (Kinetic Experiment Water Boiler)**

Os reatores pulsados de água em ebulição foram desenvolvidos em *Los Alamos Scientific Laboratories*, USA. Como o próprio nome indica, o principal mecanismo de auto-regulação durante a operação é a ebulição da solução, formando "vazios" de vapor que reduzem a densidade da mesma. Em um pulso, mais "vazios" são criados através da decomposição radiolítica da água. A conseqüência desses dois fatores é o surgimento de um coeficiente negativo de temperatura, que para o propósito dos pulsos, pode ser considerado pronto.

 Uma das versões mais conhecidas deste tipo de reator foi o KEWB, cujo núcleo era preenchido com uma solução enriquecida de  $UO_2SO_4$  em um tanque de aço inoxidável, estando este no centro de um refletor cúbico de grafite (Ash,1979).

#### **2.2.2. Reatores SPERT (Swimming Pool Experimental Reactor Transient)**

O SPERT tinha como objetivo fornecer informações sobre o comportamento cinético de reatores com combustível enriquecido, moderados e refletidos com água, considerando-se principalmente reatividades induzidas de forma repentina (Ash,1979).

Assim como os reatores de água em ebulição, o mecanismo de auto-regulação responsável pelo desligamento dependia basicamente da formação de "vazios" de vapor ou gás decomposto por radiólise na água, que era o moderador, diferenciando-se daqueles pelo fato de o combustível estar separado do moderador por um revestimento de alumínio, de forma que a energia proveniente da fissão não era comunicada diretamente à água.

 Os elementos combustíveis consistiam em recipientes quadrados de placas múltiplas paralelas de urânio e alumínio. O núcleo se encontrava em um tanque interno parcialmente preenchido com água e envolvido por outro tanque, servindo este para acomodar a fração de água que transbordasse.

### **2.2.3. Reatores TRIGA**

No TRIGA, o combustível encontrava-se disposto homogeneamente no moderador de ZrH, incorporando-se, dessa maneira, um alto coeficiente negativo pronto de temperatura. O objetivo de tal coeficiente era, obviamente, fornecer um mecanismo de desligamento, servindo como uma medida de segurança em casos de variações acidentais. O princípio do mecanismo de desligamento era o deslocamento do espectro de nêutrons térmicos para energias mais altas, à proporção que o moderador de ZrH era aquecido devido à interação direta com os fragmentos de fissão (Ash,1979).

 Os elementos combustíveis consistiam em barras de urânio e ZrH, cujo diâmetro era de 1,5 polegada, estando estas envolvidas por alumínio e dispostas no núcleo cilíndrico submerso em água, e o resfriamento se dava por convecção natural da água através do espaço entre os elementos combustíveis.

#### **2.2.4. Reator TREAT**

 O reator TREAT consistia em uma mistura homogênea de urânio e grafite. Seu mecanismo de desligamento era semelhante ao do TRIGA, estando dependente do deslocamento do espectro dos nêutrons térmicos para nêutrons mais energéticos, já que a temperatura da grafite aumentava devido à absorção de energia dos produtos de fissão. Tal reator foi construído para se testarem elementos combustíveis, fundindo-os por meio de um pulso bastante intenso (Ash,1979).

 O núcleo possuía como estrutura uma pilha de blocos cúbicos de grafite contendo 0,25% em peso de urânio altamente enriquecido, estando os blocos revestidos por *zircaloy*. O núcleo encontrava-se envolvido por um refletor de barras de grafite e resfriado por circulação forçada de ar.

### **2.2.5. Godiva**

O reator Godiva consistia em um núcleo esférico cuja massa era de 53 kg, utilizando-se como combustível urânio enriquecido. O núcleo encontrava-se dividido em três partes, estando cada uma delas suspensa, e a supercriticalidade pronta era atingida ao se aproximarem as partes laterais à parte central.

 Nesse reator, a densidade de nêutrons crescia rapidamente até se atingir o pico, decrescendo logo em seguida pelo fato de o calor gerado dilatar o combustível, ocasionando uma reatividade negativa devida à diminuição da densidade do combustível.

#### **2.3. Reatores pulsados periodicamente ( RPP )**

 A vantagem de reatores pulsados em relação aos reatores estacionários é que aqueles podem fornecer altos fluxos em relação a estes, sendo a dissipação de calor vinculada ao fluxo médio, e não ao de pico. Os pulsos de nêutrons são gerados através de uma modulação externa, como, por exemplo, o movimento periódico de algum componente do reator que afeta a reatividade. Um estado com pouca duração de supercriticalidade pronta é obtido periodicamente, durante o qual o fluxo é rapidamente aumentado, diminuindo posteriormente após a redução da reatividade. Uma outra característica de reatores pulsados é que a quantidade efetiva de nêutrons atrasados é bem pequena quando comparada com a dos reatores convencionais de estado estacionário (Shabalin,1979).

#### **2.3.1. Os reatores IBR e IBR-30**

O primeiro reator rápido pulsado periodicamente, dotado de um modulador periódico de reatividade, foi desenvolvido em 1959 pelo *Joint Institute of Nuclear Research*, em Dubna, ex-URSS, ao qual se deu o nome de IBR, que entrou em operação em 1960, sendo usado como uma fonte de nêutrons em pesquisas de física nuclear. O núcleo do reator IBR, diferentemente dos reatores estacionários, possuía uma parte fixa e outra móvel. A parte móvel principal era constituída de uma amostra de urânio comprimida em um disco de aço. Tal amostra, cuja massa era igual a 4 kg, passava periodicamente por entre duas seções do núcleo, dando origem a um processo de modulação de reatividade rápido e intenso. Nesse reator, a amostra de urânio girava a uma velocidade de 230 m/s e a uma freqüência igual a 5000 rpm. A duração dos pulsos de nêutrons rápidos, à meia altura, era de aproximadamente 30 µs (Shabalin,1979).

 Para variar a freqüência dos pulsos de potência sem alterar a forma dos mesmos, uma segunda amostra de urânio, com uma massa menor que a primeira, foi utilizada, a qual estava também comprimida em um pequeno disco e conectada ao disco principal através de uma engrenagem de redução. Com isso, os pulsos de potência eram criados somente quando as amostras coincidiam simultaneamente com a parte fixa do núcleo. Variando-se o comprimento da engrenagem de redução, a freqüência dos pulsos assumia valores entre 8,33 pulsos/s e 83,3 pulsos/s.

 A parte fixa do núcleo consistia em barras de plutônio revestidas de aço inoxidável, sendo o sistema refrigerado a ar. No início, o núcleo gerava uma potência térmica igual a 1 kW, sendo tal grandeza aumentada, posteriormente, para 6 kW, enquanto a potência no pulso atingia valores da ordem de 25 MW.

 Dava-se início ao *startup* do IBR pela retirada gradual de barras de controle no núcleo, monitorando-se sempre o nível de criticalidade. Caso houvesse necessidade emergencial de se desligar o reator (*shutdown*) ou mesmo se a amplitude do pulso de nêutrons excedesse o nível máximo permitido, seu desligamento ocorreria em 0,1 segundo.

 Ainda segundo Shabalin (1979), as operações com o IBR tiveram sucesso até 1968, quando este reator foi desmontado e substituído por outro: o IBR-30. Este apresentava, praticamente, os mesmos componentes, modificando-se o *design* dos elementos combustíveis, fornecendo

uma potência térmica da ordem de 30 kW. No disco móvel principal havia duas amostras de U<sup>235</sup> pressionadas em oposição, de forma a distribuir a carga térmica entre si. Um terceiro componente móvel, uma barra de tungstênio refletora, foi introduzida. Durante a operação com os três moduladores de reatividade (a seção móvel principal, a seção móvel auxiliar e o refletor móvel), formavam-se pulsos em intervalos relativamente altos: de 2 a 8 segundos. Com esse novo esquema, pôde-se obter uma potência de pico da ordem de 1000 MW.

### **2.3.2. O reator IBR-2**

 De acordo com Shabalin (1979), devido ao êxito que se obteve com o IBR, um poderoso reator pulsado periodicamente foi construído em Dubna no ano de 1984: o IBR-2. O núcleo desse reator possui o formato de um hexaedro irregular e o elemento combustível, dióxido de plutônio, encontra-se revestido por aço inoxidável. Em cada conjunto, existem 7 elementos combustíveis, e a altura da região ativa é de 44 cm.

 O núcleo do IBR-2 encontra-se instalado em um grande vaso com dupla camada de aço, sendo o espaço entre as duas paredes preenchido com sódio líquido. Blocos de tungstênio, com uma espessura entre 4 e 5 cm, estão posicionados ao lado do reator, agindo como barras de controle.

 Os refletores móveis principal e secundário estão adjacentes ao maior lado do núcleo hexaédrico. O rotor do refletor principal possui três projeções, uma das quais, a maior, é o refletor propriamente dito, enquanto as outras duas agem como balanço. O raio do refletor móvel possui 120 cm, cuja espessura é de 6,5 cm. Tal refletor é posto em movimento até atingir uma rotação de 3000 rpm. Quanto ao refletor auxiliar, o mesmo é constituído por um disco de alumínio contendo uma amostra de berílio e sua função é promover uma modulação de reatividade lenta e superficial, quando comparada àquela devida ao refletor principal.

 Conforme Shabalin (1979), o sistema de refrigeração do IBR-2 possui cinco circuitos. Nos dois primeiros circuitos, a refrigeração é feita por sódio líquido, enquanto no terceiro, o ar é que atua como refrigerante. Já o sistema dotado dos dois últimos circuitos foi incorporado levandose em consideração questões de segurança, ainda que um único circuito já possua capacidade suficiente para fornecer refrigeração adequada. Através de bombas eletromagnéticas, mantémse a circulação do sódio no primeiro e no segundo circuito, sendo a temperatura deste refrigerante, na entrada, igual a 300°C, e na saída, 400°C. Com esse tipo de reator, atinge-se uma potência média da ordem de 4 MW, enquanto a potência de pico chega a 8300 MW.

### **2.3.3. Outros exemplos de reatores pulsados periodicamente**

 No *Brookhaven National Laboratory* foi desenvolvido um reator semelhante ao IBR-2, que operava com uma potência média de 30 MW e uma potência de pico equivalente a 4700 MW.

 Em Ispra, Itália, o *Euratom Research Centre* desenvolveu o reator SORA (Sorgenta Rapida), cujos componentes principais eram bastante semelhantes aos do IBR-2, diferenciando-se deste pelo combustível de urânio metálico, pelo pequeno tamanho do núcleo e por uma potência média mais baixa (1 MW).

 Em 1975, foi desenvolvido no Japão o reator pulsado YAYOI, cujo princípio de modulação da reatividade diferenciava-se bastante dos outros moduladores. Nesse reator, pulsos de potência com duração de 58 µs eram formados por disparos periódicos de projéteis de *nylon*, que se moviam no núcleo a uma velocidade igual a 900 m/s, gerando uma potência média igual a 2 kW e uma potência de pico equivalente a 1 GW (Shabalin,1979).

| Nome e<br>local                    | Combust.         | Potência<br>média (MW) | Meia largura<br>do pulso<br>$(\mu$ seg) | Frequência<br>do pulso<br>(Hz) | Fração da<br>intensidade do<br>background | Fluxo<br>térmico<br>neutrônico<br>$(n\hat{e}utrons/cm^2.s)$ |
|------------------------------------|------------------|------------------------|-----------------------------------------|--------------------------------|-------------------------------------------|-------------------------------------------------------------|
| IBR-30, Dubna<br>Rússia            | Pu               | 0,025                  | 70                                      | $0,13-100$                     | $\leq 5$                                  | $6 \cdot 10^{10}$                                           |
| IBR-2, Dubna<br>Rússia             | PuO <sub>2</sub> | $\overline{4}$         | 92                                      | $5 - 50$                       | < 8                                       | 6.10 <sup>12</sup>                                          |
| SORA, Ispra<br>Itália              | $U + Mo$         | 1                      | 65                                      | 50                             | 17                                        | $2.5 \cdot 10^{12}$                                         |
| <b>PFR</b><br>Brookhaven -<br>USA. | $PuO2 +$<br>Mo   | 30                     | 90                                      | $20 - 60$                      | $\approx$ 7                               | $(2-3).10^{12}$                                             |
| KPFR, Madras<br>India              | PuO <sub>2</sub> | 0,03                   | 50                                      | 50                             | $6 - 13$                                  | $5 \cdot 10^{10}$                                           |
| YAYOI, Tokai<br>Japão              | U                | 0,002                  | 58                                      | $1 - 15$                       |                                           |                                                             |

Tabela 1 - Principais características de operação de RPP

#### **2.4. Reator anelar pulsado (***VICHFPR***)**

 Um novo conceito para produção de altos fluxos foi proposto por Narain (1997). Tal conceito consiste em um modelo de reator conhecido por *VICHFPR* ( *Very Intense Continuous High Flux Pulsed Reactor* ), que combina características de reatores tanto pulsados quanto de regime estacionário. Tal reator possui um núcleo subcrítico com formato anelar (Figura 3), sendo pulsado por um refletor (pulsador) rotativo que age como modulador de reatividade.

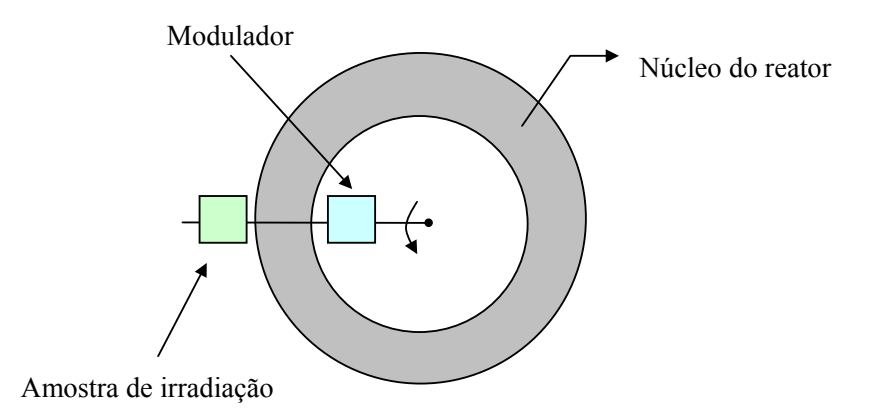

Figura 3 - Arranjo esquemático para o reator anelar pulsado

 Nesse reator, é possível a obtenção de supercriticalidade pronta na região próxima ao refletor, dando origem a um pulso rotativo ao longo do núcleo anelar. Com isso, se uma amostra de irradiação estiver sincronizada ao refletor e, obviamente, com ele girar, então a mesma estará sempre exposta ao alto fluxo de nêutrons do pulso, o qual é bem mais intenso que o fluxo médio do núcleo.

 Tendo por base experiências em reatores pulsados, uma razão típica do fluxo de pico para o fluxo médio da ordem de 400 pode ser alcançada, tendo como resultado fluxos de pico com intensidades iguais ou superiores a 1×10<sup>16</sup> nêutrons/cm<sup>2</sup>s (fluxo neutrônico de maior intensidade na *Fonte Avançada de Nêutrons*, E.U.A.). Se, por exemplo, para avaliar danos de irradiação causados em componentes de reatores, são necessárias fluências variando de  $10^{21}$  a  $10^{22}$ nêutrons/cm2 , que representem a fluência total *in situ* durante a vida útil do componente, apenas algumas semanas seriam suficientes para o teste desses componentes. Uma outra aplicação com fluxos daquela ordem de grandeza é a produção de isótopos transurânicos, tais como o Cf<sup>252</sup>, o qual é usado como fonte de nêutrons. A produção desses isótopos aumenta bastante quando há disponibilidade de altos fluxos neutrônicos (Narain,1997).

 Uma das grandes vantagens apresentadas neste conceito de reator consiste no fato de que seu resfriamento se dá em relação ao fluxo médio e, portanto, no nível da potência média, a qual é bem menos intensa que a potência de pico (Narain,1980).

 Segundo Narain & Seifritz (2000), o modulador deve apresentar um comprimento crítico, ou seja, um comprimento além do qual os valores do fluxo começam a se tornar excessivamente altos, fazendo com que as regiões do pulso e a este adjacentes se tornem autônomas, resultando em uma situação incontrolável. Estes mesmos pesquisadores constataram que a largura do pulso se apresenta sob a forma sinusoidal, num intervalo aproximadamente igual ao comprimento do modulador, passando a decrescer exponencial e rapidamente ao se afastar da região limitada pelo comprimento do mesmo. A Figura 4 exibe a forma do fluxo nas regiões interior e exterior ao pulso.

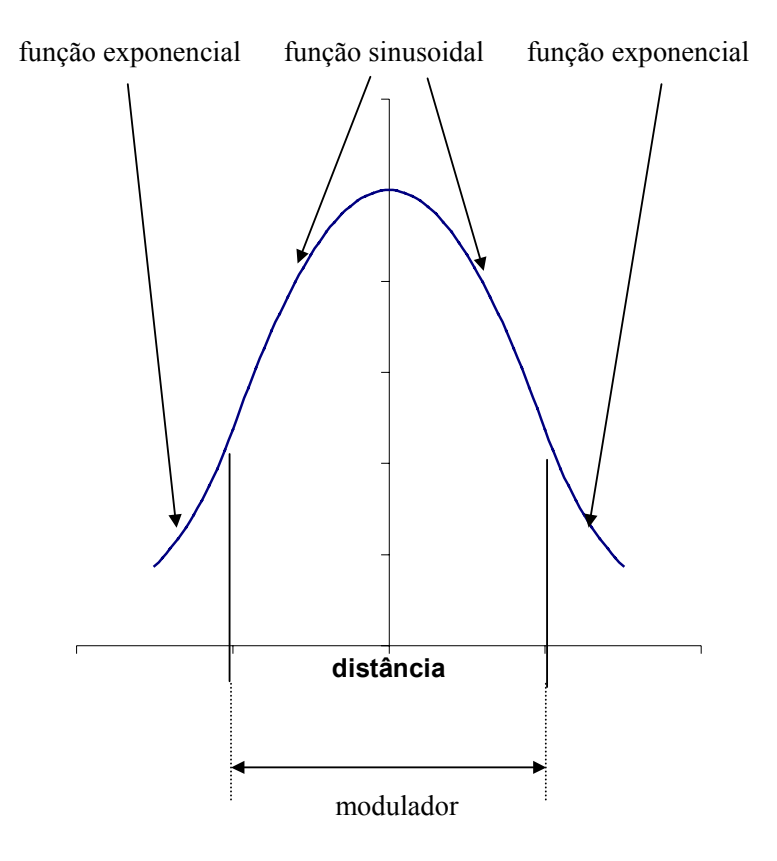

Figura 4 - Aspecto do pulso nas regiões interna e externa ao modulador

#### **2.5. Dinâmica de reatores pulsados periodicamente**

 As equações que governam a dependência da quantidade de nêutrons em relação ao tempo podem ser usadas para se avaliarem a forma e a potência dos pulsos em núcleos de reatores pulsados. A densidade de nêutrons, quando a cinética pontual é válida, é dada por :

$$
\frac{dn}{dt} = \varepsilon(t)\frac{n}{l} + \frac{S}{l}
$$
 (7)

em que :  $l = tempo$  de geração de nêutrons

*S* = fonte externa de nêutrons

 $\varepsilon(t) = k(t) - (1 + \beta)$  = supercriticalidade pronta

 Percebe-se que a contribuição devida aos nêutrons atrasados foi ignorada durante as condições de supercriticalidade pronta. Nesse tipo de reator, a reatividade é pulsada periodicamente por um modulador, o qual pode ser uma parte componente do núcleo ou um elemento refletor. O comportamento de ε(t) é dado por: (Shabalin, 1979)

$$
\varepsilon(t) = \varepsilon_m - \varepsilon_{rm}(x) \tag{8}
$$

sendo  $\varepsilon_m$  o valor máximo da supercriticalidade pronta, e  $\varepsilon_{rm}$  é a reatividade devida ao modulador. Caso haja condições de simetria, ε(t) pode ser expressa através de funções pares:

$$
\varepsilon = \varepsilon_m - a x^2 - b x^4 - \dots = \varepsilon_m - a V^2 t^2 - b V^4 t^4 - \dots \tag{9}
$$

 É comum se fazer a análise da eq.(9) para o caso parabólico, ou seja, quando b = 0. Desprezando também a contribuição devida à fonte, tem-se que:

$$
\frac{dn}{dt} = \varepsilon(t)\frac{n}{l} \tag{10}
$$

 A solução para a eq.(10) nas imediações do pico quando ε(t) variar linearmente com o tempo, ou seja,  $\varepsilon(t) = -\gamma(t - t_0)$ , sendo γ a taxa de inserção de reatividade na posição de supercriticalidade pronta e  $t_0$ , o tempo em que a potência é máxima, é:

$$
n(t) = n_{\text{max}} \exp\left(-\frac{\gamma (t - t_0)^2}{2l}\right) \tag{11}
$$

A meia largura do pico é dada por : 
$$
\Gamma = 2,35 \sqrt{\frac{1}{\gamma}}
$$
 (12)

#### **2.6. Modelagem de reatores pulsados**

 A utilização da constante térmica de tempo (El-Wakil,1971) pode ser ilustrada em cálculos de potência efetiva nos reatores pulsados. Nestes, pulsos repetidos de potência com curta duração podem ser gerados conduzindo tais reatores à supercriticalidade pronta através de um artifício rotativo de reatividade.

 Sob condições de operação periódica intermitente, o combustível será aquecido durante a passagem do pulso (período do pulso,  $T_1$ ), sendo resfriado durante o intervalo entre um pulso e outro (T<sub>2</sub>). Atinge-se um estado quase estacionário para as temperaturas do combustível quando a elevação de temperatura (durante o período do pulso) se iguala à queda de temperatura durante o intervalo entre um pulso e o próximo.

A potência efetiva, *Qef*, é dada por :

$$
Q_{ef} = Q\left(\frac{1-e^{-T_1/\tau}}{1-e^{-(T_1+T_2)/\tau}}\right)
$$

(13)

em que *Q* representa a potência de pico.

A Tabela 2 exibe algumas aproximações para a potência efetiva.

| $T_1 / \tau$ | $(T_1 + T_2)/\tau$ | Potência efetiva                   |
|--------------|--------------------|------------------------------------|
| pequeno      | pequeno            | Potência média                     |
| pequeno      | grande             | (Potência de pico). $(T_1 / \tau)$ |
| grande       | grande             | Potência de pico                   |

Tabela 2 - Potência efetiva

A tabela anterior mostra a relevância dos reatores pulsados. Percebe-se que quando  $T_1 + T_2$ é pequeno quando comparado à constante térmica de tempo, a potência efetiva é bem menor do que a potência de pico, evidenciando a vantagem do sistema pulsado (Narain,1980).

### **3. FUNDAMENTOS TEÓRICOS**

### **3.1. Classificação dos nêutrons**

#### **3.1.1. Nêutrons prontos**

No processo de fissão, nêutrons são quase que imediatamente emitidos, pois os mesmos surgem aproximadamente 10<sup>-17</sup> segundos após a fissão, justificando o motivo pelo qual recebem a denominação de *nêutrons prontos*. Em cálculos de reatores, o número médio de nêutrons liberados por fissão é representado por ν, e esse parâmetro apresenta um crescimento linear em relação à energia do nêutron incidente.

 Os nêutrons prontos de fissão são emitidos com uma distribuição contínua de energia, sendo tal distribuição representada por χ*(E)*, a qual é chamada de *espectro de nêutrons prontos*. Tal função é definida de forma que o produto χ*(E) dE* fornece o número de nêutrons emitidos com uma energia em relação ao laboratório entre *E* e *E + dE*, por nêutron de fissão, ou seja, tal função é normalizada :

$$
\int_{0}^{\infty} \chi(E)dE = 1
$$
\n(14)

Uma das expressões mais utilizadas para χ*(E)* é :

$$
\chi(E) = 0.453 \ e^{-1.036E} \text{senh}(2.29E)^{0.5} \tag{15}
$$

estando a energia em unidades de MeV.

 A energia média de nêutrons prontos pode ser calculada normalmente através da integração com a função de espectro :
$$
\overline{E} = \int_{0}^{\infty} E \chi(E) dE = 1,98 \,\text{MeV}
$$
 (16)

 Já a energia mais provável pode ser obtida graficamente (Figura 5) ou diferenciando-se a função de espectro em relação à energia e igualando o resultado a zero, obtendo-se uma valor igual a, aproximadamente, 0,73 MeV (Lamarsh,1972).

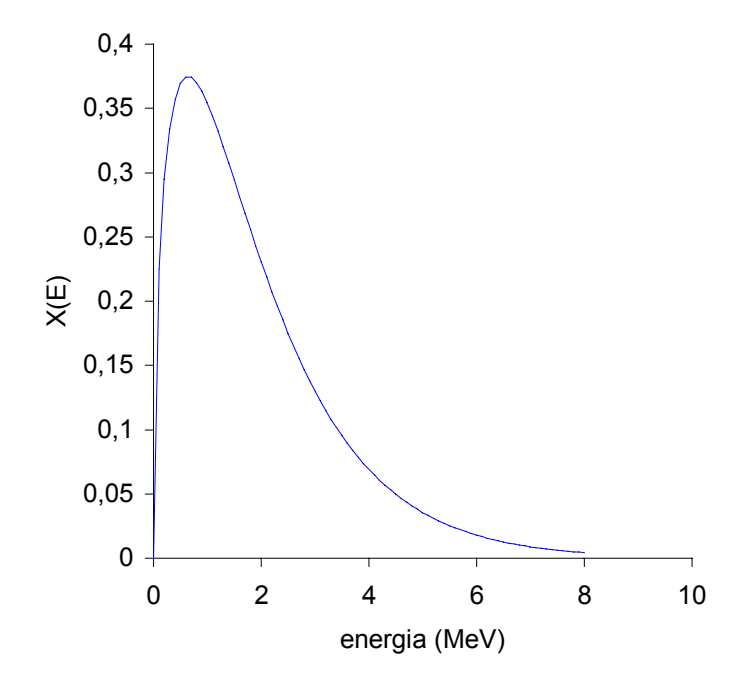

Figura 5 - Espectro de nêutrons prontos

### **3.1.2. Nêutrons atrasados**

 Num reator, nem todos os nêutrons originados de fissões são produzidos no mesmo instante. Ao decaírem, alguns produtos de fissão emitem nêutrons, como, por exemplo, o  $Br^{87}$ , cuja vida média é igual a 78,7 segundos. Após o decaimento β desse isótopo, surge o Kr $^{87}$  que, tendo sido deixado num estado excitado, emite um nêutron em vez de uma emissão gama como normalmente ocorre nos esquemas de decaimento. A vida média está, obviamente, associada ao decaimento β<sup>-</sup>, já que o nêutron é emitido quase que instantaneamente após aquele decaimento.

 São conhecidos 6 grupos de emissores de nêutrons atrasados para cada elemento combustível (Th<sup>232</sup>, U<sup>233</sup>, U<sup>235</sup>, U<sup>238</sup> e Pu<sup>239</sup>). Em cálculos de reatores, é mais conveniente usar a fração de nêutrons atrasados  $\beta_i$  do que as produções absolutas dos mesmos, sendo  $\beta_i$  definido como sendo a fração de nêutrons de fissão que aparecem no i-ésimo grupo (Meem,1964).

 Diferentemente dos nêutrons prontos, que são emitidos com um espectro contínuo de energia, os nêutrons pertencentes a cada grupo atrasado surgem com energias razoavelmente definidas, salientando-se que tais nêutrons são bem menos energéticos do que a maioria dos nêutrons prontos (Lamarsh,1972).

#### **3.2. Fator de multiplicação**

 A todo momento, nêutrons são gerados no núcleo de um reator nas regiões que contêm material fissionável, difundindo-se em todas as direções. Compreende-se melhor a conservação de nêutrons examinando o ciclo de vida de um grupo de nêutrons, assumindo que estes tenham sido gerados ao mesmo tempo, sofram espalhamento, fuga, absorção e causem fissões simultaneamente. A este grupo hipotético dá-se o nome *geração*, e à série de eventos que o nêutron sofre, desde o nascimento até o surgimento da nova geração, dá-se o nome *ciclo*.

 Dado um grupo formado por *N* nêutrons de fissão, esta quantidade é inicialmente aumentada por um fator ε, devido à fissão causada por nêutrons rápidos. A nova quantidade *N*.ε é diminuída devido à fuga dos nêutrons rápidos, sendo a *Pf* a probabilidade destes não fugirem, resultando em *N*.ε.*Pf* nêutrons. Alguns desses nêutrons remanescentes são absorvidos em regiões de ressonância, sendo *p* a probabilidade de escape nessa região, reduzindo a quantidade de nêutrons para *N*.ε.*Pf p* . Esses nêutrons, agora termalizados, têm sua quantidade reduzida devido à fuga de nêutrons térmicos, sendo *Pth* a probabilidade desses últimos nêutrons de não fugirem, resultando em *N*.ε.*Pf*.*Pth*.*p* nêutrons moderados. Devido à absorção desses nêutrons moderados por componentes do núcleo do reator, excetuando-se o combustível, a quantidade anterior é novamente reduzida, sendo o fator de redução conhecido por *fator de utilização térmica f ,* resultando em *N*.ε.*Pf*.*Pth*.*p*.*f* nêutrons moderados. Alguns desses nêutrons, embora absorvidos, não causam fissão. Levando-se em consideração apenas aqueles que são absorvidos e promovem fissão, surge um novo elemento, o qual é conhecido como *fator de fissão térmica* η , resultando, finalmente, em *N*.η.ε.*Pf*.*Pth*.*p*.*f* nêutrons, os quais iniciarão uma nova geração.

 Dá-se o nome de *fator de multiplicação efetivo*, *k*, à razão entre o número de nêutrons iniciando um novo ciclo e o número que originou o ciclo anterior. Matematicamente :

$$
k = \frac{N\eta\varepsilon\,f\,p\,P_f\,P_{th}}{N} = \eta\varepsilon\,f\,p\,P_f\,P_{th} \tag{17}
$$

 Se *k* for maior que um, diz-se que o reator é *supercrítico* ; sendo menor que um, o reator é, então, *subcrítico*. Por último, caso *k* seja igual a um, diz-se que o reator é *crítico* (El-Wakil,1971).

## **3.3. Teoria da difusão de nêutrons**

Devido às constantes colisões com os núcleos, o movimento dos nêutrons num reator é consideravelmente complicado quando analisado. Tal movimento é descrito pela *teoria de transporte* e, embora seus princípios sejam razoavelmente simples, a solução exata da equação é de difícil análise.

 Sob certas condições, no entanto, a *teoria de transporte* pode ser simplificadamente analisada, dando origem à chamada *teoria da difusão*. Embora tais condições raramente sejam satisfeitas nas operações com reatores, essa versão simplificada da teoria fornece uma boa aproximação da solução exata, sendo, por isso, comumente usada em problemas de reatores.

 Em sua análise sobre a equação de transporte de nêutrons em um reator anelar pulsado, Teixeira (2002) mostrou que as condições de existência do reator *VICHFPR* eliminam a possibilidade de ocorrência de instabilidade, ou seja, de que, segundo Williams (1987), o fluxo cresça indefinidamente com o tempo devido à auto-sustentação, visto que a supercriticalidade pronta restringe-se apenas a uma pequena porção do reator, e não a todo o perímetro do mesmo. Enquanto este analisou um sistema pulsado do tipo  $S(x)\delta(t)$ , no qual podem surgir situações de instabilidade, aquele fez uma análise de sistemas do tipo S(*x*).δ(*x* – Vt), eliminando a possibilidade de instabilidade, a menos que o modulador ultrapasse o comprimento crítico.

# **3.3.1. Densidade de colisão e fluxo neutrônico**

Quando um alvo é atingido por feixes neutrônicos de intensidades  $\phi_1$ ,  $\phi_2$ ,  $\phi_3$ , etc., a densidade de colisão, sendo uma grandeza escalar, é dada por (φ<sub>1</sub> + φ<sub>2</sub> + φ<sub>3</sub> + ... )Σ<sub>t</sub> interações por unidades de volume e tempo. No interior de um reator acontece algo semelhante. O fluxo total num certo ponto é dado pela soma dos fluxos individuais naquele mesmo ponto. Como cada fluxo é dado pelo produto da densidade de nêutrons pela da velocidade destes nêutrons, tem-se, no caso monoenergético, que: (Lamarsh,1972)

$$
R(r) = \sum_{t} \phi(r) = \sum_{t} n(r) v
$$
 (18)

### **3.3.2. Vetor densidade de corrente neutrônica**

 O significado físico da densidade de corrente neutrônica pode ser facilmente compreendido analisando-se o movimento de nêutrons numa direção e estendendo-se o raciocínio às direções ortogonais a esta.

 Supondo-se que haja uma distribuição de nêutrons cuja densidade varie apenas na direção *z* e considerando-se um elemento plano de área perpendicular a essa direção, caso a densidade de nêutrons n*(z)* varie nos dois lados da seção, haverá um maior movimento de nêutrons de um lado para o outro do que no sentido inverso, resultando num fluxo líquido de nêutrons através do elemento plano (Kaplan,1963). Tal fluxo líquido é representado pela componente densidade de corrente *Jz*. Portanto, o componente de **J** na direção do vetor unitário **n** é : (Lamarsh,1972)

$$
J_n = \langle J \bullet n \rangle \tag{19}
$$

#### **3.3.3. Equação da continuidade**

 Seja *V* o volume de um material contendo nêutrons monoenergéticos. De acordo com a equação da continuidade, a taxa de variação do número de nêutrons em *V* é igual à taxa com a qual os nêutrons são produzidos subtraída das taxas de absorção e fuga de *V*. Assim :

$$
\frac{d}{dt} \int\limits_V n(\mathbf{r},t)dV = \text{taxa de produção} - \text{taxa de absorção} - \text{taxa de fuga} \tag{20}
$$

A equação anterior também pode ser escrita da seguinte maneira :

$$
\frac{\partial n(\mathbf{r},t)}{\partial t} = s(\mathbf{r},t) - \sum_{a} (\mathbf{r}) \phi(\mathbf{r},t) - \nabla \mathbf{J}(\mathbf{r},t)
$$
(21)

# **3.3.4. Lei de Fick**

 A lei de Fick estabelece uma relação simples entre φ e **J**, podendo ser usada desde que sejam obedecidas algumas condições, evitando-se, portanto, o uso da *teoria de transporte*. As condições necessárias para que tal lei possa ser derivada são :

a) o meio é infinito ;

b) o meio é uniforme, fazendo com que todas as seções de choque sejam constantes ;

c) não existem fontes de nêutrons no meio ;

d) o espalhamento é isotrópico no sistema de coordenadas do laboratório ;

e) o fluxo de nêutrons varia lentamente com a posição ;

f) o fluxo de nêutrons não é uma função do tempo.

 A lei de Fick institui que o vetor densidade de corrente **J** é proporcional ao gradiente do fluxo, sendo a constante de proporcionalidade o negativo do *coeficiente de difusão*. Tal resultado já era esperado fisicamente, uma vez que quanto maior for o fluxo numa dada posição, maior será o número de colisões nesse ponto, fazendo com que os nêutrons sejam espalhados p ara regiões de menor fluxo. Matematicamente : (Lamarsh,1972)

$$
\mathbf{J} = -D \nabla \phi \tag{22}
$$

#### **3.3.5. Equação de difusão**

 Através da combinação da lei de Fick e da equação de continuidade, pode-se derivar a equação de difusão de nêutrons. Tal equação possui extrema importância na teoria de reatores nucleares.

$$
\frac{\partial n(\mathbf{r},t)}{\partial t} = s(\mathbf{r},t) - \sum_{a} (\mathbf{r}) \phi(\mathbf{r},t) - \nabla \phi) \tag{23}
$$

Uma vez que o divergente do operador gradiente gera o operador laplaciano, tem-se que :

$$
D\nabla^2 \phi(\mathbf{r},t) - \Sigma_a(\mathbf{r})\phi(\mathbf{r},t) + s(\mathbf{r},t) = \frac{\partial n(\mathbf{r},t)}{\partial t} = \frac{1}{v} \frac{\partial \phi(\mathbf{r},t)}{\partial t}
$$
(24)

### **3.4. Albedo**

 As condições de fronteira entre dois meios distintos podem ser expressas em termos da corrente líquida, desde que as regiões em cada lado da fronteira sejam constituídas de material levemente absorvedor, satisfazendo os requisitos da teoria da difusão.

 O conceito de *albedo* está relacionado à influência que uma região não-difusora exerce na população de nêutrons de uma região difusora que faz fronteira com aquela. Para um dado material, define-se albedo por :

*albedo* = 
$$
\frac{\text{corrente de retorno de uma região}}{\text{corrente incidente em uma região}} = \frac{j_-}{j_+}
$$
 (25)

 O *albedo* é, pois, uma medida da refletividade de um meio para nêutrons com uma dada energia, ou seja, a capacidade que esse meio possui em fazer nêutrons retornarem à região de origem.

 Caso as regiões confrontantes sejam difusoras, pode-se fazer uma estimativa para o *albedo* através do uso de correntes parciais (Meghreblian & Holmes,1960).

# **3.5. Economia de refletor**

 Reatores nus podem ser melhor aproveitados através da economia de nêutrons. Tal economia se dá pela adição de um meio não multiplicativo envolvente, o qual serve para refletir de volta alguns nêutrons que escapam do núcleo, aumentando as chances de ocorrência de mais fissões. As duas maiores vantagens pela adição de refletores são a diminuição da fuga de nêutrons do núcleo e a moderação dos mesmos no próprio refletor.

 É óbvio que, apesar de um refletor de pequena espessura sempre promover o retorno de nêutrons ao núcleo, esse mesmo refletor sempre permitirá que alguns nêutrons nele se difundam e, portanto, percam-se do sistema. À medida que a espessura é aumentada, a fração de nêutrons perdidos pela fuga é diminuída. Quanto à moderação de nêutrons no refletor, tal característica é particularmente importante em se tratando de reatores térmicos. Nos núcleos dos reatores, surgem nêutrons em vários níveis de energia e, se as propriedades nucleares são projetadas para explorar as características térmicas do combustível, faz-se necessária a introdução de um material moderador no sistema. Claramente, as propriedades moderadoras de refletores não são desejadas em reatores rápidos. Há ainda uma terceira vantagem no uso de refletores: os mesmos podem ser utilizados como uma espécie de blindagem atenuante de radiação (Lamarsh,1972).

 Define-se por *economia de refletor* a diminuição das dimensões de um núcleo crítico quando o mesmo se encontra envolvido por um refletor. A importância prática da economia de refletor consiste no fato de que δ é relativamente invariável quanto à mudança na composição do reator, ou seja, se δ puder ser determinado para um reator, então o mesmo valor de δ pode ser usado para um reator diferente, contanto que este tenha composição semelhante à do primeiro.

#### **3.6. Probabilidades de não-fuga**

A probabilidade *Pth* de um nêutron térmico ser absorvido, ou seja, de que ele não fuja do sistema, é dada por :

$$
P_{th} = \frac{1}{1 + B^2 L_T^2}
$$
 (26)

Para nêutrons rápidos, tal probabilidade pode ser calculada pela seguinte equação :

$$
P_f = e^{-B^2 \tau_T} \approx \frac{1}{1 + B^2 \tau_T}
$$
 (27)

A probabilidade total de não-fuga é dada pelo produto das duas expressões anteriores :

$$
P = P_{th} P_f \approx \frac{1}{1 + B^2 (L_T^2 + \tau_T)} = \frac{1}{1 + B^2 M^2}
$$
 (28)

sendo  $M^2$  a área de migração.

### **3.7. Reatividade**

 Define-se reatividade a variação relativa do fator de multiplicação, sendo tal variação provocada pela alteração de algum parâmetro do reator. Para um reator finito, a reatividade é dada pela seguinte equação :

$$
\rho = \frac{k-1}{k} \tag{29}
$$

 Caso a reatividade seja positiva, o reator se encontra num estado de supercriticalidade. Em sendo nula, o mesmo se apresenta crítico e, por último, se ρ for negativo, o reator é subcrítico. A partir da eq.(29), tomando-se os limites quando o fator de multiplicação tende a zero e a infinito, percebe-se que a reatividade está restrita ao intervalo (- ∞ , 1 ). Para um dado valor de reatividade, existem *i* + 1 valores para o parâmetro de resolução das equações representativas do fluxo e das concentrações dos precursores, aqui representado por  $\omega$ , e o maior deles,  $\omega_1$ , é geralmente usado para definir o período do reator, ou seja, o intervalo de tempo em que tanto o fluxo quanto a potência crescem (ou diminuem) de um fator exponencial (Lamarsh,1975). Matematicamente :

$$
T = \frac{1}{\omega_1} \tag{30}
$$

## **3.8. A condição de reator crítico pronto**

Sabe-se que o fator de multiplicação é diretamente proporcional ao número  $\nu$  de nêutrons emitidos por fissão, dos quais a fração 1 -  $\beta$  é emitida como nêutrons prontos, fazendo com que, durante a geração destes, o fator de multiplicação seja igual a (1 - β)*k*. Caso esse fator seja menor que 1, o reator é considerado *subcrítico pronto* ; em sendo igual a 1, o reator é *crítico pronto* e, por fim, o reator será *supercrítico* pronto se (1 - β)*k* for maior que 1.

 A condição necessária para levar um reator à criticalidade pronta é que a reatividade introduzida seja igual à fração β de nêutrons atrasados. Visto que βpossui um valor bem menor que 1, a inserção de qualquer reatividade que tenha valores próximos a  $\beta$  representa uma grande variação no sistema.

 No caso de ser o reator *crítico pronto*, despreza-se a contribuição dos nêutrons atrasados ao período do reator, podendo a reação em cadeia prosseguir com dependência apenas em relação aos nêutrons prontos (Lamarsh,1972).

## **3.9. Variações da reatividade**

Muitos dos parâmetros que determinam o fator de multiplicação dependem da temperatura e, como conseqüência, uma variação na temperatura conduz a uma variação no *k*, alterando a reatividade do sistema.

 A grandeza que mede como a reatividade é afetada por variações na temperatura é conhecida por coeficiente de temperatura, representada por  $\alpha_{\text{t}}$ , sendo definida pela eq.(31) :

$$
\alpha_{\rm T} = \frac{d\rho}{dT} = \frac{d}{dT} \left( 1 - \frac{1}{k} \right) = \frac{1}{k^2} \frac{dk}{dT}
$$
 (31)

 Segundo Lamarsh (1972), na maioria dos casos de interesse, *k* é próximo da unidade, de forma que a eq.(31) pode ser dada, aproximadamente, pela equação :

$$
\alpha_{\rm T} \cong \frac{1}{k} \frac{d k}{d T} \tag{32}
$$

De acordo com a eq.(32),  $\alpha_T$  representa a variação fracional em *k* por unidade de temperatura. É evidente que a resposta do reator a uma variação na temperatura dependerá do sinal de  $\alpha_{\text{T}}$ . No caso de  $\alpha_{\text{T}}$  ser positivo, *dk/dT* também o será, indicando que um aumento na temperatura provocará um aumento em *k*¸ que, por sua vez, provocará um novo aumento na temperatura, aumentando cada vez mais a potência, exigindo o desligamento do reator, pois, do contrário, ocorrerá um derretimento do núcleo. Eis o motivo pelo qual reatores com  $\alpha_T$  positivos são considerados *instáveis*. Caso α<sub>T</sub> seja negativo, *dk/dT* é negativo, e um aumento na temperatura promove uma diminuição em *k*, diminuindo a potência, que, nesta nova situação,

provoca uma diminuição na temperatura, invertendo a situação inicial. Costuma-se, pois, classificar tais reatores de *estáveis*.

 Deve-se frisar, porém, que a temperatura não varia uniformemente num reator. Um aumento da potência do reator, por exemplo, refletir-se-á primeiramente no combustível. As temperaturas do refrigerante e do moderador, este presente apenas em reatores térmicos, não aumentam até que o calor seja transferido do combustível para essas regiões. Uma vez que a temperatura do combustível responde quase que imediatamente a variações na potência, o coeficiente de temperatura do combustível é conhecido como *coeficiente de temperatura pronto*, α<sub>pronto</sub> (Lamarsh,1972).

## **4. METODOLOGIA**

 O estudo do *startup* do reator VICHFPR encontra-se dividido em três etapas. Na primeira delas, o modulador permanece girando a uma altura constante, sendo máxima, nesse caso, a distância entre o reator e o modulador. Ainda nessa fase, cria-se um fluxo neutrônico estacionário de pequena intensidade, após o qual se inicia a segunda etapa, ou seja, o modulador é trazido em direção ao reator numa trajetória helicoidal desde a subcriticalidade até a supercriticalidade pronta, quando se inicia, então, a terceira etapa que, de maneira semelhante à primeira, o modulador permanece girando em um nível constante, dando origem a um pulso supercrítico pronto na região adjacente ao modulador.

## **4.1. Concentração média dos precursores**

 Embora a contribuição dos nêutrons atrasados em reatores pulsados seja pequena, ela será levada em consideração. Inicialmente, admitir-se-á um único grupo de precursores, sendo as propriedades desse grupo uma função das propriedades dos elementos constituintes do grupo. Já que o combustível utilizado corresponde a um óxido de plutônio, sendo o isótopo físsil o Pu<sup>239</sup>, pode-se calcular a constante média de decaimento fazendo-se uso da Tabela 3:

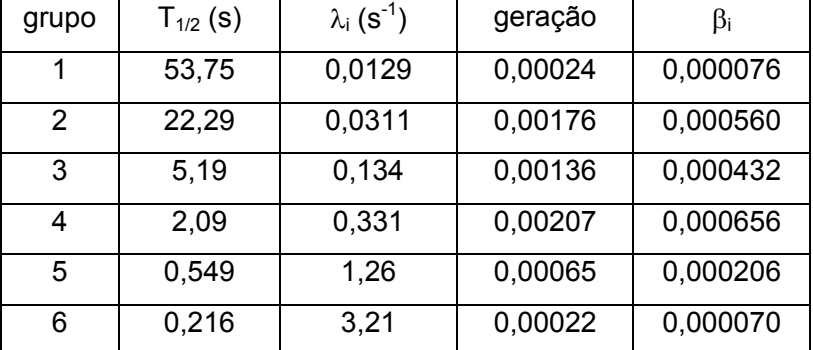

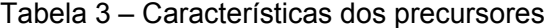

$$
\overline{T}_{1/2} = \frac{\sum_{i=1}^{6} \beta_i T_{1/2(i)}}{\sum_{i=1}^{6} \beta_i} \cong 10,397 \,\mathrm{s} \tag{33}
$$

$$
\overline{\tau} = 1,44. \overline{T}_{1/2} = 14,97s \cong 15s \tag{34}
$$

$$
\lambda = \frac{1}{15} \mathrm{s}^{-1} \tag{35}
$$

## **4.2. Mudança de coordenadas**

 Uma exigência necessária à resolução do problema consiste em se fazer uma mudança de coordenadas nas equações diferenciais parciais que governam os comportamentos espacial e temporal do fluxo neutrônico e da concentração dos precursores. As equações que regem as magnitudes do fluxo e da concentração do precursor são, respectivamente:

$$
\frac{1}{v}\frac{\partial\phi}{\partial t} = D\frac{\partial^2\phi}{\partial x^2} + \left[v\Sigma_f(1-\beta) - \Sigma_a - DB_T^2\right]\phi + \lambda C + F
$$
\n(36)

$$
\frac{\partial C}{\partial t} = \beta V \Sigma_f \phi - \lambda C \tag{37}
$$

 É feita, pois, uma translação para um sistema de referência que se move com uma velocidade igual à do modulador, evitando, desta forma, uma dependência temporal das condições de fronteira:

$$
\int x' = x - Vt \qquad \to \qquad \frac{\partial x'}{\partial x} = 1 \tag{38}
$$

$$
\begin{cases}\nt' = t & \to & \frac{\partial x'}{\partial t} = -V \quad ; \quad \frac{\partial t'}{\partial t} = 1 \quad ; \quad \frac{\partial t'}{\partial x} = 0\n\end{cases}
$$
\n(39)

Após a mudança de coordenadas:

\n
$$
\begin{cases}\n\phi(x,t) \to \psi(x',t') \\
C(x,t) \to S(x',t')\n\end{cases}
$$

$$
\frac{\partial \phi}{\partial t} = \frac{\partial \psi}{\partial x'} \frac{\partial x'}{\partial t} + \frac{\partial \psi}{\partial t'} \frac{\partial t'}{\partial t} = \frac{\partial \psi}{\partial t'} - V \frac{\partial \psi}{\partial x'}
$$
(40)

$$
\frac{\partial \phi}{\partial x} = \frac{\partial \psi}{\partial x'} \frac{\partial x'}{\partial x} + \frac{\partial \psi}{\partial t'} \frac{\partial t'}{\partial x} = \frac{\partial \psi}{\partial x'}
$$
(41)

$$
\frac{\partial^2 \phi}{\partial x^2} = \frac{\partial^2 \psi}{\partial x'^2} \tag{42}
$$

$$
\frac{\partial C}{\partial t} = \frac{\partial S}{\partial x'} \frac{\partial x'}{\partial t} + \frac{\partial S}{\partial t'} \frac{\partial t'}{\partial t} = \frac{\partial S}{\partial t'} - V \frac{\partial S}{\partial x'}
$$
(43)

Substituindo essas quatro últimas transformações na eq.(36), obtém-se :

$$
\frac{1}{v} \left[ \frac{\partial \psi}{\partial t'} - V \frac{\partial \psi}{\partial x'} \right] = D \frac{\partial^2 \psi}{\partial x'^2} + \left[ \nu \Sigma_f (1 - \beta) - \Sigma_a - D B_T^2 \right] \psi + \lambda S + F \tag{44}
$$

 A equação anterior, após a separação dos termos dependentes apenas do espaço e do tempo, e utilizando-se a notação anterior para o fluxo, pode ser apresentada da forma :

$$
k_1 \frac{\partial \phi}{\partial t} = \frac{\partial^2 \phi}{\partial x^2} + k_2 \frac{\partial \phi}{\partial x} + k_3 \phi + k_4 C + k_8 F
$$
 (45)

Analogamente, faz-se uma mudança de variáveis para a eq.(37) :

$$
\frac{\partial S}{\partial t'} - V \frac{\partial S}{\partial x'} = \beta V \Sigma_f - \lambda S \tag{46}
$$

 Novamente separando os termos relativos ao tempo e ao espaço e reutilizando a notação anterior para a concentração do precursor, obtém-se :

$$
\frac{\partial C}{\partial t} = k_5 \phi + k_6 \frac{\partial C}{\partial x} + k_7 C \tag{47}
$$

em que :

$$
k_1 = \frac{1}{D.v} \qquad k_2 = \frac{V}{D.v} \qquad k_3 = \frac{1}{D} \left[ v \Sigma_f (1 - \beta) - \Sigma_a - D B_T^2 \right]
$$

$$
k_4 = \frac{\lambda}{D} \qquad k_5 = \beta v \Sigma_f \qquad k_6 = V \qquad k_7 = -\lambda \qquad k_8 = \frac{1}{D}
$$

## **4.3. Primeira etapa : geração do fluxo**

 Nessa fase inicial, o modulador permanece girando em um nível fixo, sendo máxima a distância entre o modulador e o reator. Importante nessa etapa subcrítica é a presença de fontes de nêutrons, que serão distribuídas de forma homogênea, dividindo-se a quantidade total *S´* de nêutrons emitidos pelas fontes (Schultz,1958) pelo volume do reator. Caso se representem as intensidades das fontes por *F ,* as mesmas serão dadas por :

$$
F = \frac{S'}{V} = \frac{S'}{x_1 \cdot y_1 \cdot z_1} \tag{48}
$$

em que *x*1, *y*1 e *z*1 representam as dimensões do reator.

 Em seguida, considera-se a contribuição devida à multiplicação subcrítica de nêutrons, utilizando-se o método de Crank-Nicolson generalizado (Greenspan & Casulli,1988) para a discretização. Nas discretizações a seguir, r, i e n representam, respectivamente, o fator de ponderação, o subscrito relativo à posição e o sobrescrito relativo ao tempo.

$$
\phi \qquad \rightarrow \quad r \, \phi_i^{n+1} + (1-r) \, \phi_i^n \tag{49}
$$

$$
\frac{\partial \phi}{\partial x} \rightarrow \frac{r}{\Delta x} \left[ \phi_{i+1}^{n+1} - \phi_i^{n+1} \right] + \frac{(1-r)}{\Delta x} \left[ \phi_{i+1}^n - \phi_i^n \right] \tag{50}
$$

$$
\frac{\partial^2 \phi}{\partial x^2} \to \frac{r}{\Delta x^2} \Big[ \phi_{i-1}^{n+1} - 2 \phi_i^{n+1} + \phi_{i+1}^{n+1} \Big] + \frac{(1-r)}{\Delta x^2} \Big[ \phi_{i-1}^n - 2 \phi_i^n + \phi_{i+1}^n \Big] \tag{51}
$$

$$
\frac{\partial \phi}{\partial t} \rightarrow \frac{1}{\Delta t} \Big[ \phi_i^{n+1} - \phi_i^n \Big] \tag{52}
$$

Tais discretizações, ao serem substituídas na eq.(45), geram a seguinte equação :

$$
\alpha_1 \phi_{i-1}^{n+1} + \beta_1 \phi_i^{n+1} + \gamma_1 \phi_{i+1}^{n+1} = \alpha_2 \phi_{i-1}^{n} + \beta_2 \phi_i^{n} + \gamma_2 \phi_{i+1}^{n} + k_4 C_i^{n} + k_8 F
$$
\n(53)

em que :

$$
\alpha_1 = -\frac{r}{\Delta x^2} \qquad \alpha_2 = -\frac{(1-r)}{\Delta x^2} \qquad \gamma_1 = -\frac{r}{\Delta x^2} - \frac{k_2 r}{\Delta x} \qquad \gamma_2 = \frac{(1-r)}{\Delta x^2} + \frac{k_2 (1-r)}{\Delta x}
$$

$$
\beta_1 = \frac{k_1}{\Delta t} + 2\frac{r}{\Delta x^2} + \frac{k_2 r}{\Delta x} - k_3 r \qquad \beta_2 = \frac{k_1}{\Delta t} - 2\frac{(1-r)}{\Delta x^2} - \frac{k_2 (1-r)}{\Delta x} + k_3 (1-r)
$$

A eq.(53) pode, também, ser escrita na forma matricial da seguinte maneira :

$$
M_1 \phi^{n+1} = M_2 \phi^n + k_4 C^n + k_8 F
$$
 (54)

Isolando-se o fluxo da iteração seguinte, obtém-se :

$$
\phi^{n+1} = \mathbf{M}_1^{-1} \mathbf{M}_2 \, \phi^n + k_4 \, \mathbf{M}_1^{-1} C_i^n + k_8 \, \mathbf{M}_1^{-1} F \tag{55}
$$

As matrizes  $M_1$  e  $M_2$  são tridiagonais, apresentando, portanto, a seguinte forma :

$$
\mathbf{M} = \begin{bmatrix} \beta & \gamma & 0 & 0 & 0 & \dots & 0 \\ \alpha & \beta & \gamma & 0 & 0 & \dots & 0 \\ 0 & \alpha & \beta & \gamma & 0 & \dots & 0 \\ \vdots & \vdots & \vdots & & \vdots & \\ 0 & 0 & 0 & \dots & 0 & \alpha & \beta \end{bmatrix}
$$

Evidentemente, na matriz M<sub>1</sub>, os termos  $\alpha$ ,  $\beta$  e  $\gamma$  serão substituídos por  $\alpha_1$ ,  $\beta_1$  e  $\gamma_1$ , enquanto que, na matriz M<sub>2</sub>, aqueles serão substituídos por  $\alpha_2$ ,  $\beta_2$  e  $\gamma_2$ . Já as matrizes  $\phi$ , *C* e *F* são do tipo coluna, apresentando uma ordem igual à da coluna das matrizes  $M_1$  e  $M_2$ .

$$
\phi = \begin{bmatrix} \phi_1 \\ \phi_2 \\ \phi_3 \\ \vdots \\ \phi_{k-1} \\ \phi_k \end{bmatrix} \qquad C = \begin{bmatrix} C_1 \\ C_2 \\ C_3 \\ \vdots \\ C_{k-1} \\ C_k \end{bmatrix} \qquad F = \begin{bmatrix} F_1 \\ F_2 \\ F_3 \\ \vdots \\ F_{k-1} \\ F_k \end{bmatrix}
$$

 Similarmente ao que foi feito ao fluxo, será feito à equação que governa a taxa de variação da concentração do elemento precursor.

$$
C \rightarrow r C_i^{n+1} + (1-r) C_i^n \tag{56}
$$

$$
\frac{\partial C}{\partial x} \rightarrow \frac{r}{\Delta x} \left[ C_{i+1}^{n+1} - C_i^{n+1} \right] + \frac{(1-r)}{\Delta x} \left[ C_{i+1}^n - C_i^n \right] \tag{57}
$$

$$
\frac{\partial C}{\partial t} \rightarrow \frac{1}{\Delta t} \Big[ C_i^{n+1} - C_i^n \Big] \tag{58}
$$

Substituindo tais discretizações na eq.(47), obtém-se :

$$
\eta_1 C_i^{n+1} + \kappa_1 C_{i+1}^{n+1} = \eta_2 C_i^{n} + \kappa_2 C_{i+1}^{n} + k_5 \phi_i^{n}
$$
\n(59)

em que :

$$
\eta_1 = \frac{1}{\Delta t} + \frac{k_6 \, \text{r}}{\Delta x} - k_7 \, \text{r} \qquad \eta_2 = \frac{1}{\Delta t} - \frac{k_6 \, (1 - \text{r})}{\Delta x} + k_7 \, (1 - \text{r})
$$
\n
$$
\kappa_1 = -\frac{k_6 \, \text{r}}{\Delta x} \qquad \kappa_2 = \frac{k_6 \, (1 - \text{r})}{\Delta x}
$$

A eq.(59) pode, também, ser escrita na forma matricial da seguinte maneira :

$$
N_1 C^{n+1} = N_2 C^n + k_5 \phi^n \tag{60}
$$

Isolando-se a concentração da iteração seguinte, obtém-se :

$$
C^{n+1} = \mathbf{N}_1^{-1} \mathbf{N}_2 C^n + k_5 \mathbf{N}_1^{-1} \phi^n \tag{61}
$$

As matrizes  $N_1$  e  $N_2$  apresentam-se sob a seguinte forma :

$$
N = \begin{bmatrix} \eta & \kappa & 0 & 0 & 0 \ldots & 0 \\ 0 & \eta & \kappa & 0 & 0 \ldots & 0 \\ 0 & 0 & \eta & \kappa & 0 \ldots & 0 \\ \vdots & \vdots & \vdots & \vdots & \vdots \\ 0 & 0 & 0 \ldots & 0 & 0 & \eta \end{bmatrix}
$$

Mais uma vez, na matriz N<sub>1</sub>, os termos η e κ serão substituídos por η<sub>1</sub> e κ<sub>1</sub>, enquanto que, na matriz N<sub>2</sub>, aqueles serão substituídos por η<sub>2</sub> e κ<sub>2</sub>. Já as matrizes *C* e φ são do tipo coluna, apresentando uma ordem igual à da coluna das matrizes  $N_1$  e  $N_2$ .

$$
C = \begin{bmatrix} C_1 \\ C_2 \\ C_3 \\ \vdots \\ C_{k-1} \\ C_k \end{bmatrix} \qquad \qquad \phi = \begin{bmatrix} \phi_1 \\ \phi_2 \\ \phi_3 \\ \vdots \\ \phi_{k-1} \\ \phi_k \end{bmatrix}
$$

 Definidas as equações do fluxo e da concentração do precursor, ambas dependentes da posição e do tempo, dão-se valores baixos e uniformes, como ocorre na prática, ao fluxo e à concentração para dar início à iteração. Nessa etapa, com o reator num estado subcrítico, os intervalos temporal e espacial, como em qualquer método numérico, devem ser pequenos o suficiente para não comprometer a precisão. Durante as iterações, calcula-se a razão entre os fluxos máximo e médio. Quando tal razão não mais variar, encerra-se o primeiro estágio do *startup*. O critério de convergência adotado possui valor igual a 5.10-9.

$$
\text{Critério de convergência} = \frac{\left| \left( \frac{\phi_{\text{max}}}{\overline{\phi}} \right)^{n+1}}{\left( \frac{\phi_{\text{max}}}{\overline{\phi}} \right)^n} - 1 \right| \le 5.10^{-9} \tag{62}
$$

# **4.4. Segunda etapa : elevação do modulador até a posição de supercriticalidade pronta**

 Nessa etapa, repetem-se os procedimentos utilizados no estágio anterior, com apenas três modificações :

- os valores iniciais dos fluxos e das concentrações não serão mais arbitrados, mas coincidem, obviamente, com os valores finais do primeiro estágio ;

- durante a subida do modulador, a qual se faz segundo uma trajetória helicoidal, como mostra a Figura 6, o *buckling* transversal não é mais constante, mas sim uma função da posição do modulador em relação ao reator ;

- diferentemente da primeira etapa, não se fazem iterações de convergência, uma vez que, neste estágio, os elementos dos quais o *buckling* transversal é constituído são transitórios.

 Mais uma vez, as discretizações do fluxo e da concentração do precursor, assim como as de suas derivadas parciais em relação à posição e ao tempo, foram realizadas após uma prévia mudança do sistema de coordenadas.

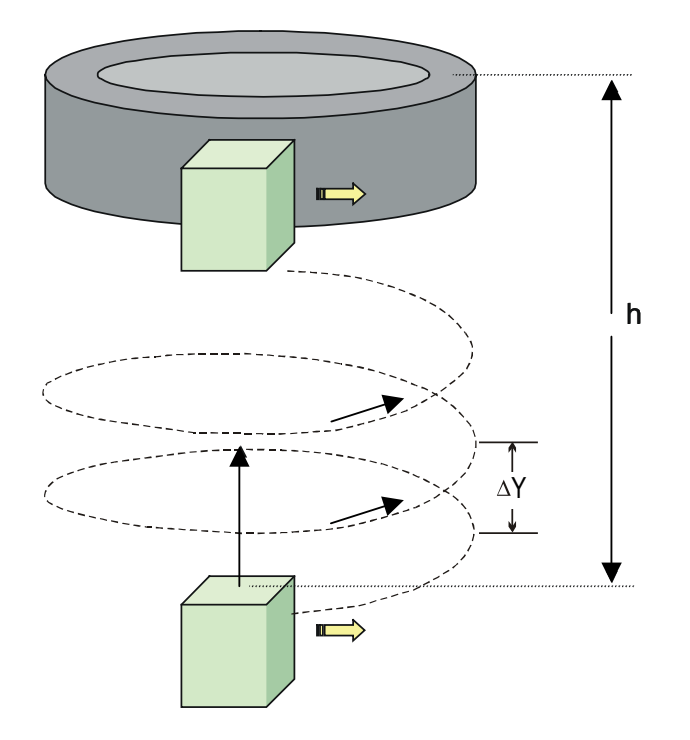

Figura 6 – Elevação do modulador

 Pressupôs-se, neste trabalho, que já se conheciam os valores iniciais e finais do *buckling*,  $e \, B_1^2$  $B_o^2$  e  $B_1^2$  , respectivamente. Entretanto, é necessário encontrar uma relação ou função que una aqueles valores de forma contínua, monotônica e que se baseie na realidade física.

 À medida que o modulador se aproxima do reator, aumentam as chances de os nêutrons que escapam deste atingirem aquele. Simultaneamente, a probabilidade efetiva dos nêutrons que atingem o modulador serem refletidos para o reator, ou seja, de não fugirem, também aumenta.

 Considerando-se as superfícies do reator e do modulador, tomando-se os respectivos pontos centrais, vê-se que os ângulos sólidos medidos a partir de tais pontos e que se encontram limitados nas faces do objeto oposto, em média, aumentam.

 O método do ângulo sólido vem sendo usado há bastante tempo para especificar a distância de segurança entre os componentes de material físsil (Alcorn,1981). Tal método se baseia no fato de que a interação de nêutrons depende bastante do ângulo sólido subtendido pelas unidades físseis de um conjunto com uma geometria complexa, estando tal interação relacionada ao fator de multiplicação da unidade mais centralizada. (Tang,1976). A seguir, são apresentadas a Figura 7 e a eq.(63), através das quais ângulos sólidos podem ser calculados para geometrias simples.

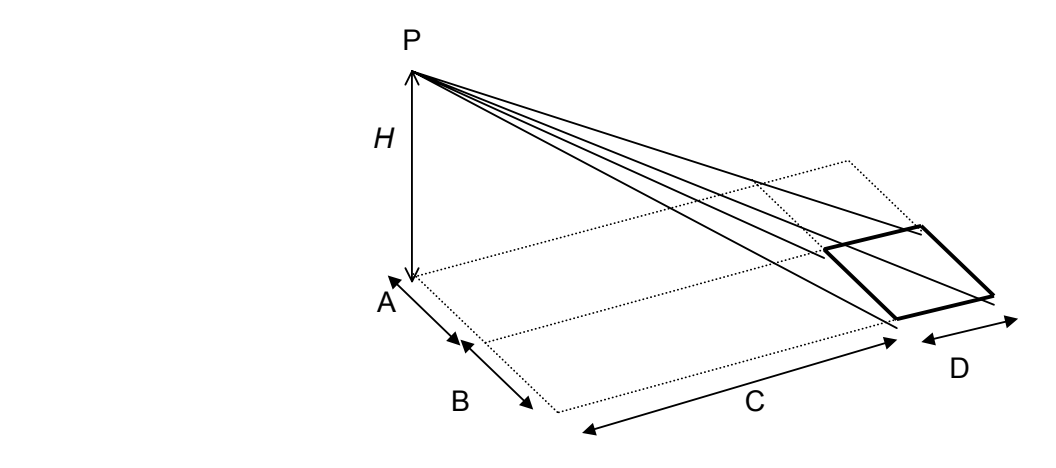

Figura 7 - Ângulo sólido medido a partir do ponto P (Knief,1985)

$$
\Omega = \text{sen}^{-1} \left[ \frac{(A+B)(C+D)}{\sqrt{(A+B)^2 + H^2} \sqrt{(C+D)^2 + H^2}} \right] - \text{sen}^{-1} \left[ \frac{(A+B)C}{\sqrt{(A+B)^2 + H^2} \sqrt{C^2 + H^2}} \right]
$$
\n
$$
-\text{sen}^{-1} \left[ \frac{A(C+D)}{\sqrt{A^2 + H^2} \sqrt{(C+D)^2 + H^2}} \right] + \text{sen}^{-1} \left[ \frac{AC}{\sqrt{A^2 + H^2} \sqrt{C^2 + H^2}} \right]
$$
\n(63)

 Na eq.(63), Ω representa o valor do ângulo sólido medido a partir do ponto P e limitado pelo quadrilátero cujas dimensões valem B e D. Nesta etapa da metodologia, tomar-se-á o ponto central de algumas faces (do reator, responsável pelo ângulo sólido de saída, e do modulador, que é responsável pelo ângulo sólido de reflexão) e se calculará o ângulo sólido a partir de tal ponto.

 Uma análise do reator anelar pulsado pode ser feita retificando-se a geometria anelar para um formato aproximadamente igual ao de um paralelepípedo, cujo comprimento é equivalente ao perímetro da geometria inicial. Tendo em vista os estudos feitos por Narain & Seifritz (2000), considerar-se-á apenas uma fração do reator, cujo comprimento  $L<sub>x</sub>$  possui a mesma medida do modulador,  $x_2$  (Figura 8).

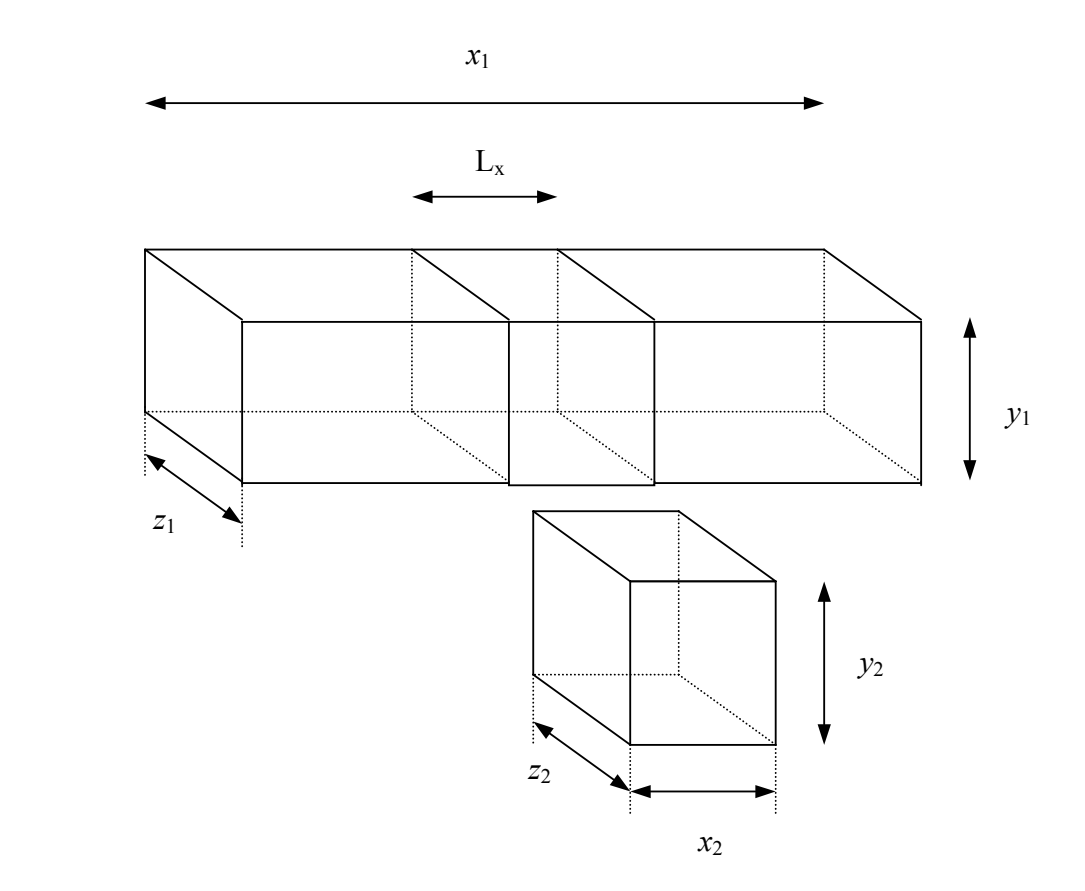

Figura 8 – Geometria linear do reator e do modulador

 Uma vez que tanto a probabilidade de não-fuga quanto os ângulos sólidos totais aumentam à medida que o modulador se aproxima do reator, conforme a Figura 9, pode-se, de alguma forma, relacionar tais grandezas.

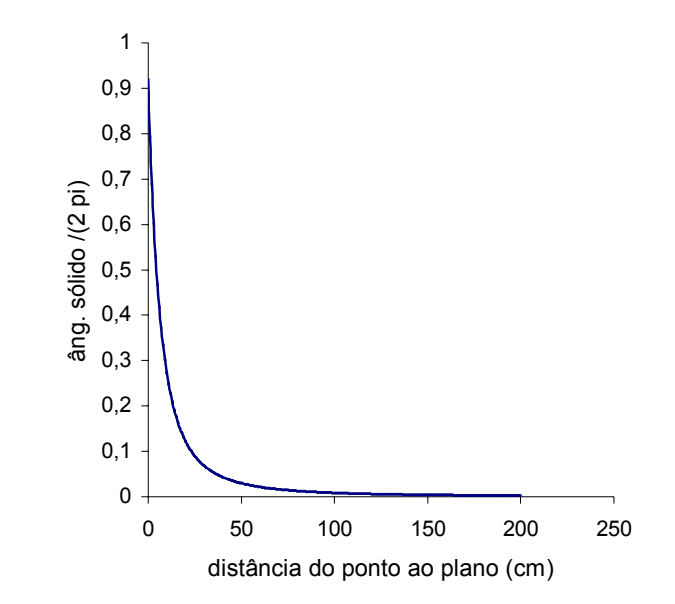

Figura 9 - Comportamento médio dos ângulos sólidos com a distância

 Tendo em vista uma variação suave dos ângulos sólidos ao se aproximar o modulador do reator, com albedo constante, utilizar-se-á a seguinte equação para expressar a dependência do *buckling* transversal com a distância (e, conseqüentemente, com os ângulos sólidos) :

$$
DB_{\rm T}^2 = DB_0^2 + \frac{\Omega_1}{\Omega_{1F}} \frac{\Omega_2}{\Omega_{2F}} D(B_1^2 - B_0^2)
$$
 (64)

Na eq.(64),  $\Omega_1$ ,  $\Omega_2$ ,  $\Omega_{1F}$  e  $\Omega_{2F}$  representam, respectivamente, os ângulos sólidos totais instantâneos de saída e de reflexão e os ângulos sólidos totais finais de saída e de reflexão. Pela análise da eq.(64), quando o modulador estiver na posição inicial,  $\Omega_1$  e  $\Omega_2$  estarão próximos a 0 (zero), obtendo-se como resultado  $B_0^2$ , que concorda com a situação física. Pela mesma equação, agora na posição final,  $\Omega_1$  é igual a  $\Omega_{1F}$ , e  $\Omega_2$  é igual a  $\Omega_{2F}$ , sendo o resultado agora igual a  $B_1^2$ , concordando novamente com a situação física. Já que se está considerando a fração do reator com comprimento igual ao do modulador, tanto Ω<sub>1*F*</sub> quanto  $\Omega_{2F}$  são, conforme a eq.(63), iguais a 2 π. O termo  $DB^2$  representa a fuga de nêutrons.

 Quando o modulador chegar à posição em que o reator esteja num estado de supercriticalidade pronta, encerrar-se-á a segunda etapa.

#### **4.5. Terceira etapa : formação do pulso supercrítico**

Uma vez que o reator se encontrar no estado de supercriticalidade pronta, os valores do fluxo no pulso e da concentração do precursor irão, obviamente, aumentar. Tais valores, entretanto, não têm suas magnitudes elevadas indefinidamente, pois o modulador não fica parado e em contato com uma única região do reator, gerando, se assim fosse, um pulso cada vez mais intenso com tempo.

 Análises feitas por Narain & Seifritz (2000) mostraram que, no reator, o comprimento do pulso possui uma medida praticamente igual ao do modulador. Conseqüentemente, os valores do fluxo no pulso neutrônico e da concentração do precursor evoluem apenas durante o tempo em que o modulador começa a percorrer este comprimento até a completa interceptação, quando, então, passa a diminuir à medida que a interceptação deixa de existir. O tempo de crescimento, conforme a eq.(39), possui o mesmo valor tanto no sistema de referência do modulador quanto no de um referencial parado em relação ao reator, sendo, desta forma, dado pela relação entre o comprimento do modulador e a velocidade<sup>\*</sup> do mesmo, ou seja:

$$
t = \frac{x_2}{V} \tag{65}
$$

 Esta última etapa se assemelha praticamente em tudo à primeira, diferenciando-se desta pelo fato de que não mais ocorrerão iterações de convergência, mas processar-se-á até que se atinja o tempo dado pela eq.(65), além de, claramente, o fluxo e a concentração não mais começarem com valores uniformes, mas coincidentes com aqueles obtidos no final da segunda etapa. Ressalte-se que, semelhantemente às etapas anteriores, foram feitas discretizações no fluxo, na concentração do precursor e nas derivadas parciais destes após a mudança do sistema de coordenadas. Além disso, nesta nova situação a multiplicação é crescente independentemente da fonte de nêutrons, já que se atingiu a supercriticalidade pronta, devendo  $B_0^2$  agora ser substituído por  $B_1^2$ .

A Figura 10 mostra o fluxograma do programa utilizado para a obtenção dos resultados.

<sup>∗</sup> velocidade medida em relação ao sistema de referência do reator (sistema de laboratório).

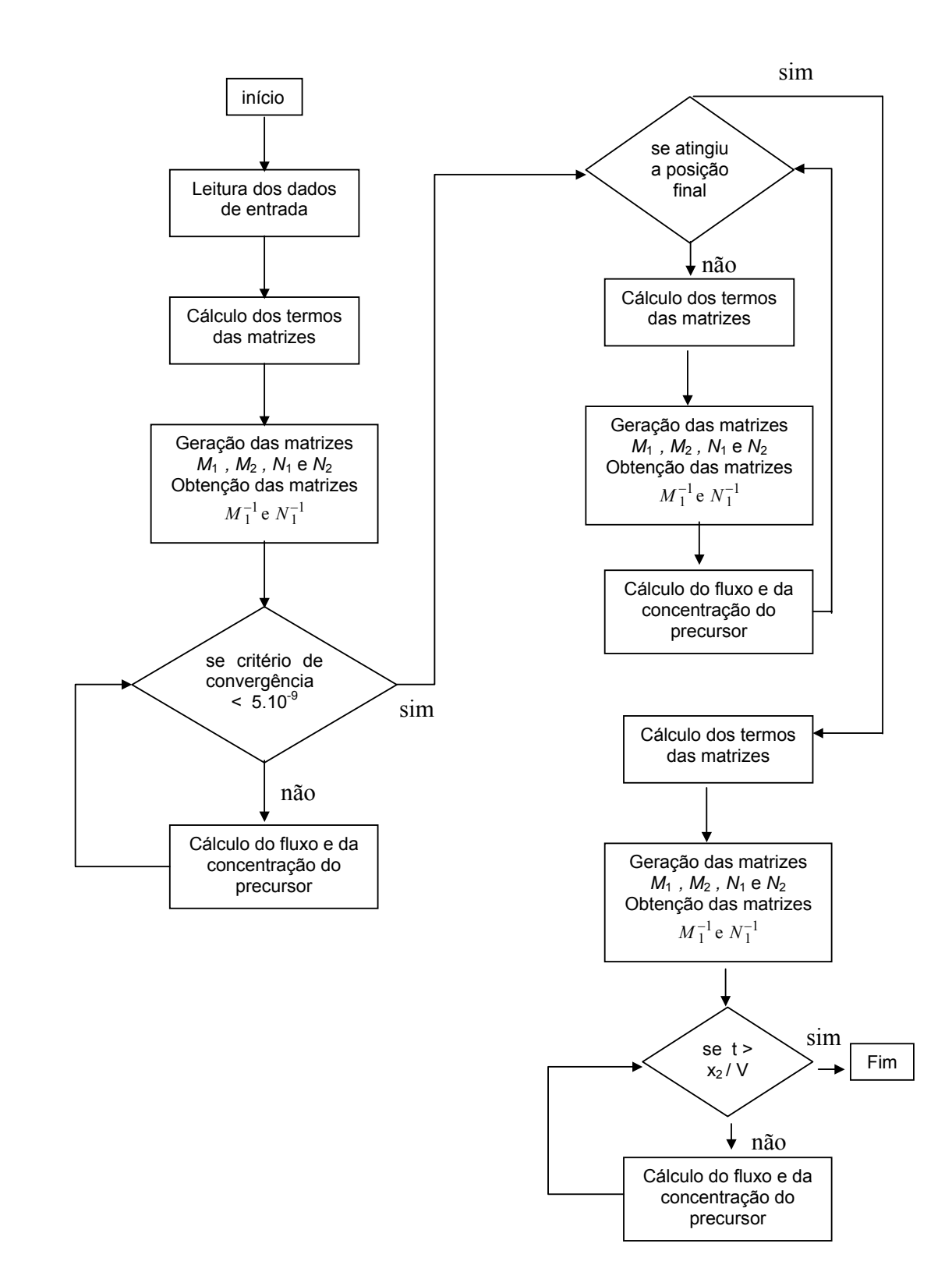

Figura 10 – Fluxograma do programa *startup*

Tabela 4 – Programa principal e sub-rotinas

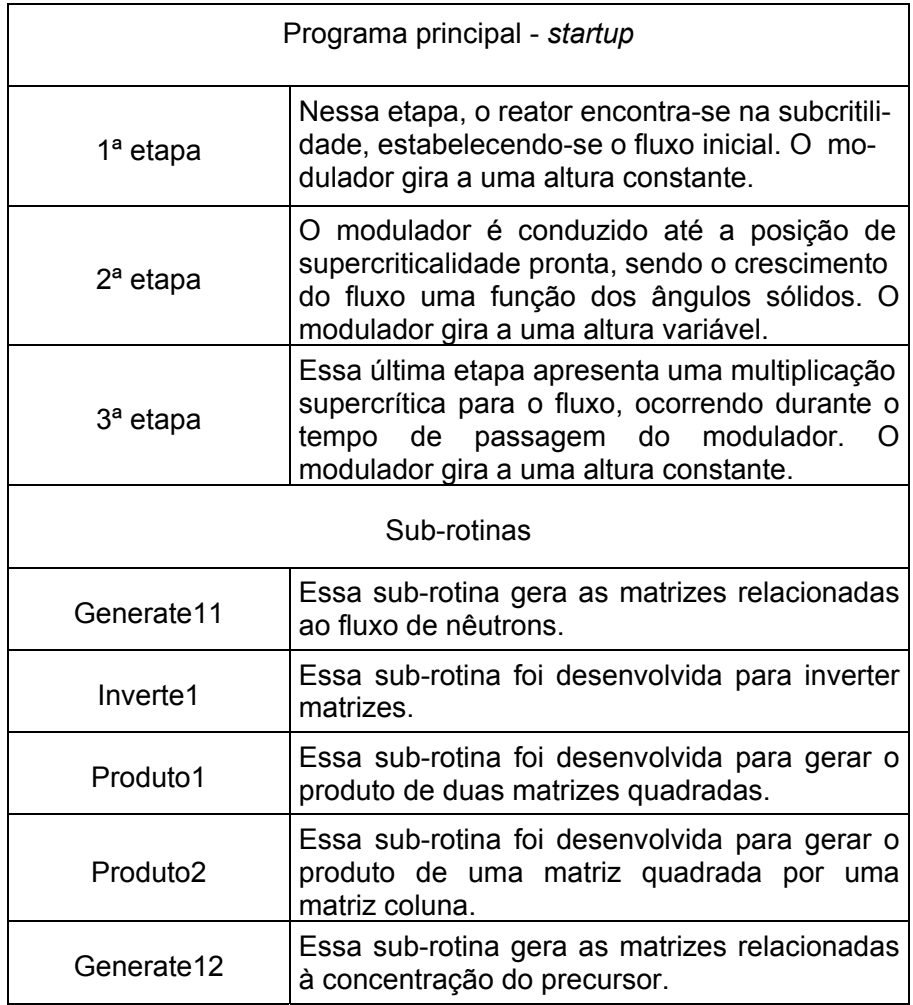

O combustível utilizado para a obtenção dos resultados no reator *VICHFPR*, PuO<sub>2</sub>, possui as mesmas características daquele usado no reator IBR-2. A seguir, exibem-se algumas das propriedades inerentes ao combustível do reator IBR-2.

I – Composição da célula:

- combustível  $(PuO<sub>2</sub>)$ : 50,89% ;
- refrigerante: 27,77%;
- aço: 21,34% .
- II Geometria do combustível:
	- diâmetro das pastilhas de combustível: 8,65 mm ;
	- espessura do revestimento: 0,45 mm.

|                                                         | Pu - 239 | Pu - 240 | Na      | Fe     |         |
|---------------------------------------------------------|----------|----------|---------|--------|---------|
| Densidade<br>atômica<br>$(10^{24}$ at/cm <sup>3</sup> ) | 0,00952  | 0,0003   | 0,00641 | 0,0180 | 0,01964 |
| $v \sigma_f$ (barns)                                    | 5,475    | 2,44     |         |        | 0       |
| $\sigma_{tr}$ (barns)                                   | 7,275    | 7,115    | 3,45    | 3,28   | 3,213   |
| $\sigma_f$ (barns)                                      | 1,8172   | 0,800    |         |        | 0       |

Tabela 5 – Características nucleares do combustível

Os parâmetros nucleares, conforme a Tabela 6, foram :

Tabela 6 – Características do combustível

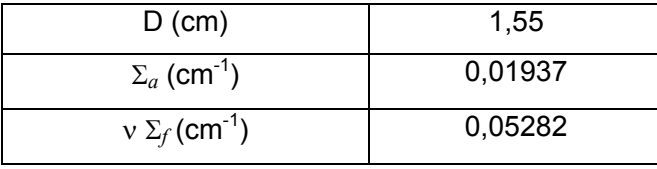

Como já foi mencionado, admitiram-se, inicialmente, um fluxo uniforme de pequena intensidade e uma concentração nula de precursores. A Tabela 7 exibe alguns dos parâmetros adotados na primeira etapa do *startup* :

# Tabela 7 – Primeiros parâmetros

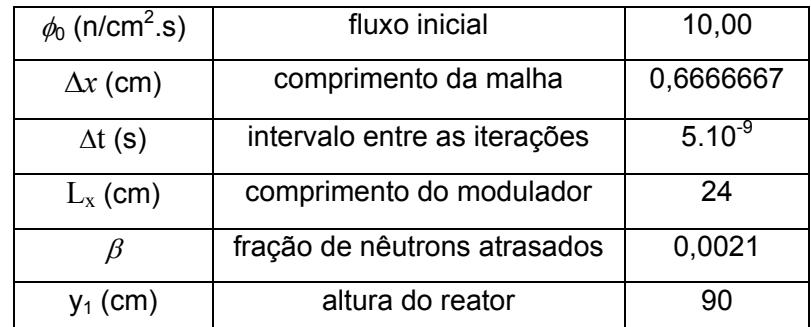

A Tabela 8 também mostra alguns dos parâmetros adotados na primeira etapa do *startup* :

| $z_1$ (cm)                   | largura do reator                        | 50,00               |
|------------------------------|------------------------------------------|---------------------|
| $\lambda$ (s <sup>-1</sup> ) | constante média de decaimento            | $6,67.10^{-2}$      |
| $v$ (cm/s)                   | velocidade dos nêutrons                  | $1,4.10^{7}$        |
| $V$ (cm/s)                   | velocidade do modulador                  | 3,0.10 <sup>4</sup> |
| crit                         | critério de convergência                 | $5.10^{-9}$         |
| fonte $(cm-3s-1)$            | intensidade da fonte                     | 3                   |
| $\delta$ (cm)                | economia de refletor                     | 12,501              |
| $\Delta y$ (cm)              | passo helicoidal numa rotação            | 0,5                 |
| $h$ (cm)                     | distância inicial do reator ao modulador | 200                 |

Tabela 8 – Parâmetros complementares

 Através do programa exibido no Apêndice B, pôde-se obter alguns resultados para o reator *VICHFPR*. Esse programa possui 1037 linhas, sendo necessários, em um processador de 950 MHz, 59 segundos para obtenção dos resultados. A tabela abaixo fornece as saídas obtidas com o programa, algumas delas mostradas com mais detalhes no Apêndice C.

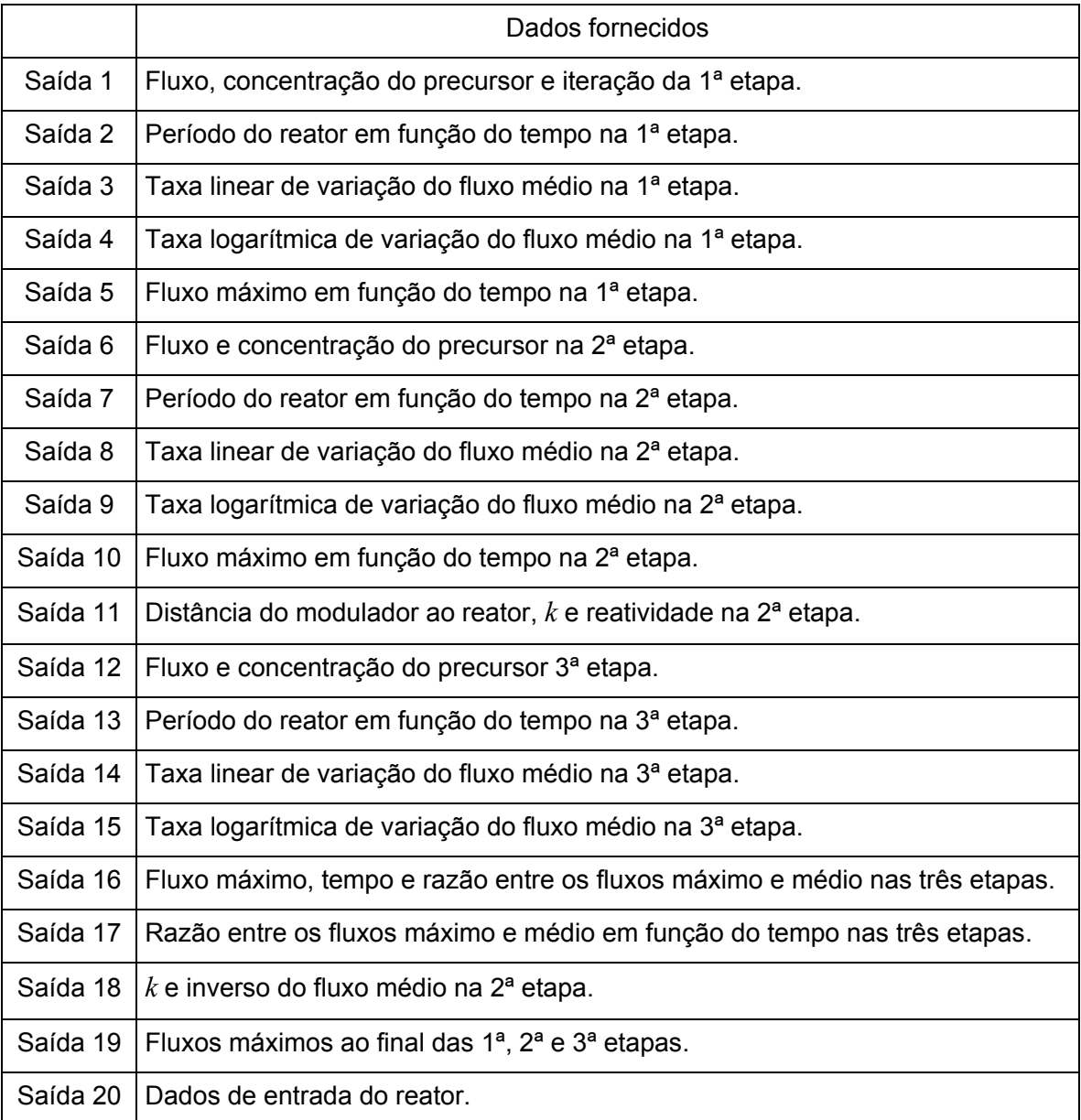

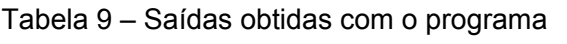

# **5. RESULTADOS E DISCUSSÕES**

Os resultados para o reator *VICHFPR* foram obtidos através do programa descrito no Apêndice B, sendo exibidos em duas partes. Na primeira parte, utilizaram-se os valores presentes nas Tabelas 7 e 8, representando um caso que foi definido como padrão. Quanto à segunda parte, foram feitas variações em relação a esse caso padrão.

 Admitiu-se no presente trabalho que o modulador já possuía uma velocidade bastante alta, como bem atesta a Tabela 8. Evidentemente, leva-se algum tempo para que tal valor seja atingido, dependendo apenas da aceleração imposta. Tal tempo não foi, entretanto, levado em consideração, uma vez que o estabelecimento de um estado estacionário – formação do fluxo fixo na primeira etapa – independe de como o mesmo foi estabelecido. Partindo-se de um fluxo uniforme, foram necessárias mais de 73.000 iterações para que o critério de convergência fosse satisfeito, mantendo-se o reator numa subcriticalidade ( *k =* 0,977 ) constante.

 Utilizou-se a linguagem de programação *Fortran* (Farrer et al.,1992), que permitia uma ordem máxima para as matrizes e colunas igual a 37. A inserção das matrizes referentes aos nêutrons atrasados, que possuíam termos de alta ordem de grandeza, foi a responsável pela redução considerável da ordem máxima das matrizes.

## **5.1. Evolução do fluxo na primeira etapa**

Como já foi mencionado, admitiu-se, na primeira etapa, que tanto o fluxo quanto a concentração do precursor possuíam valores uniformes e de pequena intensidade. Na primeira etapa, em que o reator se encontrava na subcriticalidade, foram necessárias 73.485 iterações a fim de que a convergência fosse estabelecida.

 Conforme era esperado, à medida que as iterações eram feitas, o formato do pulso, inicialmente uniforme e igual a 10 nêutrons/cm<sup>2</sup>s, aproximava-se de um formato sinusoidal, cujo valor de pico atingiu 3,44.10<sup>4</sup> nêutrons/cm<sup>2</sup>s, concordando com as análises feitas por Narain & Seifritz (2000). A Figura 11 exibe o crescimento do fluxo neutrônico durante a primeira etapa.

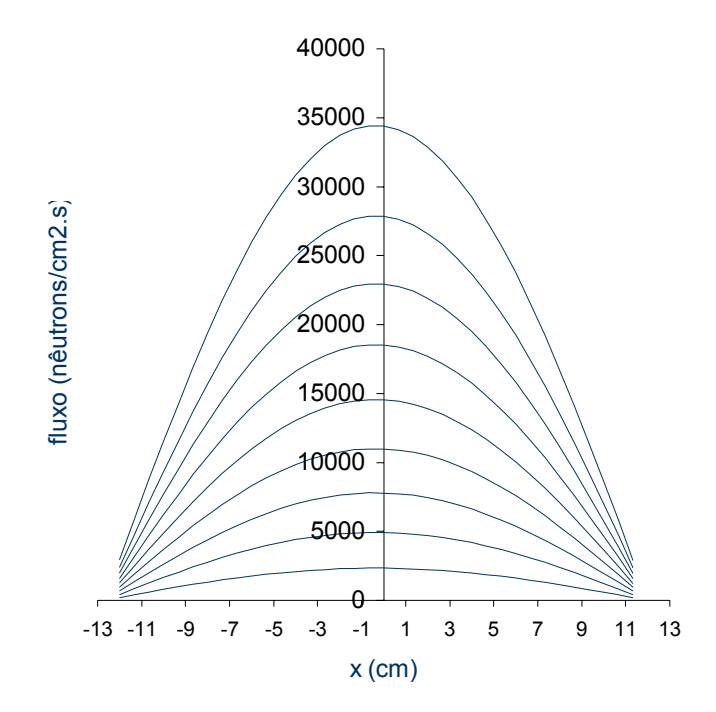

Figura 11 – Evolução do fluxo neutrônico na 1ª etapa

## **5.2. Evolução do fluxo máximo e do fator de multiplicação na segunda etapa**

Uma vez que esta etapa é transitória, é de se esperar que, dentro de certas condições, haja pouca variação dos valores do fluxo e, conseqüentemente, da concentração do precursor. Ainda com os dados pertencentes às Tabelas 7 e 8, será o reator conduzido à supercriticalidade pronta, apresentando, para aquela economia de refletor, um valor de *k* igual a 1+10β , ou seja, 1,021. Em seguida, tem-se um gráfico que exibe a pequena variação do fluxo máximo no pulso durante a 2<sup>ª</sup> etapa, que passa de 34.415 para 35.121 nêutrons/cm<sup>2</sup>s, ou seja, aumenta 2,05 %.

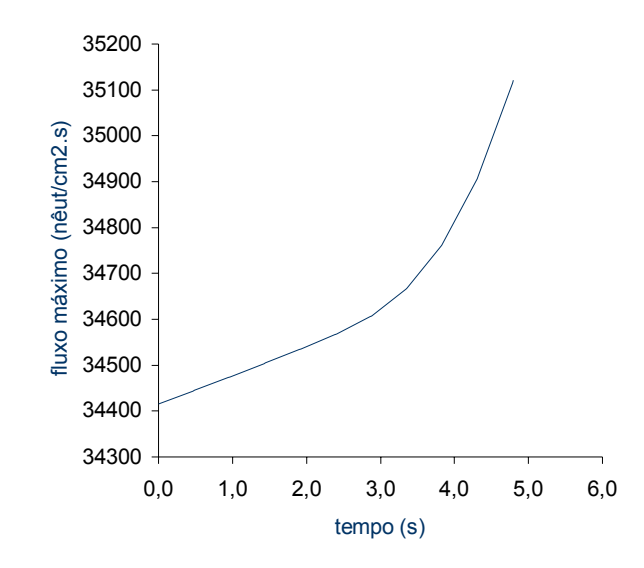

Figura 12 – Variação do fluxo máximo no pulso na 2ª etapa

 Normalmente são feitas, durante o *startup*, taxas relativas de contagem, conhecidas como taxas logarítmicas de contagens. Tais taxas são, simplesmente, o inverso do período do reator, sendo dadas, portanto, pela eq.(66):

taxa logarithnica de contagem = 
$$
\frac{1}{\phi} \frac{d\phi}{dt} = \frac{d}{dt} (\ln \phi)
$$
 (66)

 As figuras a seguir mostram como variam a taxa de contagem e o fator de multiplicação durante a 2ª etapa.

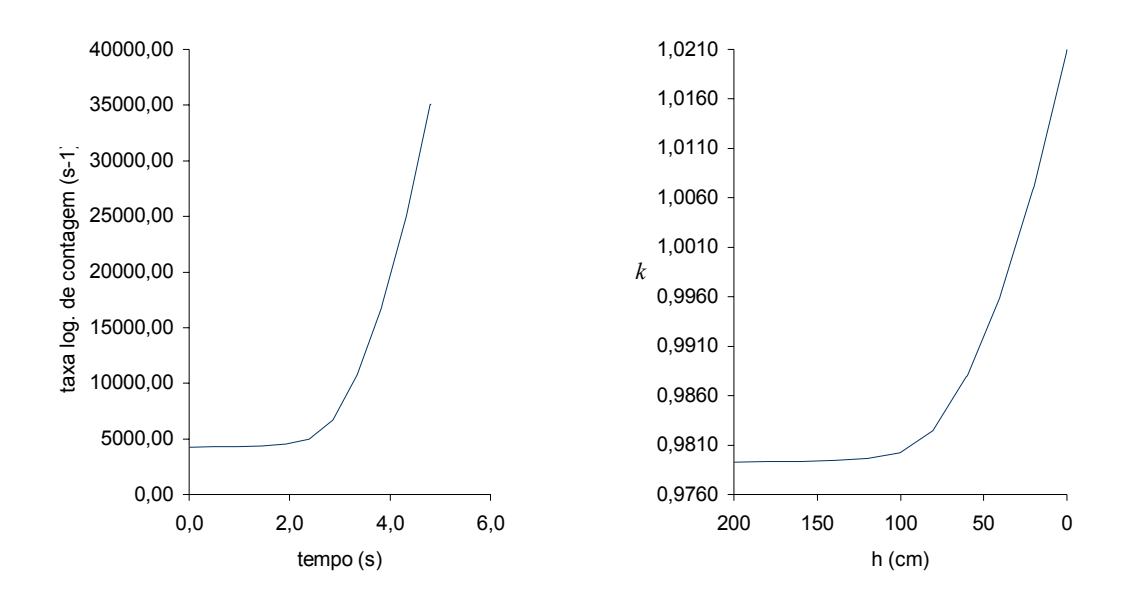

Figura 13 – Taxa de contagem na 2ª etapa Figura 14 – Variação de *k* na 2ª etapa

 A Tabela 10 mostra a variação do fator de multiplicação e da reatividade, essa medida em termos da fração dos nêutrons atrasados, à proporção que o modulador é trazido à posição final. Conforme era esperado, ao se diminuir a distância entre o reator e o modulador, introduzse uma certa reatividade ao sistema, promovendo um aumento no fator de multiplicação. A reatividade nessa etapa varia de aproximadamente –10β a +10β.

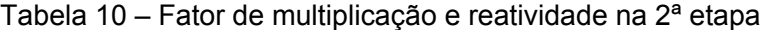

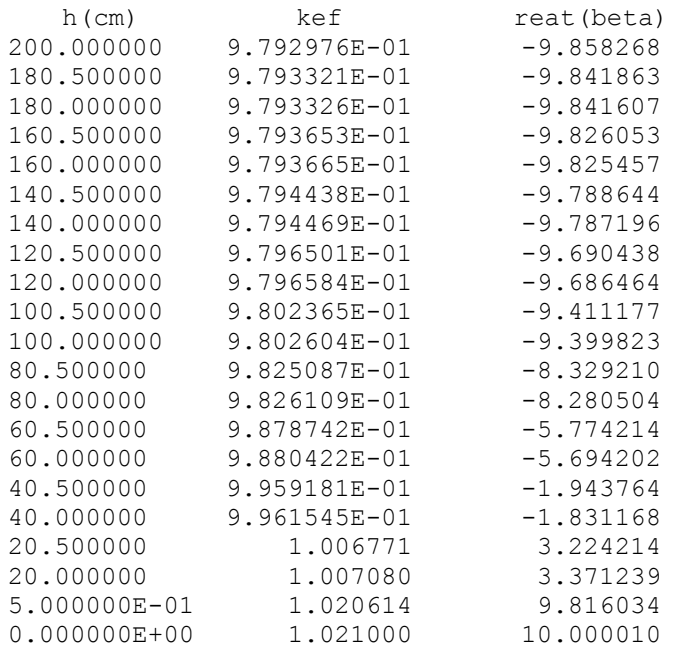

## **5.3. Formação do pulso final**

 Conforme a análise feita por Narain & Seifritz (2000), a duração do pulso supercrítico pronto é dada aproximadamente pela relação entre o comprimento do modulador e a velocidade deste. De acordo com os dados fornecidos pelas Tabelas 7 e 8, o tempo durante o qual a multiplicação supercrítica é feita é, pela eq.(65), igual a 0,8 ms.

 Ao final desse tempo, há uma completa interceptação do modulador com a região de interesse do reator (região na qual o pulso se formará), sendo máxima nesse instante a intensidade do fluxo. Após esse tempo, começa a haver área não mais interceptada pelo modulador, o que provoca uma diminuição na intensidade do pulso.

 Ao ser atingido tal tempo, o fluxo máximo de nêutrons tem seu valor aumentado de 34.415 para 1,59.10<sup>16</sup> nêutrons/cm<sup>2</sup>s, conforme mostra a Figuras 15.

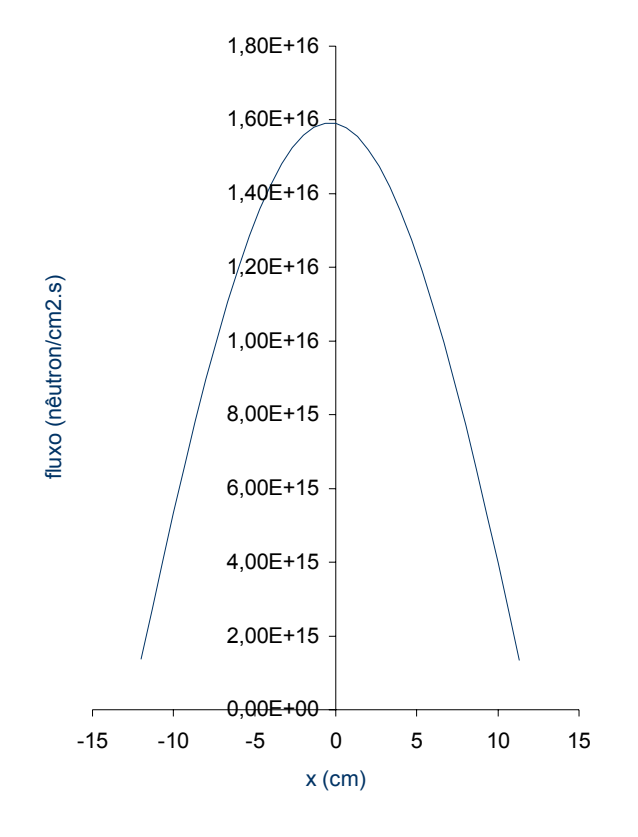

Figura 15 – Pulso neutrônico final

Nos resultados a seguir,  $\phi_1$ ,  $\phi_2$  e  $\phi_3$  representam os fluxos máximos ao final da 1<sup>a</sup>, 2<sup>a</sup> e 3<sup>a</sup> etapas, respectivamente.

## **5.4.1. Variação do parâmetro r**

Para esta nova análise, utilizaram-se os valores estabelecidos nas Tabelas 7 e 8, excetuando-se o valor de r. As tabelas a seguir exibem os resultados obtidos com a variação do parâmetro r.

|     | Ф1                   | Ф2            | $\phi_3$       |
|-----|----------------------|---------------|----------------|
| 0,6 | 3,44.10 <sup>4</sup> | $3,51.10^{4}$ | $1,59.10^{16}$ |
| 0,7 | $3,44.10^{4}$        | $3,51.10^{4}$ | $1,59.10^{16}$ |
| 0,8 | 3,44.10 <sup>4</sup> | $3,51.10^{4}$ | $1,59.10^{16}$ |

Tabela 11 – Variação do parâmetro r

 Pela análise da Tabela 11, verifica-se que o parâmetro de ponderação r não provoca qualquer variação nos valores dos fluxos.

## **5.4.2. Variação do parâmetro** ∆*x*

 A dimensão de ∆*x* é obtida dividindo-se a medida da região do pulso (Lx) pela ordem das matrizes quadradas. Mais uma vez, foram utilizados os dados das Tabelas 7 e 8, variando-se apenas os valores de ∆*x*.

| $\Delta x$ (cm) |    | Ф1                   | $\varphi$            | Øз              |
|-----------------|----|----------------------|----------------------|-----------------|
| 0,68571429      | 35 | $3,78.10^{4}$        | $3,86.10^{4}$        | $2,71.10^{16}$  |
| 0,66666667      | 36 | 3,44.10 <sup>4</sup> | $3,51.10^{4}$        | $1,59.10^{16}$  |
| 0,64864865      | 37 | 3,15.10 <sup>4</sup> | 3,21.10 <sup>4</sup> | $0,963.10^{16}$ |

Tabela 12 – Variação do parâmetro ∆*x*

 Pelos dados da Tabela 12, conclui-se que houve uma ligeira variação dos valores do fluxo, embora os mesmos estejam, aproximadamente, na mesma ordem de grandeza. Percebe-se, porém, que quando a ordem da matriz aumenta, a variação entre tal ordem e a posterior diminui. O ideal seria utilizar matrizes com ordens maiores que 37, entretanto, como já foi mencionado, a inclusão dos nêutrons atrasados no programa limitou significativamente a ordem da matriz. Nos casos analisados, a variação na ordem de grandeza entre a 2ª e a 3ª etapa, foi, praticamente, a mesma: de 10<sup>4</sup> para 10<sup>16</sup> nêutrons/cm<sup>2</sup>s.

## **5.4.3. Variação do parâmetro** ∆**t**

Segundo Ravetto (2002), a escala de tempo ligada à vida média dos nêutrons prontos, na análise da dinâmica de reatores nucleares, varia de  $10^{-6}$  a  $10^{-4}$  s, exigindo, portanto, um intervalo de tempo bastante pequeno para que não haja comprometimento da precisão. Ainda segundo esse autor, a escala de tempo para nêutrons atrasados varia de 10<sup>-1</sup> a 10<sup>1</sup> s e, quando se trabalha com escalas de tempo com grandes diferenças nas ordens de grandeza, tem-se um problema de difícil análise.

A seguir, encontra-se a Tabela 13, que mostra a variação de acordo com ∆t.

| $\Delta t$ (s) |               | Ø2            | $\varphi_3$    |
|----------------|---------------|---------------|----------------|
| $4,5.10^{9}$   | $3,19.10^{4}$ | $3,44.10^{4}$ | $1,56.10^{16}$ |
| $5,0.10^{9}$   | $3,44.10^{4}$ | $3,51.10^{4}$ | $1,59.10^{16}$ |
| $5,5.10^{9}$   | $3,69.10^{4}$ | $3,77.10^{4}$ | $1,84.10^{16}$ |

Tabela 13 – Variação do parâmetro ∆t

Analisando-se a Tabela 13, percebe-se que há pouca variação nos fluxos quando se altera o valor de ∆t.

#### **5.5. Análise da variação dos parâmetros físicos**

Os dados mostrados nos itens 5.1, 5.2, 5.3 e 5.4 foram obtidos através de um único conjunto de parâmetros, os quais constam das Tabelas 7 e 8. Será feita, agora, a análise neutrônica do reator anelar pulsado levando-se em consideração a variação de alguns parâmetros físicos do reator e do modulador que possam, de alguma forma, influenciar na estabilidade do reator.

#### **5.5.1. Variação com o passo helicoidal**

 A velocidade de subida do modulador encontra-se diretamente relacionada ao passo helicoidal ∆y que o modulador percorre durante uma rotação em torno do eixo vertical. Da cinemática elementar, a velocidade de subida é dada por :

$$
V_y = \frac{\text{passo helicoidal percorrido pelo modulator durante uma rotação}}{\text{período de rotação do modulator}} = \frac{\Delta y}{T_{\text{rot}}}
$$
(67)

 Com exceção do valor de ∆y, todos os parâmetros são idênticos aos constantes das Tabelas 7 e 8. A tabela abaixo indica como se deu a variação do fluxo máximo em função da velocidade de translação vertical do modulador:

| $\Delta y$ (cm) | $V_{y}$ (cm/s) | $\phi_1$             | $\phi_2$             | $\phi_3$       |
|-----------------|----------------|----------------------|----------------------|----------------|
| $1.10^{-1}$     | 8,333          | 3,44.10 <sup>4</sup> | $3,81.10^{4}$        | $1,72.10^{16}$ |
| $5.10^{-1}$     | 41,67          | 3,44.10 <sup>4</sup> | 3,51.10 <sup>4</sup> | $1,59.10^{16}$ |
| 1,0             | 83,33          | 3,44.10 <sup>4</sup> | $3,48.10^{4}$        | $1,58.10^{16}$ |
| 5,0             | 416,7          | $3,44.10^{4}$        | $3,45.10^{4}$        | $1,56.10^{16}$ |
| 10,0            | 833,3          | $3,44.10^{4}$        | $3,45.10^{4}$        | $1,56.10^{16}$ |

Tabela 14 - Variação com o passo helicoidal ∆y

 Uma análise baseada na Tabela 14 mostra que, à medida que o modulador é trazido segundo velocidades cada vez maiores, os fluxos máximos da segunda e terceira etapas apresentam uma pequena diminuição. Isso pode ser explicado pelo fato de que, ainda na segunda etapa, a multiplicação de nêutrons se deve às fontes emissoras: quanto mais rápido o modulador sobe, menor é a contribuição das fontes, dando origem a um fluxo de menor intensidade no início da terceira etapa. Vê-se, porém, que a variação é pequena, não devendo o modulador ser trazido a uma velocidade muito alta por ser de difícil construção.
Como foi feito na análise anterior, todos os parâmetros são idênticos aos constantes das Tabelas 7 e 8, exceto o valor de h. A tabela a seguir indica a variação do fluxo máximo em função da distância inicial h entre o reator e o modulador.

| $h$ (cm) | $\phi_1$             | $\phi_2$             | $\phi_3$       |
|----------|----------------------|----------------------|----------------|
| 250      | 3,44.10 <sup>4</sup> | $3,52.10^{4}$        | $1,59.10^{16}$ |
| 200      | 3,44.10 <sup>4</sup> | 3,51.10 <sup>4</sup> | $1,59.10^{16}$ |
| 150      | 3,44.10 <sup>4</sup> | 3,50.10 <sup>4</sup> | $1,59.10^{16}$ |
| 100      | 3,44.10 <sup>4</sup> | 3,50.10 <sup>4</sup> | $1,58.10^{16}$ |

Tabela 15 - Variação com a separação inicial h

 A julgar pelos dados anteriores, pode-se concluir que há uma pequeníssima diminuição da intensidade dos fluxos da segunda e da terceira etapa, enquanto o da primeira fase não foi, obviamente, alterado. Não é prudente, pois, por uma simples economia de espaço, trazer o modulador de uma distância consideravelmente alta.

# **5.5.3. Variação com a velocidade de rotação do modulador**

Nesta análise apenas foi alterada a velocidade de rotação do modulador, tendo sido mantidos constantes todos os outros parâmetros constantes das Tabelas 7 e 8. A tabela abaixo indica a variação do fluxo máximo em cada etapa em função da velocidade de rotação.

| $V$ (cm/s) | $\phi_1$             | $\phi_2$               | $\phi_3$       |
|------------|----------------------|------------------------|----------------|
| 20.000     | $3,48.10^{4}$        | 3,54.10 <sup>4</sup>   | $1,13.10^{22}$ |
| 25.000     | 3,46.10 <sup>4</sup> | 3,53.10 <sup>4</sup>   | $3,49.10^{18}$ |
| 30.000     | 3,44.10 <sup>4</sup> | $\overline{3,51.10^4}$ | $1,59.10^{16}$ |
| 35.000     | $3,42.10^{4}$        | 3,49.10 <sup>4</sup>   | $3,38.10^{14}$ |
| 40.000     | $3,41.10^{4}$        | $3,48.10^{4}$          | $1,87.10^{13}$ |

Tabela 16 - Variação com a velocidade de rotação do modulador

 Pela análise dessa tabela, conclui-se que, quanto maior a velocidade de rotação do modulador, menor será o pulso final, pois menor será o tempo de interceptação do modulador com um dado intervalo de comprimento do reator, o que limita a magnitude do pulso. A intensidade do pulso é, portanto, bastante sensível à velocidade de rotação do modulador.

### **5.5.4. Variação com a economia de refletor** δ

A economia de refletor  $\delta$  é dada por :  $\delta = w_1 - z_1$ . Uma vez que a medida de  $z_1$  é fixa, é de se esperar que, ao se aumentar a largura  $w_1$ , ocorra um aumento da economia de nêutrons devido à maior reflexão dos mesmos, promovendo um pulso final mais intenso. A tabela e a figura exibidas a seguir confirmam tal fato.

| $w_1$ (cm) | $\delta$ (cm) | $\boldsymbol{k}$ | $\phi_3$       |
|------------|---------------|------------------|----------------|
| 55,922     | 5,922         | $1+\beta$        | $2,96.10^{11}$ |
| 56,563     | 6,563         | $1+2\beta$       | $1,01.10^{12}$ |
| 57,223     | 7,223         | $1+3\beta$       | $3,44.10^{12}$ |
| 57,904     | 7,904         | $1+4\beta$       | $1,16.10^{13}$ |
| 58,608     | 8,608         | $1+5\beta$       | $3,92.10^{13}$ |
| 59,334     | 9,334         | $1+6\beta$       | $1,32.10^{14}$ |
| 60,085     | 10,085        | $1+7\beta$       | $4,39.10^{14}$ |
| 60,863     | 10,863        | $1+8\beta$       | $1,46.10^{15}$ |
| 61,667     | 11,667        | $1+9\beta$       | $4,83.10^{15}$ |
| 62,501     | 12,501        | $1+10\beta$      | $1,59.10^{16}$ |

Tabela 17 – Variação com a economia de refletor δ

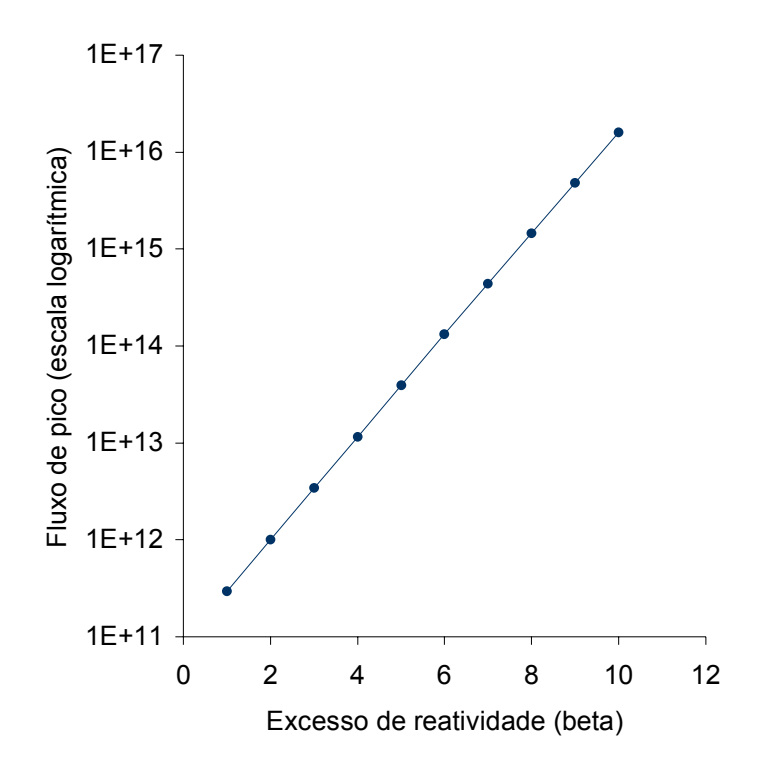

Figura 16 – Pico do fluxo em função do excesso de reatividade

 Em face dos dados apresentados na Tabela 17 e na Figura 16, conclui-se que, na supercriticalidade pronta, o valor de pico do pulso é bastante sensível à variação da reatividade final do sistema. Verifica-se que, para cada aumento no fator de multiplicação correspondente à fração dos nêutrons atrasados, isto é, uma reatividade correspondente a um dólar, a intensidade do pulso aumenta por um fator aproximadamente igual a 3.

#### **6. CONCLUSÕES**

 O presente trabalho teve como propósito analisar as condições de partida do reator anelar pulsado *VICHFPR*, mostrando a evolução do fluxo neutrônico desde a subcriticalidade, quando o modulador encontrava-se afastado do reator, até a supercriticalidade pronta, ou seja, quando houvesse completa interceptação entre o modulador e o reator. Esse estudo é uma simplificação da situação real em virtude de se considerar apenas um grupo de nêutrons e de se limitar à região do reator adjacente ao modulador.

 Durante a primeira etapa, admitiu-se que o modulador já possuía uma velocidade final de rotação diferente de zero, estando a formação do fluxo de nêutrons, sob condições de subcriticalidade, dependente da fonte neutrônica. Obviamente, o fato de se considerar uma velocidade não nula pouco interfere nessa etapa, uma vez que, para se atingir um estado de equilíbrio na subcriticalidade, as situações transitórias são irrelevantes.

 Durante a segunda etapa, a multiplicação dos nêutrons foi, como era esperado, pequena, visto que o reator ainda se encontrava na subcriticalidade na maior parte dessa fase. Devido à pequena multiplicação ocorrida nesse estágio, pôde-se concluir que a introdução da técnica do ângulo sólido não forneceu um aumento significativo na intensidade do fluxo, pois se os valores obtidos ao final da primeira fase tivessem sido substituídos no início da terceira, haveria pouca variação na intensidade final dos fluxos encontrados nessa última etapa.

 Os resultados numéricos obtidos através do programa *startup* mostram que as primeira e segunda etapas apresentam pouca variação ao se alterarem os parâmetros físicos do reator e do modulador (não se incluem entre tais parâmetros as medidas do reator e do modulador, que foram consideradas constantes). Deve-se salientar que os parâmetros nucleares (seções de choque microscópicas, coeficiente de difusão e densidade do combustível), embora não tenham sido feitas alterações em seus valores neste trabalho, exercem uma grande influência nas intensidades dos fluxos.

 Na terceira etapa, a multiplicação de nêutrons praticamente se mostrou independente da presença da fonte de nêutrons, uma vez que o reator se encontrava na supercriticalidade pronta. Tal multiplicação foi fortemente influenciada pela economia de refletor, pela velocidade de rotação e pelo comprimento do modulador. Para cada inserção de reatividade correspondente a um dólar, o valor do fluxo máximo no pulso é aumentado por um fator igual a 3. Fluxos da ordem de 10<sup>16</sup> nêutrons/cm<sup>2</sup>s podem ser obtidos com uma velocidade de rotação próxima a 300 m/s, enquanto a reatividade final deve ser da ordem de 10β. Quanto aos outros parâmetros físicos, estes não exerceram muita influência na intensidade final do fluxo: distâncias iniciais entre o reator e o modulador variando de 100 cm a 250 cm (variação de 150%) e velocidades de subida do modulador variando de 8 cm/s a 800 cm/s (variação de 9900%) praticamente não provocaram alteração no valor de pico igual a 10<sup>16</sup> nêutrons/cm<sup>2</sup>s.

 Devido à maneira pela qual o pulso de nêutrons foi formado, o reator *VICHFPR* apresenta mais semelhança com os reatores pulsados, em particular o IBR-2, do que com os que operam em regime estacionário.

 Como proposta para trabalhos futuros, sugere-se que sejam considerados para a análise do fluxo todo o perímetro do reator e as outras duas dimensões ortogonais à do perímetro, além de se levar em consideração mais de um grupo de nêutrons.

# **REFERÊNCIAS BIBLIOGRÁFICAS**

ALCORN, F.M. Use of the Solid Angle Method in Nuclear Criticality Safety. **Transactions of the American Nuclear Society**. Carbondale: American Society of Ichthyologists and Herpetologists Business Office, 1981. v.39, p. 548-549.

ASH, M. **Nuclear Reactor Kinetics**, 2<sup>nd</sup> edition. California, USA, McGraw-Hill, 1979.

EL-WAKIL, M.M. **Nuclear Heat Transport**. New York: Intext Educational Publishers, 1971.

FARRER, H.; BECKER, C.G.; FARIA, E.C.; FILHO, F.F.C.; MATOS, H.F.; SANTOS, M.A.; MAIA, M.L. **Programação Estruturada de Computadores – Fortran Estruturado**. Rio de Janeiro. Editora Guanabara Koogan S.A., 1992.

GREENSPAN, D.; CASULLI, V. **Numerical Analysis for Applied Mathematics, Science and Engineering**. USA. Addison-Wesley Publishing Company, Inc., 1988.

KAPLAN, I. **Nuclear Physics**. 2<sup>nd</sup> edition. Massachusetts, USA. Addison-Wesley Publishing Company, 1963.

KNIEF, R.A. **Nuclear Reactor Safety – Theory and Practice**. Paperback. USA, 1985. p.75-83; 157-162.

LAMARSH, J.R. **Introduction to Nuclear Reactor Theory**. New York, USA. Addison-Wesley Publishing Company, 1972.

LAMARSH, J.R. **Introduction to Nuclear Engineering**. USA. Addison-Wesley Publishing Company, 1975.

MEEM, J.L. **Two Group Reactor Theory**. New York, USA. Gordon and Breach, 1964.

MEGHREBLIAN, R.V.; HOLMES, D.K. **Reactor Analysis**. New York, USA. McGraw-Hill, 1960.

MURRAY, R.L. **Engenharia Nuclear**. Rio de Janeiro. Editora Ao Livro Técnico S.A., 1963.

NARAIN, R.; SEIFRITZ, W. **A Pulsed Ring Reactor for Burning of Nuclear Wastes**. In: ANNUAL REVIEW OF NUCLEAR ENERGY, Germany, 2000.

NARAIN, R. **Use of Thermal Time Constant in the Analysis of Reactivity Induced**  Accidents with Feedback. In: 2° ENCONTRO NACIONAL DE FÍSICA DE REATORES, Itaipava, Rio de Janeiro, 1980.

NARAIN, R. **Very Intense Continuous High Flux Pulsed Reactor**. Tese – Georgia Institute of Technology, Georgia, USA, 1997.

RAVETTO, P. **Reactor Dynamics**. In: WORKSHOP ON NUCLEAR REACTOR DATA AND NUCLEAR REACTORS: PHYSICS, DESIGN AND SAFETY, Italy, 2002. p.5-6.

SCHULTZ, M.A. The Control System **- Nuclear Engineering Handbook**. USA. McGraw-Hill, Inc., 1958. p.21-46.

SHABALIN, E.P. **Fast Pulsed and Burst Reactors**. Oxford. Pergamon Press, 1979.

TANG, J.S. Some Investigative Results of the Solid Angle Methods Used in Nuclear Criticality Safety. **Transactions of the American Nuclear Society**. Minneapolis. Miller Publ. Company,1976. v. 24. p. 207-208.

TEIXEIRA, P.C.M. **Resolução Analítica da Equação de Transporte de Nêutrons em um Reator Anelar Pulsado**. Dissertação de Mestrado n° 112. Pernambuco. Editora Universitária UFPE, 2002.

WILLIAMS, M.M.R. **Neutron Transport Theory in a Ring Reactor**. USA. Nuclear Science and Engineering, 1987.

**APÊNDICES** 

# **APÊNDICE A**

# **Cálculos relativos aos ângulos sólidos**

Os cálculos a seguir foram feitos com base na eq.(63). Será considerada no reator apenas a fração cujas dimensões possuam as mesmas medidas das do modulador.

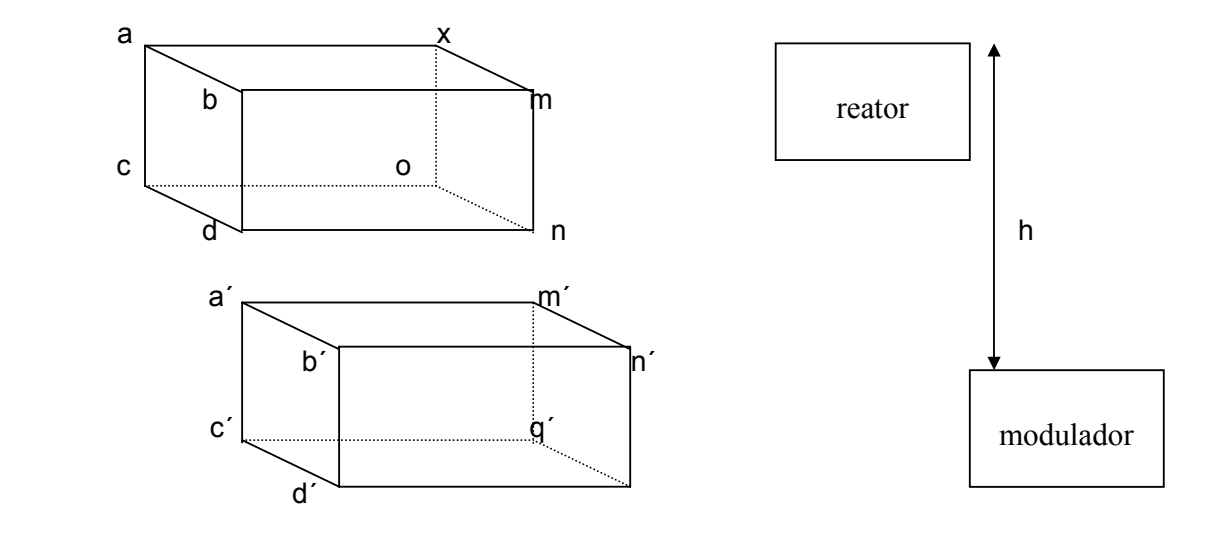

Figura 17 – Reator e modulador Figura 18 – Vista lateral

- 1. Ângulo de saída da face *bmnd* para a face *a´m´n´b´*
	- 1.1. antes da interceptação:

$$
\Omega_{S1} = 2 \operatorname{sen}^{-1} \left[ \frac{\frac{x_2 z_2}{2}}{\sqrt{\left(\frac{x_2}{2}\right)^2 + \left(h - \frac{y_1}{2}\right)^2} \sqrt{(z_2)^2 + \left(h - \frac{y_1}{2}\right)^2}} \right]
$$
(68)

1.2. depois da interceptação:

$$
\Omega_{S1} = \frac{h}{y_1} \Omega_A \qquad (69) \qquad \text{em que : } \Omega_A = \Omega_{S1}(h = y_1) \qquad (70)
$$

- 2. Ângulo de saída da face *bmnd* para a face *a´m´q´c´*
	- 2.1. antes da interceptação:  $\Omega_{S2} = 0$  (71)

2.2. depois da interceptação: 
$$
\Omega_{S2} = \left(\frac{y_1 - h}{y_1}\right) 2 \pi
$$
 (72)

- 3. Ângulo de saída da face *cond* para a face *a´m´n´b´*
	- 3.1. antes da interceptação:

$$
\Omega_{S3a} = 2 \operatorname{sen}^{-1} \left[ \frac{\left(z_2 + \frac{z_1}{2}\right) \left(\frac{x_2}{2}\right)}{\sqrt{\left(z_2 + \frac{z_1}{2}\right)^2 + \left(h - y_1\right)^2} \sqrt{\left(\frac{x_2}{2}\right)^2 + \left(h - y_1\right)^2}} \right]
$$
(73)

$$
\Omega_{S3b} = 2 \operatorname{sen}^{-1} \left[ \frac{\left(\frac{z_1}{2}\right) \left(\frac{x_2}{2}\right)}{\sqrt{\left(\frac{z_1}{2}\right)^2 + (h - y_1)^2} \sqrt{\left(\frac{x_2}{2}\right)^2 + (h - y_1)^2}} \right]
$$
(74)

$$
\Omega_{S3} = \Omega_{S3a} - \Omega_{S3b} \tag{75}
$$

- 4. Ângulo de saída da face *cond* para a face *a´m´q´c´*
	- 4.1. antes da interceptação:

$$
\Omega_{S4a} = 2 \operatorname{sen}^{-1} \left[ \frac{\left(h - y_1 + y_2\right) \left(\frac{x_2}{2}\right)}{\sqrt{\left(\frac{x_2}{2}\right)^2 + \left(\frac{z_1}{2}\right)^2} \sqrt{\left(\frac{z_1}{2}\right)^2 + \left(h - y_1 + y_2\right)^2}} \right]
$$
(76)

$$
\Omega_{S4b} = 2 \operatorname{sen}^{-1} \left[ \frac{(h - y_1) \left( \frac{x_2}{2} \right)}{\sqrt{\left( \frac{x_2}{2} \right)^2 + \left( \frac{z_1}{2} \right)^2} \sqrt{\left( \frac{z_1}{2} \right)^2 + (h - y_1)^2}} \right]
$$
(77)

$$
\Omega_{S3} = \Omega_{S3a} - \Omega_{S3b} \tag{78}
$$

4.2. depois da interceptação:

$$
\Omega_{S4} = \left(\frac{y_1}{y_1}\right) \Omega_F
$$
 (79) em que :  $\Omega_F = \Omega_{S4}(h = y_1)$  (80)

5. Ângulo total de saída:  $\Omega_S = \Omega_{S1} + \Omega_{S2} + \Omega_{S3} + \Omega_{S4}$  (81)

Obs.: por ter se considerado uma região do reator com dimensões iguais a do modulador, o ângulo sólido de reflexão possui as mesmas medidas do de saída.

#### **APÊNDICE B**

#### **Programa Startup**

 A listagem descrita neste apêndice foi desenvolvida para a obtenção dos resultados exibidos no capítulo 5.

```
program startup
```

```
! Este programa foi desenvolvido para calcular as condições de 
! partida (startup) do reator anelar pulsado VICHFPR, além de 
! mostrar a evolução do pulso neutrônico desde a subcriticalidade 
! até a supercriticalidade pronta. 
! A análise feita pelo mesmo se encontra dividida em três etapas: 
! 1ª etapa: geração do pulso subcrítico; 
! 2ª etapa: elevação do modulador à posição final; 
! 3ª etapa: formação do pulso final. 
! Definição das variáveis e constantes utilizadas no programa, 
! além de seus respectivos tipos 
double precision alfa1, beta1, gama1, alfa2, beta2, gama2, eta1, eta2
double precision k1,k2,k3,k4,k5,k6,k7,k8,capa1,capa2,km 
integer i, n, num3, num4, q1, q2, q3
double precision fluxo(60,1), auxf(60,1), conc(60,1)
double precision auxc(60,1),auxf2(60,1),auxf3(60,1) 
double precision m1(60,60),m1inv(60,60),m2(60,60),prodm(60,60),n1(60,60)
double precision nlinv(60,60),n2(60,60),prodn(60,60),auxc2(60,1)
double precision F(60,1),fluxmax,fluxmed,somaflux,razao1,razao2
double precision angs1,angs2,angs3,angs3a,angs3b,angs4,angts,periodo 
double precision anga, angf, angs4a, angs4b, deltafluxo
double precision fluxmax2, epsilo3, fluxmed2
double precision auxm1(60,60),auxn1(60,60),testem1(60,60),testen1(60,60)
real h,tempo1,tempo2,Trot,tempo,kef,nisigmaf,sigmaa,D,Bt2,Bx2,Bo2,Bm2,w1,dy
real r,dx,beta,dt,lambda,Lx,y1,z1,vn,vm,crit,x2,z2,y2,x1,fonte,pi,reat 
! Abertura dos arquivos que contêm os dados de entrada 
open(unit=10,file="input1.dat") 
open(unit=11,file="saida1.dat") 
open(unit=12,file="saida2.dat") 
open(unit=13,file="saida3.dat") 
open(unit=14,file="saida4.dat") 
open(unit=15,file="saida5.dat") 
open(unit=16,file="saida6.dat") 
open(unit=17,file="saida7.dat") 
open(unit=18,file="saida8.dat") 
open(unit=19,file="saida9.dat") 
open(unit=20,file="saida10.dat") 
open(unit=21,file="saida11.dat") 
open(unit=22,file="saida12.dat") 
open(unit=23,file="saida13.dat") 
open(unit=24,file="saida14.dat") 
open(unit=25,file="saida15.dat") 
open(unit=26,file="saida16.dat") 
open(unit=27,file="saida17.dat") 
open(unit=28,file="saida18.dat") 
open(unit=29,file="saida19.dat")
```
open(unit=30,file="saida20.dat") read $(10, * )n$ write  $(30,*)$   $'1$  - Ordem das matrizes =  $'$ , n read $(10, * )r$ write(30,\*)'2 - Parâmetro r de discretização =  $'$ , r read $(10, * )$ dx write(30,\*)'3 - Intervalo de comprimento das iterações (cm) =  $'$ , dx read(10,\*)sigmaa write(30,\*)'4 - Seção macroscópica de absorção (nêutrons/cm2.s) = ', sigmaa read(10,\*)nisigmaf write(30,\*)'5 - Nêutrons por fissão X Seção macroscópica de fissão = ', nisigmaf read $(10, *)\text{Lx}$ write(30,\*)'6 - Comprimento do pulso nêutrônico no reator (cm) =  $'$ , Lx read(10,\*)beta write(30,\*)'7 - Fração de nêutrons atrasados =  $'$ , beta read(10,\*)D write(30,\*)'8 - Coeficiente de difusão (cm) =  $'$ , D read(10,\*)dt write(30,\*)'9 - Intervalo de tempo das iterações (s) =  $'$ , dt read(10,  $\star$ ) y1 write(30,\*)'10 - Altura do reator (cm) =  $\qquad \qquad$  ', y1  $read(10, *)pi$ write  $(30,*)'11$  - Constante pi =  $'$ , pi read(10, $\star$ )z1 write(30,\*)'12 - Espessura do reator (cm) =  $\qquad \qquad$  ', z1 read(10,\*)lambda write(30,\*)'13 - Constante média de decaimento dos precursores (s-1) =  $',$ lambda read $(10, * )$  vn write(30,\*)'14 - Velocidade dos nêutrons (cm/s) =  $'$ , vn read $(10, * )$  vm write(30,\*)'15 - Velocidade do modulador (cm/s) =  $'$ , vm read(10,  $*$ ) w1 write(30,\*)'16 - Espessura final com economia de nêutrons (cm) =  $'$ , w1 read(10,\*)crit write(30,  $\star$ ) '17 - Critério de convergência =  $'$ , crit read $(10, * )$  fonte write(30,\*)'18 - Fonte de nêutrons (nêutrons/cm3.s) =  $'$ , fonte read $(10, *$ )h write(30,\*)'19 - Distância inicial entre as superfícies' write(30,\*)' superiores do reator e do modulador (cm) =  $'$ , h read $(10, * )$  x2 write(30,\*)'20 - Comprimento do modulador (cm) =  $\qquad \qquad$  ', x2 read $(10, * )$  z2 write(30,  $\star$ )'21 - Largura do modulador (cm) =  $\qquad \qquad$  ', z2 read(10,  $*$ ) x1 write(30,\*)'22 - Perímetro do reator (cm) =  $\qquad \qquad$  ', x1 read $(10, * )$  y2 write(30,\*)'23 - Altura do modulador (cm) =  $\qquad \qquad$  ', y2 read $(10, *)\,$ dv write(30,\*)'24 - Passo helicoidal durante uma rotação (cm) = ', dy

```
! Bx2 representa o Buckling longitudinal, que foi considerado 
! constante durante todas as etapas. 
Bx2 = ((pi/Lx) * *2)! Bo2 representa o Buckling transversal na posição inicial. 
Bo2=((pi/y1)**2)+((pi/z1)**2)
! Bm2 representa o Buckling transversal na posição final. 
Bm2=((pi/y1)**2)+((pi/w1)**2)
! Valor inicial do fator de multiplicação. 
kef=nisigmaf/(sigmaa+D*(Bx2+Bo2)) 
! Antes do reator ser posto em marcha, foi admitido que tanto o 
! fluxo quanto a concentração do precursor possuíam valores de 
! baixa intensidade e uniformes. 
do i=1,n 
fluxo(i, 1) = 10.0auxf(i,1)=fluxo(i,1)conc(i,1)=0.0auxc(i,1)=cone(i,1)F(i,1)=fonte
end do 
fluxmax2=fluxo(1,1) 
fluxmed2=fluxo(1,1) 
km=nisigmaf*(1-beta)-sigmaa-D*(Bo2) 
k1=1.0/(D*vn)k2=vm*k1 
k3=km/D 
k4=lambda/D 
alfa1=-r/(dx**2)beta1=(k1/dt)+(2*r/(dx**2))+(k2*r/dx)-k3*r 
qamal = (-r/(dx**2)) - (k2*r/dx)alfa2=(1-r)/(dx**2)beta2=(k1/dt)-(2*(1-r)/(dx**2))-(k2*(1-r)/dx)+k3*(1-r)
gamma2=((1-r)/(dx**2))+(k2*(1-r)/dx)k5=beta*nisigmaf 
k6=vm 
k7=-lambda 
k8=1.0/Deta1 = (1.0/dt) + (k6*r/dx) - k7*reta2=(1.0/dt) - (k6*(1-r)/dx) + k7*(1-r)capa1=-k6*r/dx 
capa2=k6*(1-r)/dx! GERAÇÃO DA MATRIZ M1 
call generate11(m1, alfa1, beta1, gama1, n)
do i=1,n 
do j=1,n 
auxm1(i, j)=m1(i, j)end do 
end do
```

```
! INVERSÃO DA MATRIZ M1 
call inverte1(m1,m1inv,n) 
! TESTE DA INVERSÃO: 
! este teste verifica se a inversão da matriz foi feita corretamente, 
! multiplicando-se a matriz invertida pela original e comparando-se a 
! matriz resultante com a matriz identidade 
call produto1(mlinv, auxm1, testem1, n)
do i=1,n 
do j=1,n 
 if (i==j) then 
 testem1(i, j)=testem1(i, j)-1
 end if 
end do 
end do 
do i=1,n 
do j=1,n 
if (abs(testem1(i,j))>0.000000005) then
  write(*,*)'inversão mal sucedida' 
  end if 
end do 
end do 
! GERAÇÃO DA MATRIZ M2 
call generate11(m2, alfa2, beta2, gama2, n)
! SERÁ CRIADA A MATRIZ DADA PELO PRODUTO DA INVERSA DE M1 POR M2 
call produto1(m1inv,m2, prodm,n)
! GERAÇÃO DA MATRIZ N2 
call generate12(n1, eta1, capa1, n)
do i=1,n 
do j=1,n 
auxn1(i,j)=n1(i,j)end do 
end do 
! INVERSÃO DA MATRIZ N1 
call inverte1(n1, n1inv, n)
! TESTE DA INVERSÃO: 
! este teste verifica se a inversão da matriz foi feita corretamente, 
! multiplicando-se a matriz invertida pela original e comparando-se a 
! matriz resultante com a matriz identidade 
call produto1(n1inv, auxn1, testen1, n)
do i=1,n 
do j=1,n 
 if (i==j) then 
  testen1(i, j)=testen1(i, j)-1
  end if 
end do 
end do
```

```
do i=1,n 
do j=1,n 
 if (abs(testen1(i, j)) > 0.000000005) then
   write(*,*)'inversão mal sucedida' 
  end if 
end do 
end do 
! GERAÇÃO DA MATRIZ N2 
call generate12(n2, eta2, capa2, n)
! SERÁ CRIADA A MATRIZ DADA PELO PRODUTO DA INVERSA DE N1 POR N2 
call produto1(n1inv,n2,prodn,n)
num3=0 ; epsilo3=1.1 ; razao2=1.0 ; q1=1 ; tempo1=0.0 
do i=1,n 
write(11,100) fluxo(i,1), conc(i,1)
 100 format (1x,f8.2,e15.3) 
write(*,*) fluxo(i,1), '', conc(i,1)end do 
 write(11,101)epsilo3-1,num3 
  101 format (1x,e15.2,i7) 
write(12,*)tempo1, periodo
  write(*,*)periodo,epsilo3-1 
 write(11, *)''
  write(*,*)tempo1,periodo 
 write(13,*)tempo1,deltafluxo/dt
 write(15,*)tempo1, fluxmax2
 write(26, *)'1<sup>ª</sup> ETAPA'<br>write(26, *)' Flu
                   Fluxo máximo \qquad Iteração fluxmax/fluxmed'
 write(26,122)fluxmax2,num3,fluxmax2/fluxmed2
 122 format(7x,f8.2,12x,i7,12x,f8.5) 
 write(27,*)'1<sup>ª</sup> ETAPA'
 write(27, *) 'Razão entre os fluxos'<br>write(27, *) ' máximo e médio
write(27,*)' máximo e médio iteração '
 write(27,*)'' 
write(27,113)fluxmax2/fluxmed2,num3
 113 format(5x,f8.5,13x,i7) 
! INÍCIO DA 1ª ETAPA: 
! Serão determinados quais os valores do fluxo e da concentração 
! do precursor após se atingir um estado estacionário,quando o 
! modulador se encontrar na posição "out", ou seja, quando for 
! máxima a distância entre o reator e o modulador 
do while ((epsilo3-1)>crit) 
  do i=1,n 
  auxf(i,1)=fluxo(i,1)auxc(i,1)=conc(i,1) end do 
  ! Será feito o produto da inversa de M1 por M2 e pelo fluxo anterior 
  call produto2(prodm,auxf,fluxo,n) 
  ! Será feito o produto da inversa de M1 pela concentração do precursor
```

```
call produto2(mlinv, auxc, auxf2, n)
 ! Será feito o produto da inversa de M1 pelo fluxo oriundo da fonte de 
nêutrons 
call produto2(mlinv, F, auxf3, n)
  ! Será calculado o fluxo total devido às contribuições anteriores 
 do i=1,n 
 fluxo(i,1)=fluxo(i,1)+k4*auxf2(i,1)+k8*auxf3(i,1) end do 
  ! Será feito o produto da inversa de N1 por N2 e pela concentração anterior 
call produto2(prodn, auxc, conc, n)
  ! Será feito o produto da inversa de N1 pelo fluxo total de nêutrons 
call produto2(n1inv, fluxo, auxc2, n)
  ! Será calculada a concentração total devida às contribuições anteriores 
 do i=1,n 
 conc(i, 1)=conc(i, 1)+k5*auxc2(i, 1)
 end do 
  ! Será calculado o valor do fluxo máximo após a iteração ser feita 
 fluxmax=fluxo(1,1) 
 do i=2,n 
 if (fluxmax<fluxo(i,1)) then
    fluxmax=fluxo(i,1) 
   end if 
 end do 
 somaflux=0.0 
  do i=1,n 
  somaflux=somaflux+fluxo(i,1) 
 end do 
  ! Será calculado o fluxo médio para dar continuidade ao processo iterativo 
 fluxmed=somaflux/n 
 deltafluxo=fluxmed-fluxmed2 
 if (deltafluxo/=0.0) then 
  periodo=0.5*(fluxmed+fluxmed2)*dt/deltafluxo 
 end if 
 fluxmed2=fluxmed 
 razao1=fluxmax/fluxmed 
 epsilo3=razao1/razao2 
 razao2=razao1 
 num3=num3+1 
 tempo1=tempo1+dt 
 q1=q1+1 
 if (mod (q1,4000) == 0) then
  do i=1,n 
   write(11,102) fluxo(i,1), conc(i,1) 102 format(1x,f8.2,e15.3) 
   write(*,*) fluxo(i,1), '', conc(i,1) end do
```

```
 write(11,103)epsilo3-1,num3 
   103 format(1x,e15.2,i7) 
   write(12,*)tempo1,periodo 
   write(*,*)periodo,epsilo3-1 
  write(11, *)''
   write(*,*)tempo1,periodo 
   write(13,*)tempo1,deltafluxo/dt 
  write(14,*)tempo1,1/periodo
  write(15,*)tempo1, fluxmax
  write(26,123)fluxmax,num3,fluxmax/fluxmed
   123 format(7x,f8.2,12x,i7,12x,f8.5) 
  write(27,114)fluxmax/fluxmed,num3
   114 format(5x,f8.5,15x,i7) 
  end if 
end do 
! FINAL DA 1ª ETAPA 
do i=1,n 
write(11,104)fluxo(i,1), conc(i,1)
  104 format(1x,f8.2,e15.3) 
write(*,*)fluxo(i,1), '', conc(i,1)end do 
 write(11,105)epsilo3-1,num3 
  105 format(1x,e15.2,i7) 
 write(12,*)tempo1, periodo
  write(*,*)periodo,epsilo3-1 
 write(11, *)''
  write(*,*)tempo1,periodo 
 write(13,*)tempo1,deltafluxo/dt
 write(14,*)tempo1,1/periodo
 write(15, *) tempo1, fluxmax
 write(26,124)fluxmax,num3,fluxmax/fluxmed
 124 format(7x,f8.2,12x,i7,12x,f8.5) 
 write(26,*)'' 
write(27,115)fluxmax/fluxmed,num3
 115 format(5x,f8.5,15x,i7) 
 write(27,*)'' 
write(26, *)'2^a ETAPA'<br>write(26, *)' Flu
                   Fluxo máximo tempo(s) fluxmax/fluxmed'
 write(27,*)'' 
 write(27,*)'Razão entre os fluxos' 
write(27,*)' máximo e médio tempo(s) '
  write(29,*)'Fluxo máximo na 1ª etapa = ' 
 write(29,142)fluxmax
 142 format(8x,f8.2) 
 write(29,*)'' 
anga=2.0*asin(0.5*x2*z2/(((((x2/2.0)**2)+((y1/2.0)**2))**0.5)*((((z2)**2)+((y1
(2.0) **2) ) **0.5)))
angf=2.0*asin(0.5*x2*y2/(((((x2/2.0)**2)+((z1/2.0)**2))**0.5)*((((y2)**2)+((z1
(2.0) **2)) **0.5))
num4=0 
tempo2=tempo1
```

```
! O período de rotação (Trot) é o intervalo de tempo em que o modulador 
! percorre todo o perímetro do reator. 
Trot=x1/vm 
write(17,*)tempo2, periodo
write(*,*)tempo2,periodo 
write(18,*)tempo2,deltafluxo/dt 
write(19,*)tempo2,1/periodo
write(20,*)tempo2, fluxmax
write(21, *)' h(cm) kef reat(beta)'
reat=(kef-1)/beta 
write(21, *)h, kef, reat
write(26,125)fluxmax,tempo2,fluxmax/fluxmed
125 format(7x,f8.2,8x,e15.4,8x,f8.5) 
write(27,116)fluxmax/fluxmed,tempo2
116 format(5x,f8.5,9x,e15.4) 
do i=1,n 
write(16,106)fluxo(i,1),conc(i,1)
 106 format(1x,f8.2,e15.3) 
end do 
write(16, *)'write(28, *)' kef 1/fluxmed'
write(28,140)kef,1/fluxmed
140 format(1x,f8.5,e15.4) 
! INÍCIO DA 2ª ETAPA : 
! Nesta etapa, o modulador é conduzido à posição de supercriticalidade 
! pronta segundo uma trajetória helicoidal. O buckling transversal não 
! é mais constante, mas varia de acordo com os ângulos sólidos de saída 
! e de reflexão. 
do while (kef<1+10*beta) 
  h=h-dy 
  if (h>=y1) then 
 angs1=2.0*asin(0.5*x2*z2/((((x2/2.0)**2+(h-y1/2.0)**2)**0.5)*((z2**2+(h-
v1/2) **2) **0.5)))
  angs2=0.0angs3a=2.0*asin(0.5*x2*(z2+z1/2)/(((x2/2.0)**2+(h-
y1)**2)**0.5)*(((z2+z1/2)**2+(h-y1)**2)**0.5)))
  angs3b=2.0*asin(0.5*x2*(z1/2)/((((x2/2.0)**2+(h-
y1)**2)**0.5)*(((z1/2)**2+(h-y1)**2)**0.5)))
   angs3=angs3a-angs3b 
  angs4a=2.0*asin(0.5*x2*(h-y1+y2)/((((x2/2.0)**2+(z1/2)**2)**0.5)*(((h-
y1+y2) **2+(z1/2) **2) **0.5)))
   angs4b=2.0*asin(0.5*x2*(h-y1)/((((x2/2.0)**2+(z1/2)**2)**0.5)*(((h-
y1) **2+(z1/2) **2) **0.5)))
   angs4=angs4a-angs4b 
   angts=angs1+angs2+angs3+angs4 
  else
```

```
 angs1=h*anga/y1
```

```
angs2=(y1-h) *2*pi/y1
  angs3=0.0 angs4=h*angf/y1 
   angts=angs1+angs2+angs3+angs4 
  end if 
  Bt2=Bo2+(Bm2-Bo2)*((angts/(2*pi))**2) 
  km=nisigmaf*(1-beta)-sigmaa-D*(Bt2) 
 k1=1.0/(D*vn)k2=vm*k1k3=km/D k4=lambda/D 
alfa1=-r/(dx**2)beta1=(k1/dt)+(2*r/(dx**2))+(k2*r/dx)-k3*r
qama1=(-r/(dx**2)) - (k2*r/dx)alfa2=(1-r)/(dx**2)beta2=(k1/dt)-(2*(1-r)/(dx**2))-(k2*(1-r)/dx)+k3*(1-r)
gama2=((1-r)/(dx**2)) + (k2*(1-r)/dx) k5=beta*nisigmaf 
 k6=vm 
 k7=-lambda 
 k8=1.0/D 
eta = (1.0/dt) + (k6*r/dx) - k7*reta2=(1.0/dt) - (k6*(1-r)/dx) + k7*(1-r) capa1=-k6*r/dx 
 capa2=k6*(1-r)/dx kef=nisigmaf/(sigmaa+D*(Bx2+Bt2)) 
! Valores iniciais do fluxo e da concentração dos precursores 
do i=1,n 
 auxf(i,1)=fluxo(i,1)auxc(i,1)=conc(i,1)end do 
! GERAÇÃO DA MATRIZ M1 
call generate11(m1, alfa1, beta1, gama1, n)
do i=1,n 
do j=1,n 
auxm1(i,j)=m1(i,j)end do 
end do 
! INVERSÃO DA MATRIZ M1 
call inverte1(m1,m1inv,n) 
! TESTE DA INVERSÃO: 
! este teste verifica se a inversão da matriz foi feita corretamente, 
! multiplicando-se a matriz invertida pela original e comparando-se a 
! matriz resultante com a matriz identidade 
call produto1(mlinv, auxm1, testem1, n)
do i=1,n 
do j=1,n 
 if (i == j) then
  testem1(i, j)=testem1(i, j)-1
```

```
 end if 
end do 
end do 
do i=1,n 
do j=1,n 
 if (abs(testem1(i,j))>0.000000005) then
  write(*,*)'inversão mal sucedida' 
 end if 
end do 
end do 
! GERAÇÃO DA MATRIZ M2 
call generate11(m2, alfa2, beta2, gama2, n)
! SERÁ CRIADA A MATRIZ DADA PELO PRODUTO DA INVERSA DE M1 POR M2 
call produto1(m1inv, m2, prodm, n)
! Será feito o produto da inversa de M1 por M2 e pelo fluxo anterior 
call produto2(prodm, auxf, fluxo, n)
! Será feito o produto da inversa de M1 pela concentração do precursor 
call produto2(m1inv,auxc,auxf2,n) 
! Será feito o produto da inversa de M1 pelo fluxo oriundo da fonte de 
nêutrons 
call produto2(m1inv, F, auxf3, n)
! Será calculado o fluxo total devido às contribuições anteriores 
do i=1,n 
fluxo(i,1)=fluxo(i,1)+k4*auxf2(i,1)+k8*auxf3(i,1)
end do 
! GERAÇÃO DA MATRIZ N1 
call generate12(n1, eta1, capa1, n)
do i=1,n 
do j=1,n 
auxn1(i,j)=n1(i,j)end do 
end do 
! INVERSÃO DA MATRIZ N1 
call inverte1(n1,n1inv,n)
! TESTE DA INVERSÃO: 
! este teste verifica se a inversão da matriz foi feita corretamente, 
! multiplicando-se a matriz invertida pela original e comparando-se a 
! matriz resultante com a matriz identidade 
call produto1(nlinv, auxn1, testen1, n)
do i=1,n 
do j=1,n 
 if (i==j) then 
 testen1(i, j)=testen1(i, j)-1
  end if 
end do
```

```
end do 
do i=1,n 
do j=1,n 
 if (abs(testen1(i,j))>0.000000005) then
   write(*,*)'inversão mal sucedida' 
 end if 
end do 
end do 
! GERAÇÃO DA MATRIZ N2 
call generate12(n2, eta2, capa2, n)
! SERÁ CRIADA A MATRIZ DADA PELO PRODUTO DA INVERSA DE N1 POR N2 
call produto1(n1inv,n2,prodn,n)
! Será feito o produto da inversa de N1 por N2 e pela concentração anterior 
call produto2(prodn, auxc, conc, n)
! Será feito o produto da inversa de N1 pelo fluxo total de nêutrons 
call produto2(n1inv, fluxo, auxc2, n)
! Será calculada a concentração total devida às contribuições anteriores 
do i=1,n 
conc(i,1)=conc(i,1)+k5*auxc2(i,1)
end do 
fluxmax=fluxo(1,1) 
 do i=2,n 
  if (fluxmax<fluxo(i,1)) then
    fluxmax=fluxo(i,1) 
   end if 
  end do 
  somaflux=0.0 
  do i=1,n 
  somaflux=somaflux+fluxo(i,1) 
  end do 
fluxmed=somaflux/n 
num4=num4+1 
deltafluxo=fluxmed-fluxmed2 
periodo=0.5*(fluxmed+fluxmed2)*dt/deltafluxo 
fluxmed2=fluxmed 
tempo2=tempo2+Trot 
q2=ifix(h) 
 if (mod (q2, 20) == 0) then if (kef<1) then 
   write(28,141)kef,1/fluxmed
    141 format(1x,f8.5,e15.4) 
   end if 
   do i=1,n 
   write(16,107)fluxo(i,1), conc(i,1)
```

```
 107 format(1x,f8.2,e15.3) 
   write(*,*) fluxo(i,1), '', conc(i,1) end do 
  write(16, *)''
   write(*,*)periodo,kef 
  write(17,*)tempo2, periodo
   write(*,*)tempo2,periodo 
   write(18,*)tempo2,deltafluxo/dt 
  write(19,*)tempo2,1/periodo
  write(20,*)tempo2, fluxmax
   reat=(kef-1)/beta 
  write(21, *)h, kef, reat
  write(26,126)fluxmax,tempo2,fluxmax/fluxmed
   126 format(7x,f8.2,8x,e15.4,8x,f8.5) 
  write(27,117)fluxmax/fluxmed,tempo2
   117 format(5x,f8.5,13x,f8.5) 
  end if 
end do 
! FINAL DA 2ª ETAPA 
do i=1,n 
write(16,108)fluxo(i,1), cone(i,1) 108 format(1x,f8.2,e15.3) 
write(*,*) fluxo(i,1), '', conc(i,1)end do 
write(*,*)periodo,kef 
write(17,*)tempo2, periodo
write(18,*)tempo2,deltafluxo/dt 
write(*,*)tempo2,periodo 
write(19,*)tempo2,1/periodo
write(20,*)tempo2,fluxmax
write(26,127)fluxmax,tempo2,fluxmax/fluxmed
127 format(7x,f8.2,8x,e15.4,8x,f8.5) 
write(26,*)'' 
write(27,118)fluxmax/fluxmed,tempo2
118 format(5x,f8.5,13x,f8.5) 
write(27,*)'' 
write(29,*)'' 
write(29,*)'Fluxo máximo na 2^a etapa = '
write(29,143)fluxmax
143 format(8x,f8.2) 
write(29,*)'' 
write(*,*)'Número de cálculos = ',num4 
km=nisigmaf*(1-beta)-sigmaa-D*(Bm2) 
k1=1.0/(D*vn)k2=vm * k1k3=km/Dk4=lambda/D 
alfa1=-r/(dx**2)beta1=(k1/dt) + (2*r/(dx**2)) + (k2*r/dx) - k3*rqama1=(-r/(dx**2)) - (k2*r/dx)
```

```
alfa2=(1-r)/(dx**2)beta2=(k1/dt)-(2*(1-r)/(dx**2))-(k2*(1-r)/dx)+k3*(1-r)
qama2=((1-r)/(dx**2))+(k2*(1-r)/dx)k5=beta*nisigmaf 
k6=vm 
k7=-lambda 
k8=1.0/Deta1 = (1.0/dt) + (k6*r/dx) - k7*reta2=(1.0/dt)-(k6*(1-r)/dx)+k7*(1-r) 
capa1=-k6*r/dx 
capa2=k6*(1-r)/dx 
! GERAÇÃO DA MATRIZ M1 
call generate11(m1, alfa1, beta1, gama1, n)
do i=1,n 
do j=1,n 
auxm1(i,j)=m1(i,j)end do 
end do 
! INVERSÃO DA MATRIZ M1 
call inverte1(m1, mlinv, n)
! TESTE DA INVERSÃO: 
! este teste verifica se a inversão da matriz foi feita corretamente, 
! multiplicando-se a matriz invertida pela original e comparando-se a 
! matriz resultante com a matriz identidade 
call produto1(mlinv, auxm1, testem1, n)
do i=1,n 
do j=1,n 
 if (i==j) then 
 testem1(i, j)=testem1(i, j)-1
 end if 
end do 
end do 
do i=1,n 
do j=1,n 
if (abs(testem1(i,j))>0.000000005) then
  write(*,*)'inversão mal sucedida' 
  end if 
end do 
end do 
! GERAÇÃO DA MATRIZ M2 
call generate11(m2, alfa2, beta2, gama2, n)
! SERÁ CRIADA A MATRIZ DADA PELO PRODUTO DA INVERSA DE M1 POR M2 
call produto1(m1inv,m2, prodm,n)
! GERAÇÃO DA MATRIZ N1 
call generate12(n1, eta1, capa1, n)
do i=1,n 
do j=1,n
```

```
auxn1(i,j)=n1(i,j)end do 
end do 
! INVERSÃO DA MATRIZ N1 
call inverte1(n1, n1inv, n)
! TESTE DA INVERSÃO: 
! este teste verifica se a inversão da matriz foi feita corretamente, 
! multiplicando-se a matriz invertida pela original e comparando-se a 
! matriz resultante com a matriz identidade 
call produto1(n1inv, auxn1, testen1, n)
do i=1,n 
do j=1,n 
 if (i==j) then 
 testen1(i, j)=testen1(i, j)-1
  end if 
end do 
end do 
do i=1,n 
do j=1,n 
if (abs(testen1(i,j))>0.000000005) then
  write(*,*)'inversão mal sucedida' 
  end if 
end do 
end do 
! GERAÇÃO DA MATRIZ N2 
call generate12(n2, eta2, capa2, n)
! SERÁ CRIADA A MATRIZ DADA PELO PRODUTO DA INVERSA DE N1 POR N2 
call produto1(n1inv, n2, prodn, n)
tempo=0.0 ; kef=nisigmaf/(sigmaa+D*(Bx2+Bm2)) ; q3=0 
do i=1,n 
write(22,109) fluxo(i,1), conc(i,1)
 109 format(1x,2e15.3) 
end do 
 write(22,*)'' 
 write(23,*)tempo,periodo 
 write(24,*)tempo,deltafluxo/dt 
write(25, *)tempo, 1/periodo
write(26, *)'3<sup>ª</sup> ETAPA'<br>write(26, *)' Flu
                   Fluxo máximo t_{\text{tempo}}(s) fluxmax/fluxmed'
write(26,128)fluxmax,tempo,fluxmax/fluxmed
  128 format(1x,e15.4,7x,e15.4,8x,f8.5) 
write(27, * )'3<sup>ª</sup> ETAPA'
 write(27, *)''
  write(27,*)'Razão entre os fluxos' 
 write(27,*)' máximo e médio tempo(s) '
 write(27,119)fluxmax/fluxmed,tempo
  119 format(5x,f8.5,13x,f8.5) 
! INÍCIO DA 3ª ETAPA:
```

```
! Nesta etapa, há uma completa interceptação entre o reator e o 
! modulador, dando origem a um pulso neutrônico de intensidade máxima 
do while (tempo<(x2/vm)) 
  do i=1,n 
  auxf(i,1)=fluxo(i,1)auxc(i,1)=conc(i,1) end do 
  ! Será feito o produto da inversa de M1 por M2 e pelo fluxo anterior 
 call produto2(prodm, auxf, fluxo, n)
  ! Será feito o produto da inversa de M1 pela concentração do precursor 
  call produto2(m1inv,auxc,auxf2,n) 
  ! Será feito o produto da inversa de M1 pelo fluxo oriundo da fonte de 
nêutrons 
 call produto2(mlinv, F, auxf3, n)
  ! Será calculado o fluxo total devido às contribuições anteriores 
  do i=1,n 
 fluxo(i,1)=fluxo(i,1)+k4*auxf2(i,1)+k8*auxf3(i,1)
  end do 
  ! Será feito o produto da inversa de N1 por N2 e pela concentração anterior 
 call produto2(prodn, auxc, conc, n)
  ! Será feito o produto da inversa de N1 pelo fluxo total de nêutrons 
 call produto2(n1inv, fluxo, auxc2, n)
  ! Será calculada a concentração total devida às contribuições anteriores 
  do i=1,n 
 conc(i, 1)=conc(i, 1)+k5*auxc2(i, 1)
  end do 
  fluxmax=fluxo(1,1) 
  do i=2,n 
  if (fluxmax<fluxo(i,1)) then
   fluxmax=fluxo(i,1) 
  end if 
  end do 
  somaflux=0.0 
  do i=1,n 
  somaflux=somaflux+fluxo(i,1) 
  end do 
  fluxmed=somaflux/n 
  deltafluxo=fluxmed-fluxmed2 
  if (deltafluxo/=0.0) then 
  periodo=0.5*(fluxmed+fluxmed2)*dt/deltafluxo 
  end if 
  fluxmed2=fluxmed 
  tempo=tempo+dt
```

```
q3=q3+1 
 if (mod (q3,10000) == 0) then do i=1,n 
   write(22,110)fluxo(i, 1), conc(i, 1)
    110 format(1x,2e15.3) 
   write(*,*) fluxo(i,1), '', conc(i,1) end do 
    write(23,*)tempo,periodo 
    write(24,*)tempo,deltafluxo/dt 
   write(25,*)tempo,1/periodo
    write(22,*)'' 
   write(26,129)fluxmax,tempo,fluxmax/fluxmed
    129 format(1x,e15.4,7x,e15.4,8x,f8.5) 
   write(27,120)fluxmax/fluxmed,tempo
    120 format(5x,f8.5,9x,e15.4) 
  end if 
end do 
! FINAL DA 3ª ETAPA 
do i=1,n 
write(22,111) fluxo(i,1), conc(i,1)
  111 format(1x,2e15.3) 
 write(*, *) fluxo(i,1), ' ', conc(i,1)end do 
write(*,*)'' 
write(*,*)'tempo = ',tempo
write(*,*) 'Fator de multiplicação = ', kef
write(*,*)'periodo = ',periodo 
write(23,*)tempo, periodo
write(24,*)tempo,deltafluxo/dt
write(25,*)tempo,1/periodo 
write(26,130)fluxmax,tempo,fluxmax/fluxmed
130 format(1x,e15.4,7x,e15.4,8x,f8.5) 
write(27,121)fluxmax/fluxmed,tempo
121 format(5x,f8.5,9x,e15.4) 
write(29,*)'' 
write(29,*)'Fluxo máximo na 3ª etapa = ' 
write(29,144)fluxmax
144 format(1x,e15.3) 
close(unit=10) 
close(unit=11) 
close(unit=12) 
close(unit=13) 
close(unit=14) 
close(unit=15) 
close(unit=16) 
close(unit=17) 
close(unit=18) 
close(unit=19) 
close(unit=20)
```

```
close(unit=21)
```

```
close(unit=22) 
close(unit=23) 
close(unit=24) 
close(unit=25) 
close(unit=26) 
close(unit=27) 
close(unit=28) 
close(unit=29) 
close(unit=30) 
end program 
! Esta sub-rotina gera as matrizes relacionadas ao fluxo de nêutrons 
subroutine generate11 (ma, alfaa, betaa, gamaa, n)
double precision ma (60,60), alfaa, betaa, gamaa
integer i,j,n 
do i=1,n 
do j=1,n 
 if (i==j) then 
  ma(i,j)=betaa 
  end if 
if (i == j + 1) then
  ma(i,j)=alfaa 
  end if 
 if (j == i + 1) then
  ma(i,j)=gamaa 
  end if 
 if (i/-j+1.and.j/-i+1.and.i/-j) then
 ma(i,j)=0.0 end if 
end do 
end do 
return 
end 
! Esta sub-rotina foi desenvolvida para inverter matrizes 
subroutine invertel(a, ainv, n)
double precision a(60, 60), ainv(60, 60)double precision det, pivot, temp, fator
integer ipass,imx,irow,icol,i,j,n 
det=1.0d00 
do i=1,n 
do j=1,n 
 if (i==j) then 
  ainv(i, j) = 1.0 else 
  ainv(i,j)=0.0 end if 
end do 
end do 
do ipass=1,n 
  imx=ipass 
  do irow=ipass,n
```

```
 if (abs(a(irow,ipass))>abs(a(imx,ipass))) then 
    imx=irow 
   end if 
  end do 
   if (imx/=ipass) then 
    do icol=1,n 
     temp=ainv(ipass,icol) 
       ainv(ipass,icol)=ainv(imx,icol) 
       ainv(imx,icol)=temp 
        if (icol>=ipass) then 
         temp=a(ipass,icol) 
         a(ipass,icol)=a(imx,icol) 
         a(imx,icol)=temp 
        end if 
       end do 
    end if 
  pivot=a(ipass,ipass) ; det=det*pivot 
  do icol=1,n 
   ainv(ipass,icol)=(ainv(ipass,icol))/pivot 
    if (icol>=ipass) then 
     a(ipass,icol)=(a(ipass,icol))/pivot 
    end if 
  end do 
  do irow=1,n 
   if (irow/=ipass) then 
    fator=a(irow,ipass) 
     do icol=1,n 
        if (irow/=ipass) then 
         ainv(irow,icol)=(ainv(irow,icol))-fator*ainv(ipass,icol) 
         a(irow,icol)=(a(irow,icol))-fator*a(ipass,icol) 
        end if 
       end do 
   end if 
  end do 
end do 
return 
end 
! Esta sub-rotina foi desenvolvida para gerar o produto de duas 
! matrizes quadradas 
subroutine produto1(aa,bb,cc,n)
double precision aa (60,60),bb(60,60),cc(60,60)
integer i, j, n, kdo i=1,n 
do j=1,n 
cc(i,j)=0.0 do k=1,n 
 cc(i,j)=cc(i,j)+aa(i,k)*bb(k,j)
  end do 
end do 
end do 
return 
end 
! Esta sub-rotina foi desenvolvida para gerar o produto de uma
```

```
! matriz quadrada por uma matriz coluna 
subroutine produto2(aa, bb, cc, n)
double precision aa(60,60),bb(60,1),cc(60,1)
integer i,n,k 
do i=1,n 
cc(i,1)=0.0 do k=1,n 
  cc(i,1)=cc(i,1)+aa(i,k)*bb(k,1)
 end do 
end do 
return 
end 
! Esta sub-rotina gera as matrizes relacionadas à concentração do precursor 
subroutine generate12 (mata, etaa, capaa, n)
double precision mata(60,60),etaa,capaa 
integer i,j,n 
do i=1,n 
do j=1,n 
 if (i==j) then 
 \text{mata}(i, j) = \text{eta}a
 end if 
 if (j==i+1) then 
 mata(i,j)=capa end if 
if (j/\text{=}i+1.\text{and}.i/\text{=}j) then
 \text{mata}(i,j)=0.0 end if 
end do 
end do 
return 
end
```
# **APÊNDICE C - Saídas obtidas com o Programa Startup**

Neste apêndice se encontram algumas das grandezas calculadas pelo código descrito no apêndice anterior. Os dados de entrada para o caso padrão são dados logo a seguir.

#### **Saída 20**

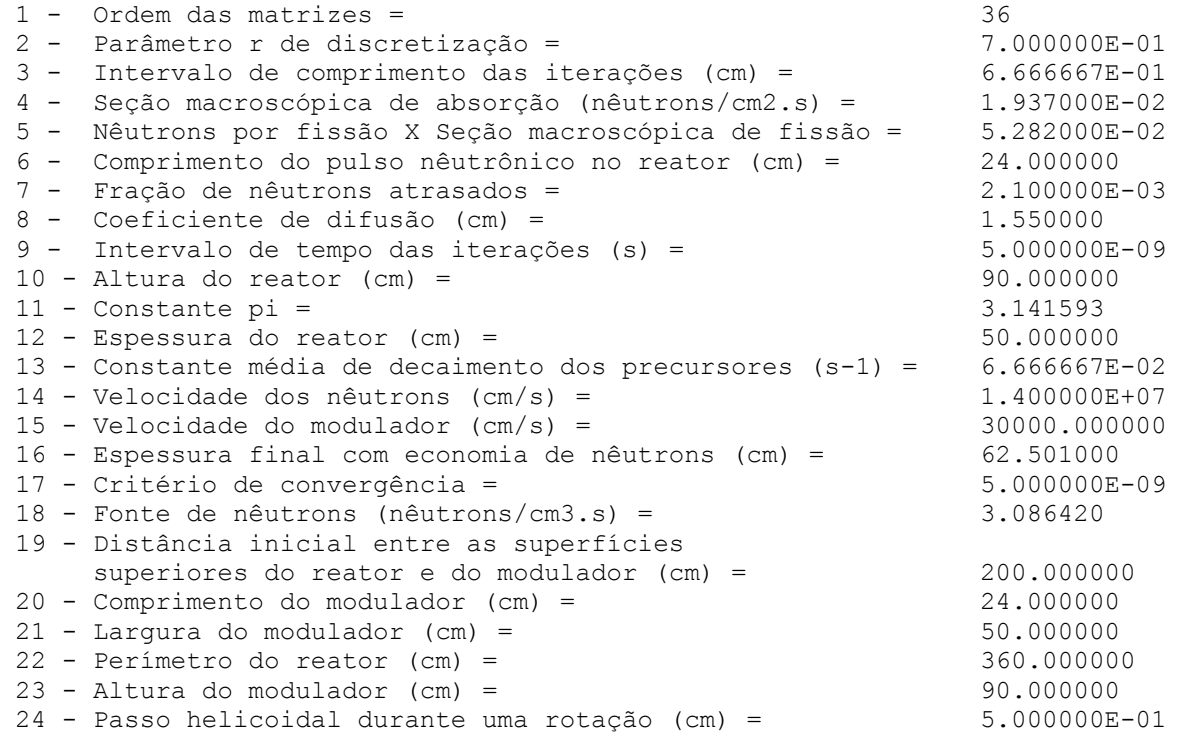

#### **Saída 16**

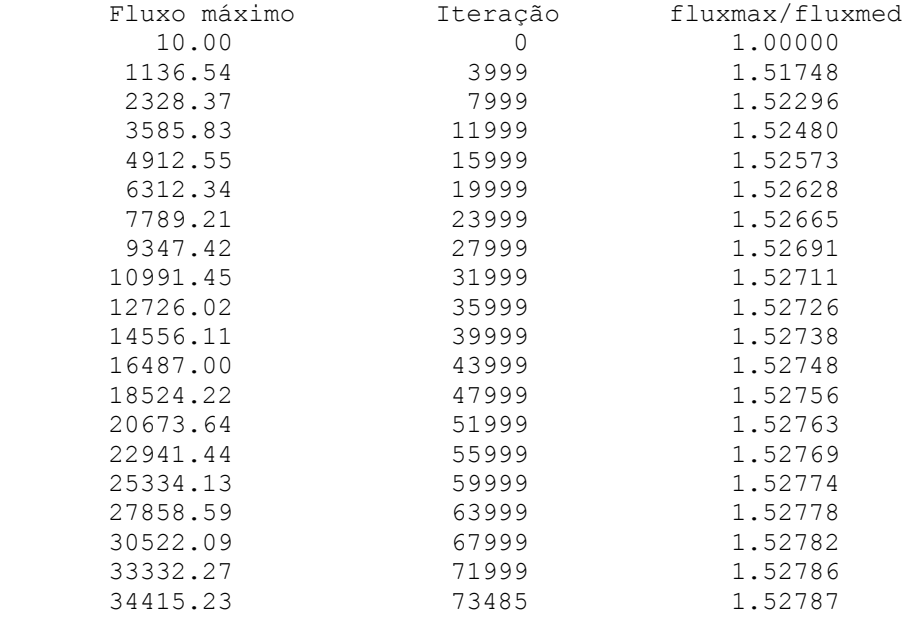

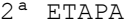

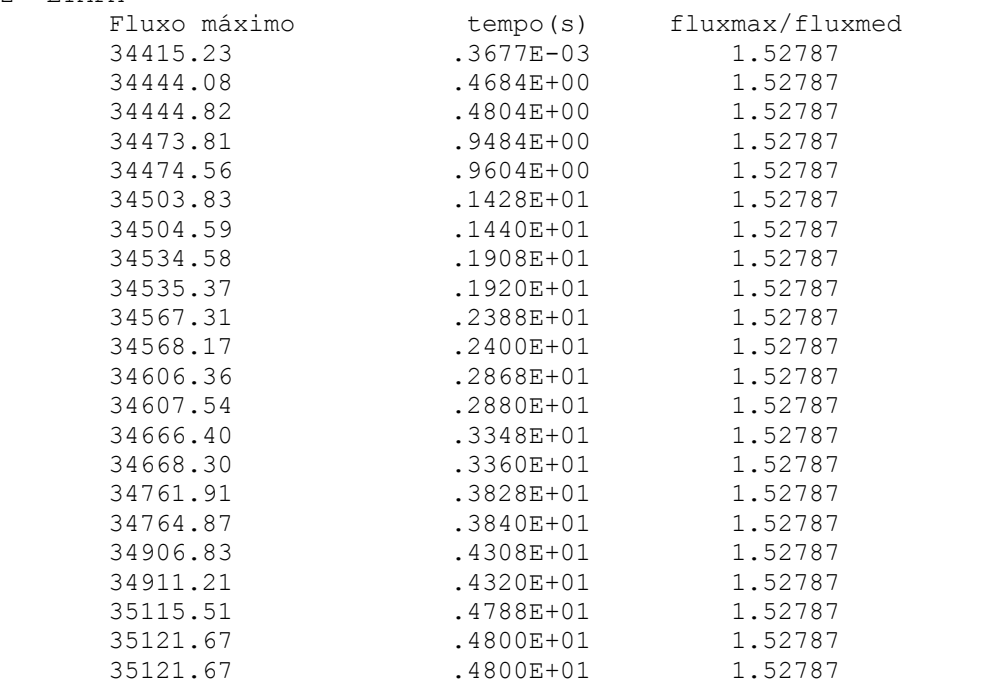

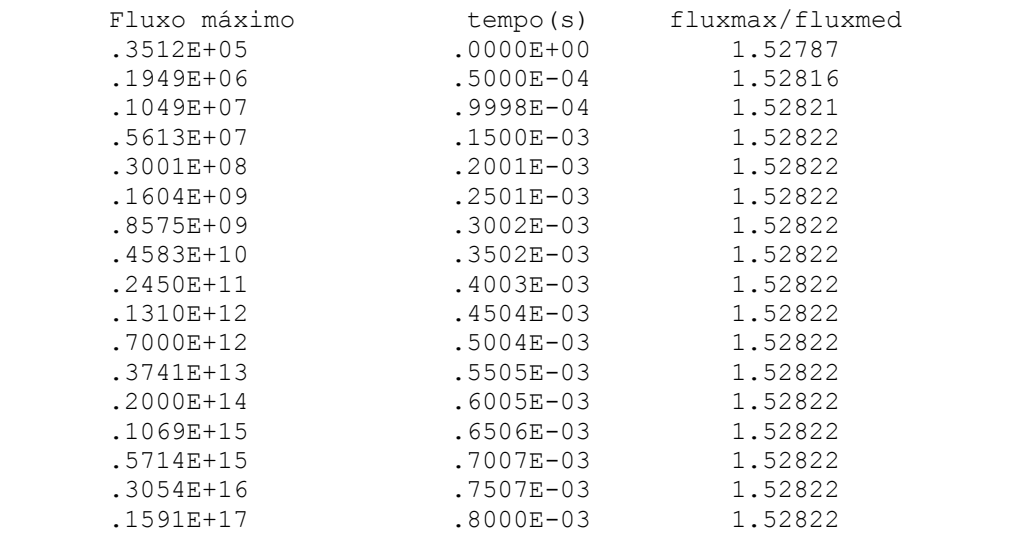

1ª ETAPA

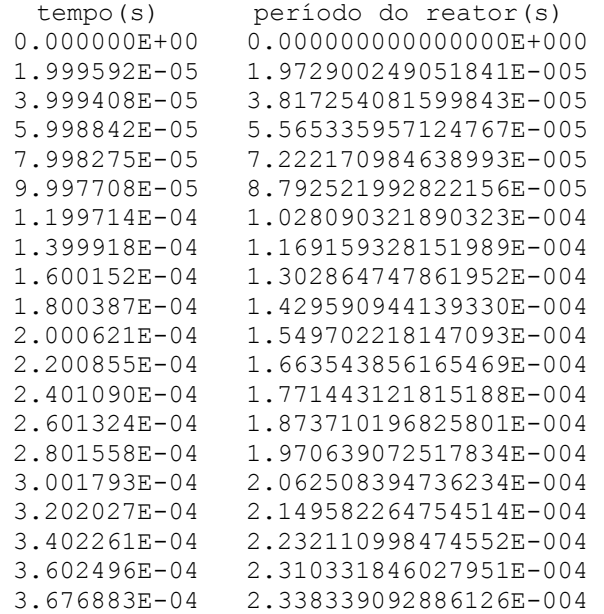

### **Saída 7**

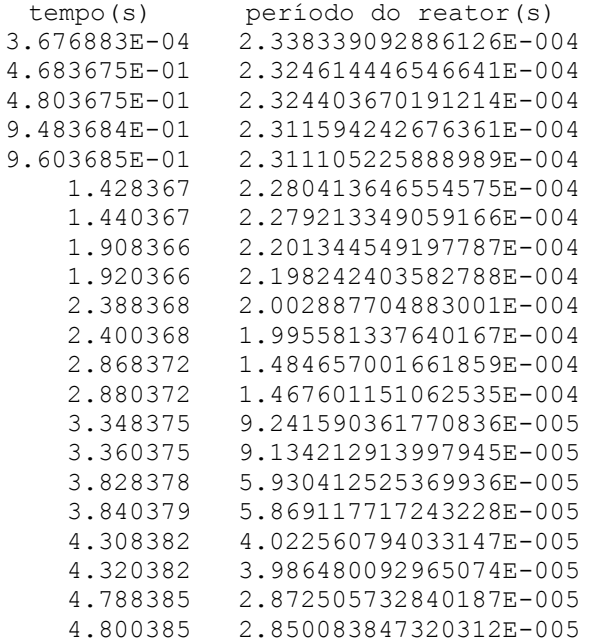

3ª ETAPA

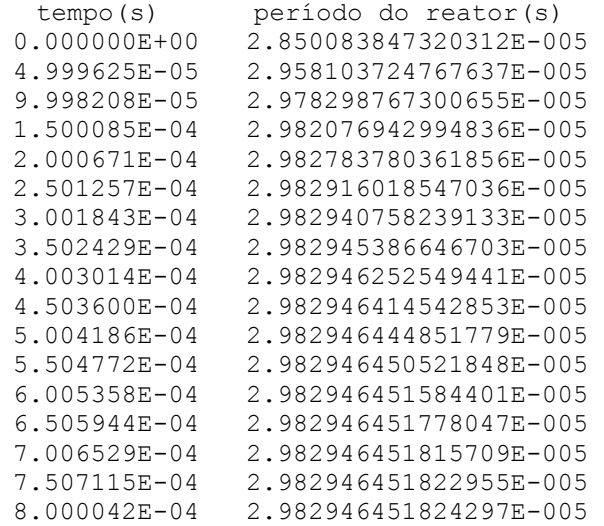

### **Saída 3**

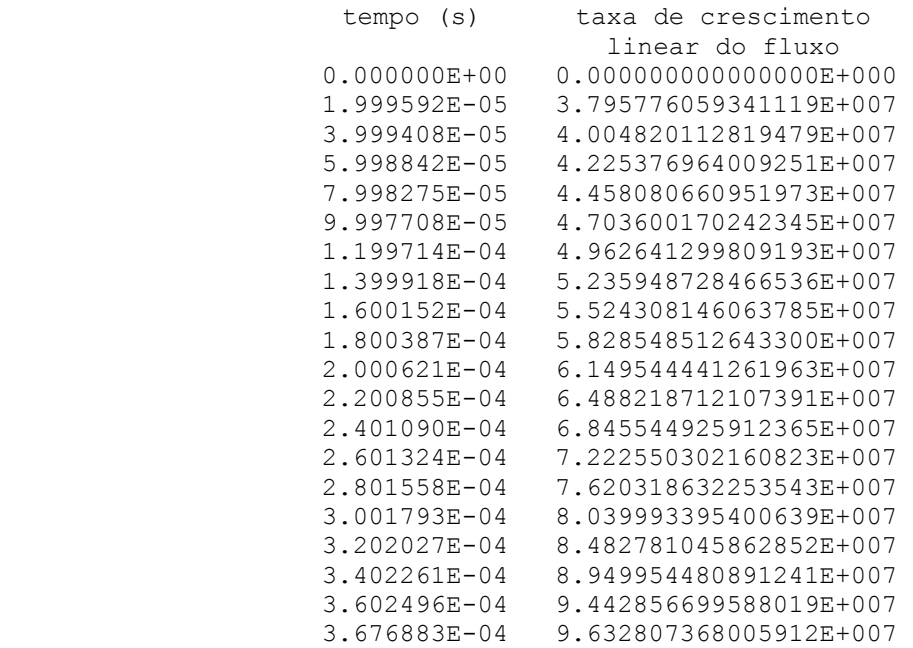

2ª ETAPA

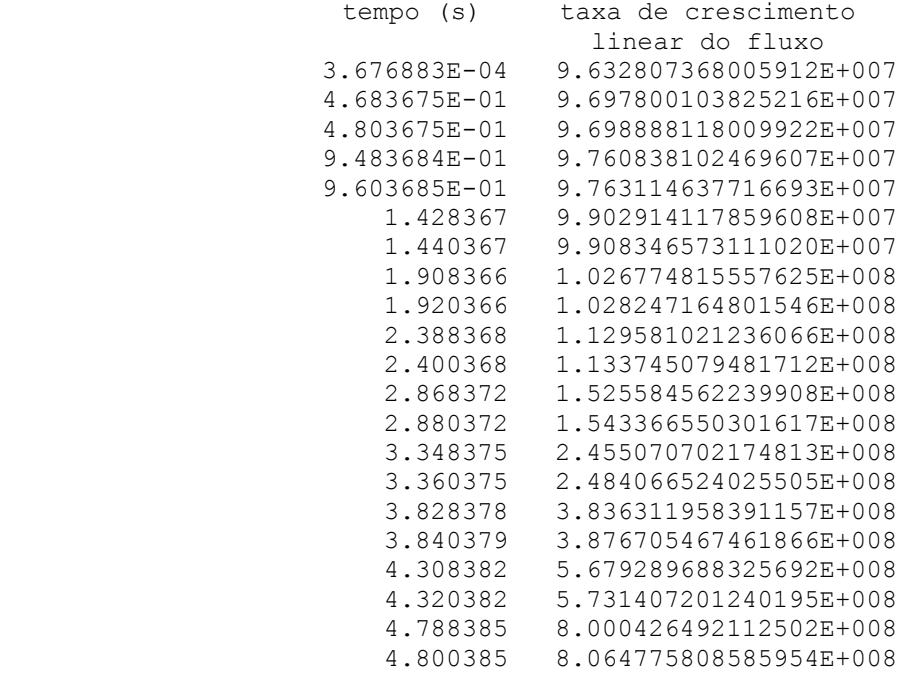

# **Saída 14**

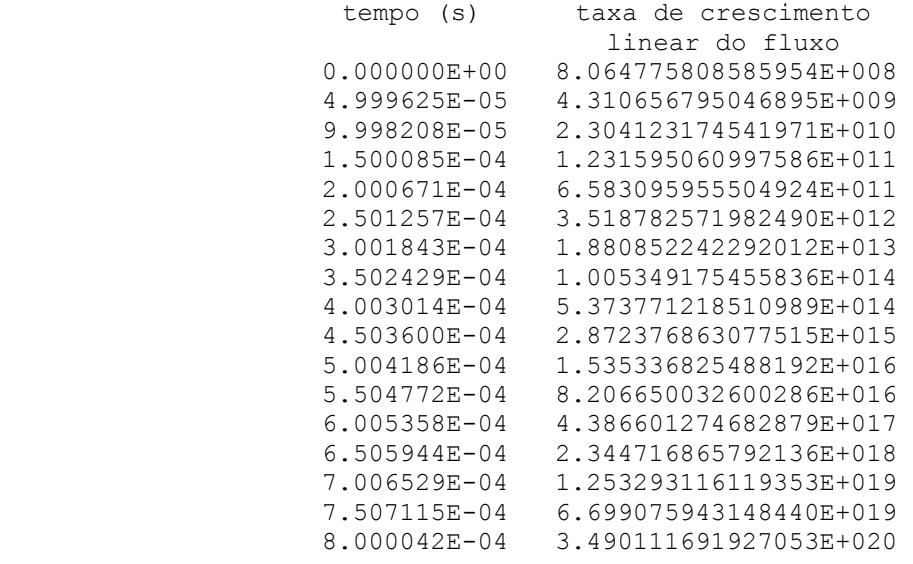

```
Fluxo máximo na 1ª etapa = 
 34415.23 
Fluxo máximo na 2ª etapa = 
     35121.67 
Fluxo máximo na 3ª etapa = 
 .159E+17
```